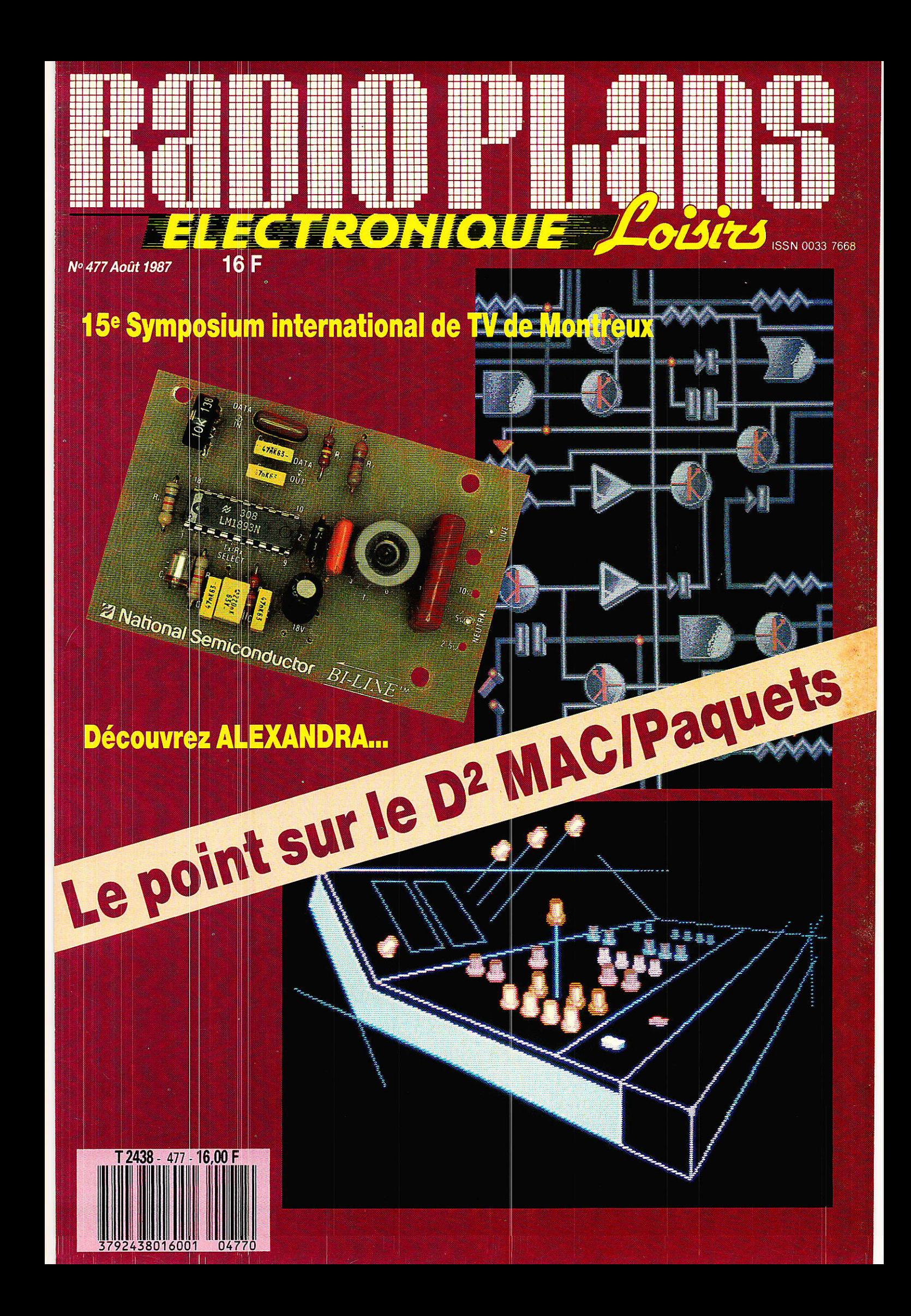

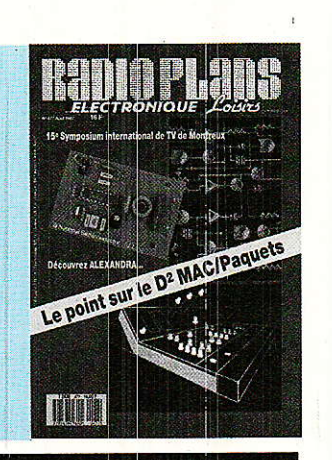

Le D2 MAC,« c'est très simple » 19 Visez juste, visez Telecom 1 (A, B) 51 *INFORMATIQUE* 

SAO : logiciel de dessin électronique 39 sur Amstrad

**RÉALISATION** 

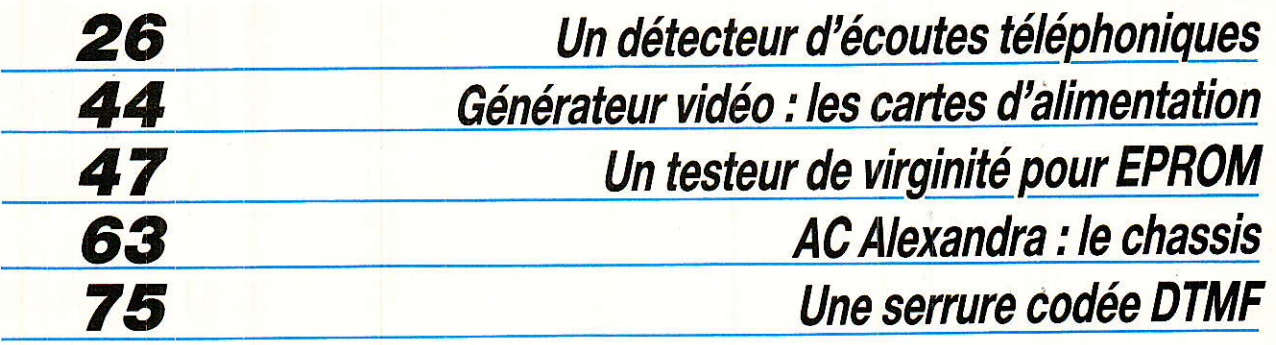

*TECHNIQUE* 

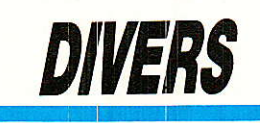

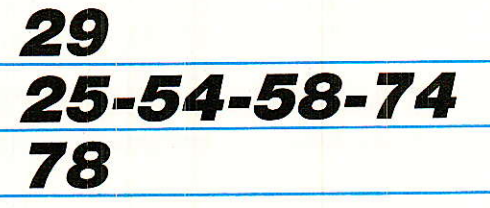

Le Symposium TV de Montreux 1987

**Infos** Courrier

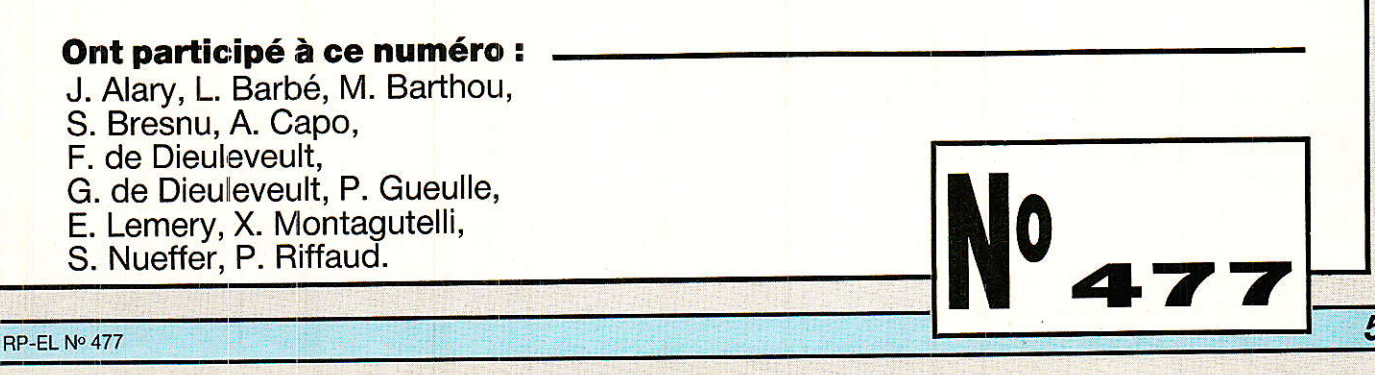

## **TECHNIQUE**

# Le D<sup>2</sup> MAC paquets<br>« mais c'est très simple »

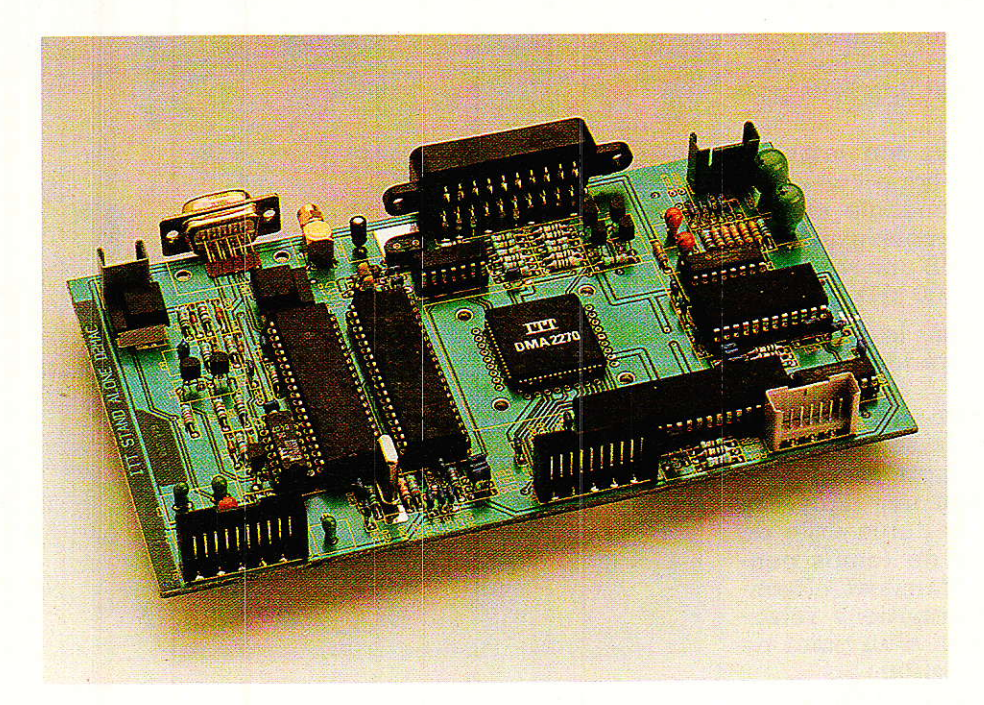

– 20 : vingtième vol de la fusée Ariane. Tous les espoirs sont permis, espérons que ce sera celui de la victoire. Ce vol correspondra non seulement au lancement du satellite TVSAT mais aussi au démarrage de la nouvelle norme de transmission de

#### Le Pal. le Secam

Thapitre que nous aurions pu intitulé : le Pal, le Secam eux aussi étaient simples. Noter que l'emploi de l'imparfait est un peu prématuré et que ces deux systèmes ont encore de longues et heureuses années devant eux. Lorsqu'une scène est analysée par une caméra couleur, à chaque instant on connait les trois grandeurs analogiques nécessaires à la définition de la lumière et de la couleur d'un point. Ces trois télévision : le D<sup>2</sup> MAC paquets. Nous avons tous, plus ou moins, entendu parler de la famille des normes MAC surtout par les querelles et rivalités internationales autour du C et du D<sup>2</sup>. A ce sujet tout avant déjà été dit nous ne nous interresserons qu'à l'aspect technique du problème.

grandeurs sont les composantes ; rouge, vert, bleu qui, après la correction de gamma sont notées E'R, E'V, E'B.

Dans les relations suivantes E'R, E'V et E'B pourront prendre des valeurs quelquonques comprises entre 0 et 1 soit des variations de 0 à 100 % de la valeur maximale.

Pour des raisons d'encombrement et de compatibilité, noir et blanc/ couleur, surtout valable au moment du démarrage du système couleur, il n'était pas possible d'envoyer séparément ces Dans un premier temps, pour comprendre le fondement de cette norme, nous ferons quelques brefs rappels sur les procédés existants. Ces rappels nous permettront de mieux mettre en évidence les différences et les avantages des procédés MAC.

trois signaux. Il faut donc constituer à l'émission un codage de l'information, et à la réception effectuer l'opération inverse pour récupérer les trois signaux E'R, E'V et E'B qui pilotent le tube image du récepteur. Grâce à des opérations simples on élabore les trois signaux suivants :

E'Y, D'R et D'B  $E'Y = 0,299$   $E'R + 0,587$ <br> $E'V + 0,114$   $E'B$  $D'R = -1.9$  (E'R-E'Y)  $B' = 1,5$  (E'B-E'Y)

RP-EL Nº 477

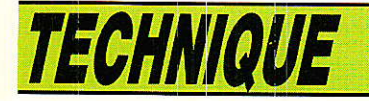

La composante E'Y est appelée signal de luminance et définit la lumière du point, de 0 si  $E'R = E'V = E'B = 0$  à 1 si  $E'R =$  $E'V = E'B = 1$ . Cette composante suffit pour la transmission d'une image noir et blanc.

On définit ensuite deux composantes D'R et D'B dites composantes de différence de couleur. En PAL ou en SECAM, ces composantes sont transmises une ligne sur deux. En PAL les composantes modulent une sous-porteuse:

 $fs<sub>P</sub> = 4 433,618$  kHz dont la phase est alternée une ligne sur deux, en SECAM. D'R module en fréquence une sous-porteuse  $f_{\text{sp1}} =$ 4 406,25 kHz et D'B une sous-porteuse  $f_{sp2} = 4250.00$  kHz.

Dans les deux cas le spectre du signal TV a l'allure indiquée à la figure 1.

Le signal vidéo est transmis ligne à ligne et le schéma de la figure 2 rend compte de I'aspect du signal pendant une ligne. On remarque que la durée utile de ligne : intervalle de temps pendant lequel on transmet effectivement des informations relatives à la définition d'un point ne vaut que  $52 \mu s$  environ.

Les 12 us restantes sont nécessaires pour replacer le spot du bord droit de l'écran vers le bord gauche et transmettre la salve d' identification couleur.

Supposons que pour une ligne  $n-1$ , on reçoive  $E'Y$   $(n-1)$  et D'R (n - 1), à la ligne n on reçoit E'Y (n) et D'B (n). Grâce à une ligne à retard de 64 µs, D'R (n - $1$ ) - information de chrominance transmise pendant la ligne n-1- est mémorisée pendant les 64 µs de la ligne suivante. Pendant la ligne n, on dispose donc simultanément des informations  $E'Y(n)$ ,  $D'B(n)$ ,  $D'R(n - 1)$ .

Il est alors facile de récupérer les informations originales E'R, E'V, E'B grâce aux opérations suivantes :

 $E'R(n) = E'Y(n) - 0,526 \ D'R(n - 1)$  $E'B(n) = E'Y(n) + 0.666 D'B(n)$  $E'V(n) = E'Y(n) + 0,268 D'R(n-1)$  $-0,129$  D'B.

Dans les lignes précédentes nous avons très brièvement résumé les principes des deux procédés Européens.

On dénombre trois procédés de transmission de la couleur et au moins autant pour Ie son.

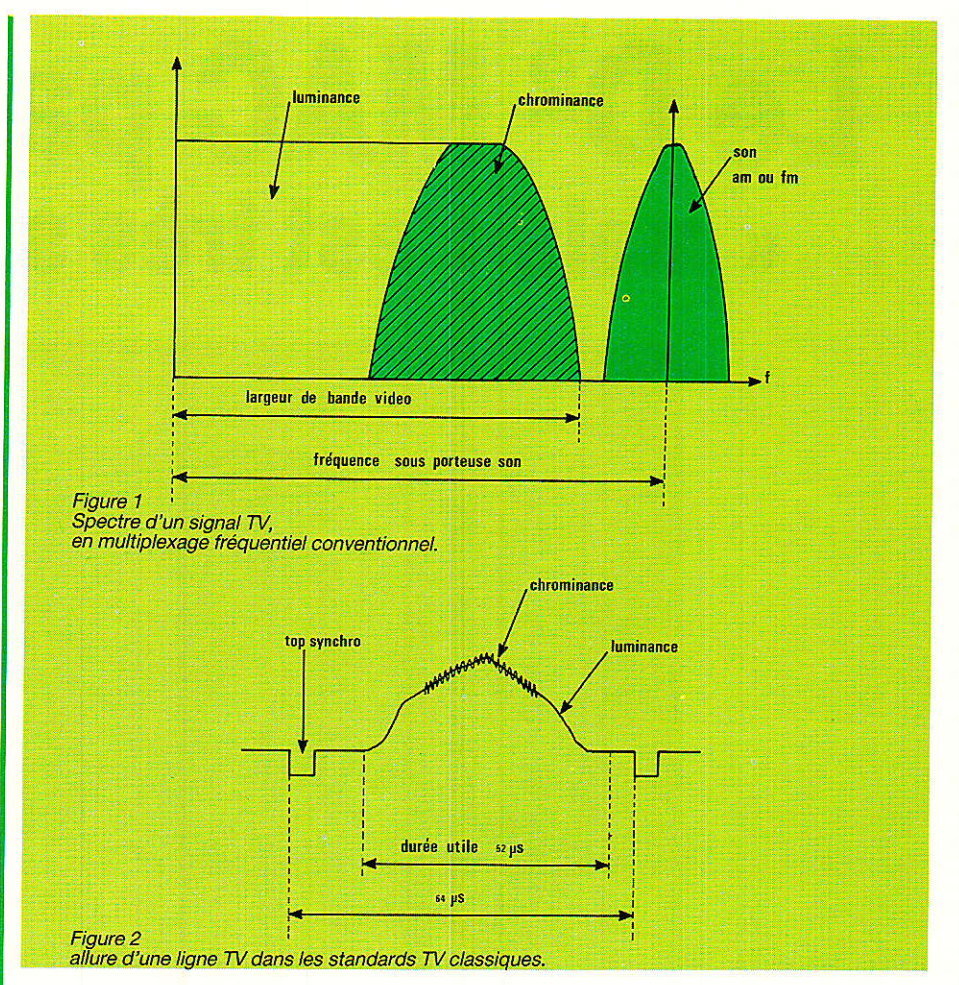

Son qui n'est pas toujours d'excellente qualité et très rarement stéréophonique. Avant de découvrir les améliorations apportés par le MAC, faisons un bref rappel des procédés existants.

Le schéma de la figure 1 nous montre qu'au signal vidéocomposite on ajoute une sous-porteuse modulée par le son. Les deux procédés de modulation les plus répandus étant Ia modulation d'amplitude et la modulation de fréquence, il est normal de les voir aparaître dans les divers standards terrestres.

Selon le système cette sous porteuse vaut 5,5/ 6,0/ 6,5MHz. En Europe occidentale les standards les plus répandus sont les suivants:

B,G : largeur du canal : 7 MHz, largeur de bande vidéo : 5 MHz, polarité du signal vidéo ; négati ve, couleur: PAL, type de modulation du son : FM, fréquence de la sous- porteuse son : 5,5 HMz. Employé dans la mâjorité des pays d'Europe occidentale excepté France et Royaume Uni.

I : largeur du canal : 8 MHz. largeur de bande vidéo :

5,5 MHz, polarité du signal vidéo : négative, couleur PAL, type de modulation du son : FM, fréquence de la sous-porteuse<br>son : 6,0 MHz. Employé au son : 6,0 MHz. Employé au Royaume Uni.

L,L' : largeur du canal : 8 MHz, largeur de bande vidéo : 6.0 MHz polarité du signal vidéo : positive, couleur SECAM. Type de modulation du son : AM, fréquence de la sous porteuse son : 6,5 MHz. Utilisé en France, Luxembourg et Monaco.

En ce qui concerne le son, quel que soit le standard, la qualité est loin d'atteindre celle d'un compact disc. Dans la grande majorité des cas les émissions sont monophoniques.

Nous verrons qu'en MAC les objectifs sont de transmettre au moins 4 voies son en se rapprochant de la qualité offerte par le compact disc.

En fait les procédés PAL et SECAM sont assez peu différents et I'on a vu qu'ils reposaient sur les mêmes principes fondamentaux. Certes leurs différences sont minimes mais suffisantes pour garantir l'incompatibilité.

Le D<sup>2</sup> MAC paquets

Un signal vidéo codé PAL ne sera pas reconnu par un téléviseur SECAM et vice-versa. En cas d'incompatibilité, l'image est simplement reproduite en noir et blanc.

On retiendra finalement que dans les deux cas on transmet<br>simultanément trois informasimultanément tions : Audio, luminance et chrominance. Ces trois informations, transmises simultanément, interfèrent entre elles. La sous-porteuse audio n'est en général pas gênante et lorsqu'il y a « du son dans l'image » le phénomène est dû, soit à un mauvais accord du récepteur, soit à une panne ou à un mauvais réglage dans les étapes à fréquence intermédiaire.

Les interférences entre luminance et chrominance donnent lieu à des phénomènes dits de cross-color et cross-luminance.<br>Certains présentateurs des

Certains présentateurs journaux d'actualités se sont spécialisés dans les effets spéciaux en portant costumes en pied-depoule ou chemises rayées donnant des effets aussi inattendus que surprenants. Chacun ayant pu se rendre compte des effets obtenus, nous ne nous attarderons pas dans une longue énumération des diverses possibilités. A noter cependant que 1es futures mémoires de trame devraient pouvoir résoudre en partie ces problèmes.

« Le SECAM est le meilleur procédé, bien meilleur que le PAL », combien de fois avonsnous entendu cette réflexion. Ne tombons pas dans le piège qui consiste à les comparer car le problème n'est pas aussi simple qu'i1y parait.

Sans oser dire qu"ils sont aussi mauvais l'un que l'autre, ce qui est probablemet vrai si on les compare au MAC, on peut signaler qu'ils ont chacun des défauts et des qualités. Peut-être peut-on concéder au SECAM un très léger avantage dû, à sa meilleure résistance aux brouilleurs. Ils ont en tous les cas Ie mérite d'exister et de nous faire prcfiter d'émissions en couleur depujs plus de vingt ans. Bien qu'en production le PAL soit universellement utilisé, le transcodage SECAM n'intervenant qu'en final, la présence de ces deux procédés ne favorise pas les échanges.

Dès lors on comprend que TV5 diffuse à partir du satellite ECS 1 ait récemment abandonné le SECAM pour le PAL et que Canal J diffusant à partir de Té1écom 1 B ait opté pour le PAL.

#### Une nouvelle norme

L'établissement d'une nouvelle norme a donc été dicté par un souci d'amélioration de la qualité de l'image et du son, et avec l'objectif - osons l'espérer d'un standard unique.

11 est évidemment absurde dedéfinir un jour J, heure H, laquelle tous les équipements existants seront périmés.

Tous nos récepteurs définitivement muets réunis dans une immense poubelle ! Pour assurer la compatibilité avec les systèmes existants, et garantir la continuité du service, Ia première idée qui vient à I'esprit est bien sûr : ne pas transmettre simultanément les informations audio, luminance et chrominance.

Sachant qu'à la réception, à tout instant, on doit disposer simultanément de ces trois informations citées précédemment, la réponse au problème posé est assez évidente, ce qui ne veut pas dire que les moyens à mettre en æuvre le soient également. La solution consiste donc à compresser temporellement les informations, et les transmettre en

série. A tout instant une et une seule information est présente et, bien entendu, aucune interférence ne peut avoir lieu.

Pour l'image, la transmission séquentielle de la luminance et de la chrominance a donné naissance à I'abréviation MAC que l'on traduit par Multiplex des Composantes Analogiques.

#### Les MAC

Le préfixe associé à l'abréviation MAC se rapporte au procédé de transmission du son. Le système A n'a pas vécu longtemps et a été rapidement remplacé par le B en sewice actuellement en Australie.

Le système C adopté par les pays Nordiques est en service en Norvège. Ce système est utilisé pour des transmissions régulières par faisceaux heftziens et uti-Iisé à titre d'essai : sur Ie satellite ECS F2 retransmettant les émissions de la NRK en C MAC non crypté puis sur le satellite E Intelsat V (1º Ouest) retransmettant les émissions de SVT 1 et SVT 2 en C MAC crypté grâce au Procédé Tandberg.

Viennent ensuite lers procédés D et D2 du CCETT. Des faisceaux hertziens véhiculent régulièrement des émissions d'essai destinées à des laboratoires. On a notamment pu voir ces émissions à Mediavec.

#### Caractéristiques générales des systèmes

**Iomme pour la majorité des** V svstèmes de transmission de télévision Ies systèmes MAC sont des systèmes à 625 lignes.

Classiquement et logiquement I'analyse s'effectue de gauche à droite et du haut vers le bas.

Le rapport d'entrelacement vaut 2: 1 et dans un premier temps le format de I'image est celui que nous connalssons déjà:4/ 3. Les données fondamentales du problème n'ont pas

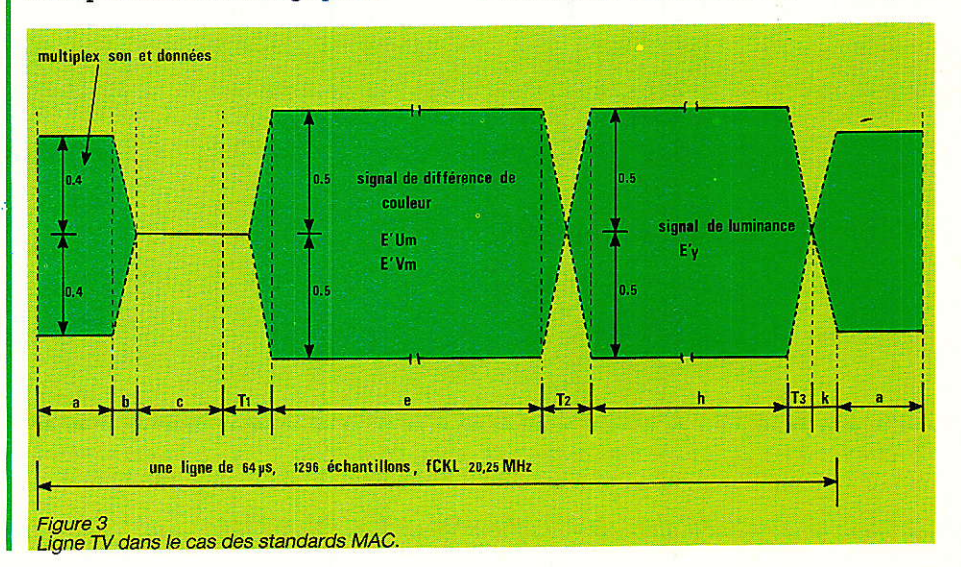

RP-EL Nº 477

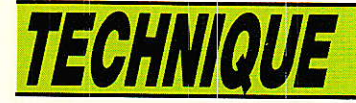

changé : il s'agit de transmettre les trois signaux primaires E'R, E'V, E'B et un signal de synchronisation.

Léger changement en ce qui concerne le son puisque I'on doit transmettre plusieurs voies son de haute qualité : transmission stéréophonique et/ou multilangage et des données pour par exemple du sous-titrage.

#### Aspect d'une ligne en MAC

Le schéma de la figure 3 rend compte de I'aspect d'une ligne dans le cas des systèmes MAC. Chaque ligne de 64 µs comporte 1 296 échantillons, la fréquence ligne vaut 75 625 Hz et 1a fréquence d'échantillonnage devra valoir 1 296 x 15 625 kHz soit 20,25MHz.

Pour chacune des 625 lignes la norme définit le contenu des lignes, la position des informations étant repérée par la position des échantillons numérotés de 1 à 1 296. Le schéma de la figure 4 donne l'aspect d'une trame numérique de 625 lignes dans le cas d'une émission codée en MAC.

#### **Caractéristiques** vicléo

Comme précédemment il n'est<br>Upas possible de transmettre séparément les trois primaires. Ces signaux sont donc matricés de la manière suivante.

 $E'Y = 0,299$   $E'R + 0,587 +$ 0,114 E'8.

Cette relation est évidemment la même que précédemment puisqu'e1le ne dépend pas du système mais des lois régissant la synthèse additive des couleurs

Par contre les signaux de différence de couleurs sont définis par deux nouvelles relations :

 $E'Um = 0,733 (E'B - E'Y)$  $E'Vm = 0,927 (E'R - E'Y)$ 

Le schéma de la figure 3 montre la séparation complète de la luminance, de la différence de couleur, du son numérique et des données.

Dans le décodeur image, les signaux de luminance et de différence de couleur doivent être décomprimés et reproduits ensemble pour la présentation de I'image.

La décompression temporelle est effectuée en échantillonnant Ie signal analogique à 20,25 MHz, puis en rangeant les échantillons en mémoire et les lisant, à I'instant voulu, avec une fréquence d'horloge inférieure. Cette nouvelle fréquence horloge est fonction du rapport de compression,

Lê rapport de compression de la luminance étant de 3 à 2, l'horloge de lecture devra valoir  $f_{CLK} \times 2/3 = 13.5 \text{ MHz}.$ 

Pour les signaux de différence de couleur, le rapport de compression étant de 3 à 1, la fréquence de l'horloge de lecture devra valoir fcLx  $1/3 = 6,75$  MHz.

Le signal d'image se compose donc d'une composante de luminance et de deux composantes dites de différence de couleur comprimées dans le temps et diffusées séquentiellement par multiplexage temporel. La luminance est diffusée sur les lignes 24 à 310 et 336 à 622 et les composantes Um et Vm alternativement une ligne sur deux, en commençant pâr les lignes 23 et 335.

L'identification de la séquence de couleur est tirée directement de la synchronisation de trame numérique par un comptage de lignes. Les lignes impaires de la trame numérique acheminent La composante U et les lignes paires la composante V.

La ligne 624 est réservée aux signaux de référence, quant à Ia ligne 625 elle est entièrement réservée à la synchronisation de trame numérique et aux données d'identification des services.

Par la suite nous verrons quels sont les procédés de cryptage prévus pour les < chaines à péage » ou le paiement à la consommation. Une émission de télévision se compose d'un signal vidéo ET d'un signal audio, nous avons vu que le signal vidéo pouvait être codé MAC, nous allons maintenant nous attarder sur le codage D2; codage du son et des données de synchronisation.

#### D2

Pour l'horloge d'échantillonnage à 2Q,25 MHz, aux 209 premières périodes de lignes

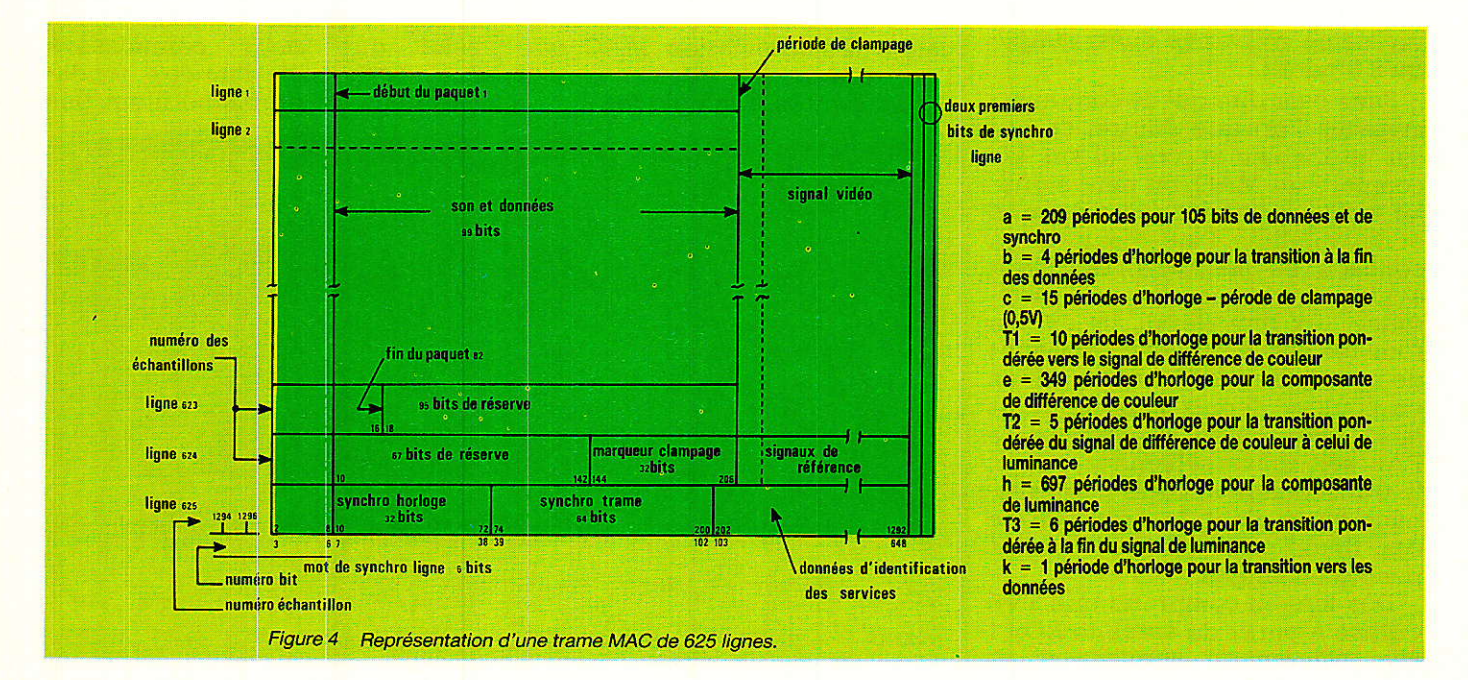

interyalle (a) à 1a figure 3, correspondent 105 bits<sup>'</sup> de données et de synchronisation. Le débit binaire instantané, pour la norme D2, est donc de 10,125 Mbit/s.

Chaque salve de données, présente au début de chaque ligne sauf pour les lignes 624 et 625, comprend donc 105 bits.

Les six premiers bits constituent 1e mot de synchronisation de ligne, les 99 bits restants sont utilisés pour le son et les données.

La synchronisation peut être obtenue par deux méthodes indépendantes. Les mots de synchronisation de ligne fournissent à la fois I'information de ligne ou de trame. Les mots de synchronisaiton de trame fournissent directement la synchronisation de trame et la synchro ligne est alors obtenue par comptage.

#### Synchronisation ligne.

Chaque salve de données contient un mot de synchronisation de ligne de 6 bits parmi deux mots possibles : W1 ou W2  $= W1$  avec  $W1 = 001011$ 

Les configurations des mots de synchronisation ligne aux limites entre trames numériques sont les suivantes

w<sub>2</sub> w<sub>1</sub> w<sub>2</sub> w<sub>1</sub> w<sub>1</sub> w<sub>1</sub> W2W1 W2W1 W2W1, etc...<br>ou W1 W2 W1W1 W2W2  $ou$  W<sub>1</sub> W<sub>2</sub> W1W2 W1W2, etc...

#### Synchronisation trame.

La salve de données de la ligne 625 contient une séquence de synchronisation de trame qui suit immédiatement les mots de synchronisation de Ligne et qui est définie par 96 bits.

Cette séquence de 96 bits contient un signal de synchronisaiton d'horloge de 32 bits suivi du mot de synchronisation trame de 64 bits.

La séquence de synchronisation de 96 bits est diffusée alternativement sous forme normale et inversée.

#### Les paquets

Le format d'émission est tel que l'on peut envoyer et recevoir 99 bits sur chacune des lignes 1 à 623. Ceci correspond à un total de 61.677 bits.

Ces bits ne constituent pas un train continu puisqu'ils sont groupés par 99 au début de chaque ligne. Les paquets regroupent 751 bits, soit 61 582 bits utiles.

Le schéma de la figure 4 montre la fin du 82ème paquet à la ligne 623.

Chaque paquet est subdivisé en deux parties, I'en-tête de 23 bits et le champ de données de 751  $-23 = 728$  bits soit 91 octets.

Ce type de codage permet au maximum d'associer deux voies stéréophoniques de haute qualité au signal vidéo.

Une voie de haute qualité est définie par une bande passante étendue : 16 KHz, une fréquence d'échantillonnage de 32 kHz et une dynamique supérieure à 80 dB.

Les principes régissant les systèmes de détection et de corrections d'erreurs sortent du cadre de cet article et nous renvoyons les spécialistes ou lecteurs interréssés au document de référence. Nous avons jugé plus intéressant la description du système de cryptage.

#### Des clés comme s'il en pleuvait

Comme pour Ia description du principe D<sup>2</sup> MAC paquets nous nous limiterons à un résumé. Celui-ci nous montrera que Ie procédé retenu est beaucoup plus élaboré que le procédé RTIC retenu par Canal Plus.

Le schéma de la figure 5 donne l'aspect du signal vidéo pour une ligne MAC dans le cas du procédé à simple coupure et dans Ie cas du procédé à double coupure.

Tout procédé de cryptage repose sur I'emploi d'un générateur pseudo-aléatoire.

Rappelons qu'un générateur pseudo-aléatoire est constitué par un ensemble de bascules contre-réactionnées par un système à entrées multiples. La période du système est maximale lorsque, pour un nombre donné de bascules : n, les contre-réactions sont telles que le fonctionnement du système est décrit par un polynome premier d'ordre n.

Ce qui revient simplement à choisir n et le polynôme. Dans tous les cas où l'on doit assurer

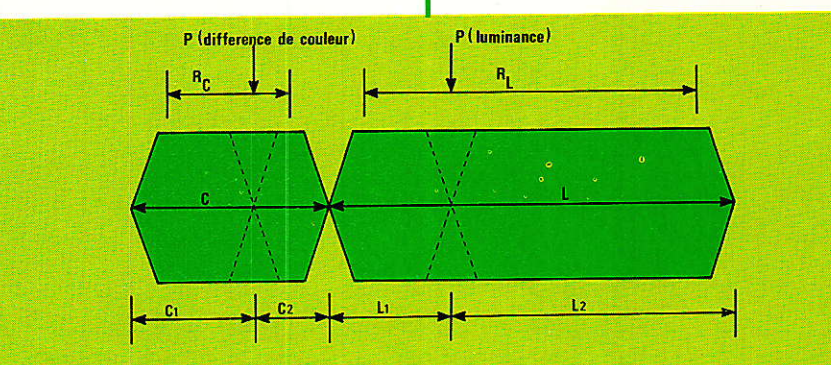

Diagramme simplifié du signal non embrouillé. Points de coupure possibles en cas de rotation de composante à double coupure.

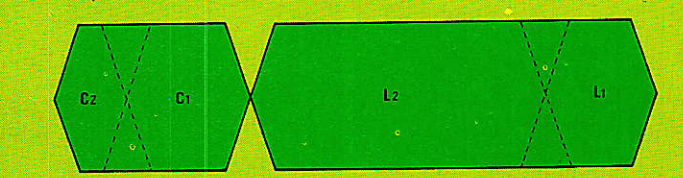

Diagramme simplifié du signal embrouillé par rotation de composante à double coupure.

Diagramme simplifié du signal embrouillé par rotation de ligne à simple coupure dans la différence de couleur

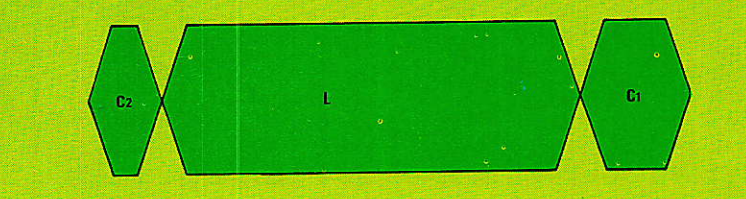

Aspect des signaux vidéo MAC dans le cas du cryptage par rotation de ligne. Figure 5

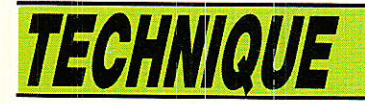

la confidentialité du message, on a recours à un tel système. Les études, plus ou moins théoriques sur ce sujet ne manquent pas.

Si l'on considère un GPA d'ordre n et que l'on analyse le flot de bits issu d'une des bascules, on peut démontrer que Ia connaissance de  $2(n - 1)$  bits permet d'aboutir à la connaissance de la clé. Il est donc évident que Ia protection est directement proportionnelle à n. Dans le procédé RTIC l'erreur fondamentale a été le choix de  $n = 11$ .

Avec la norme MAC,  $n = 60$ , et nous vous laissons calculer le nombre de combinaisons.

#### Embrouillage du signal image,

Les diagrammes de la figure 5 montrent les deux solutions envi-

sagées pour I'embrouillage du signal image : rotation de composante à double coupure et rotation de composante à simple coupure dans la différence de couleur.

#### Double coupure

Chaque composante de chaque<br>ligne est divisée en deux ligne est divisée en deux L'embrouillage

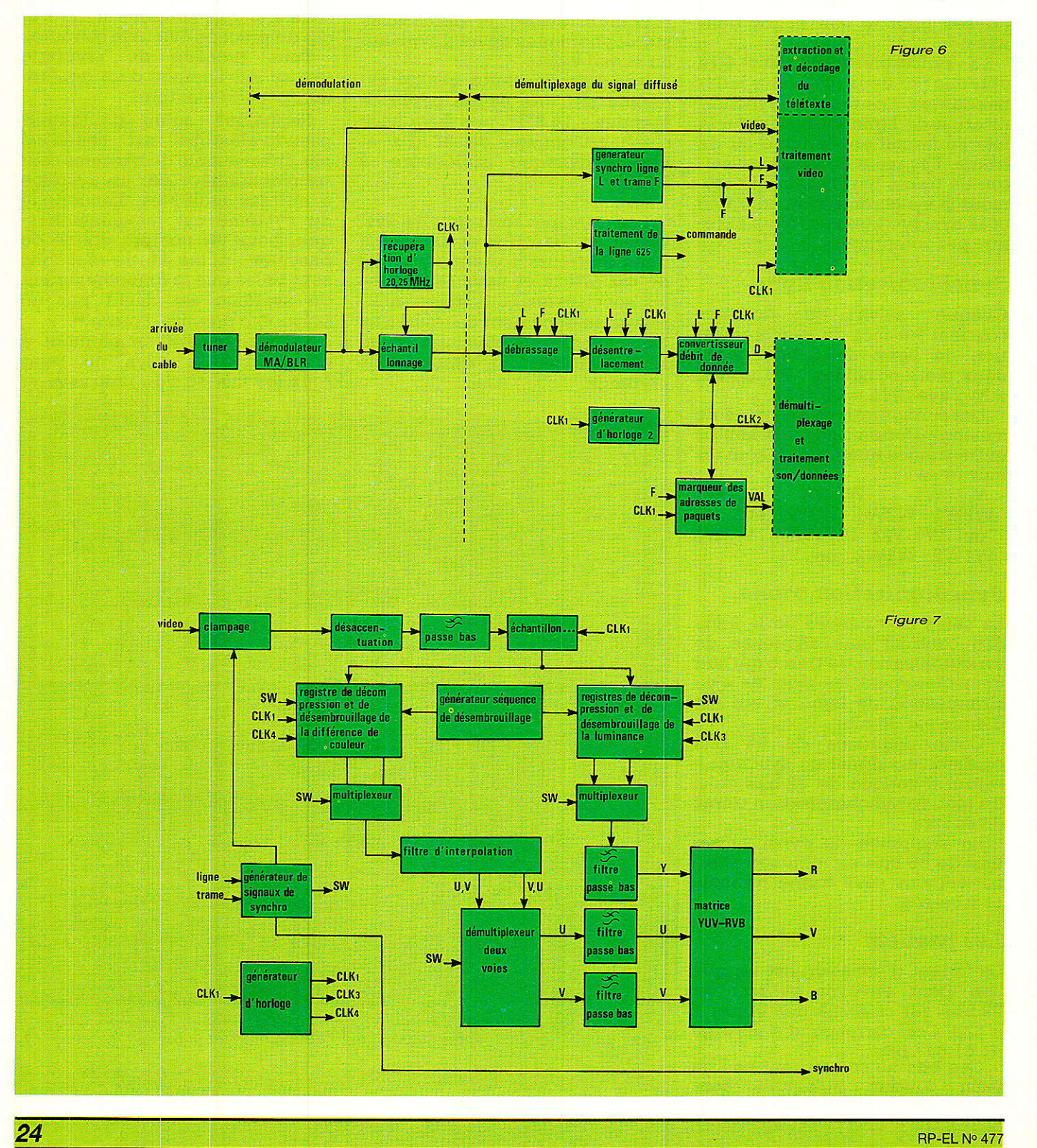

#### **Le D<sup>2</sup> MAC paquets**

obtenu en permutant ces deux segments.

Les points de coupure changent d'une manière pseudoaléatoire, d'une ligne à l'autre. Sur chaque ligne la position des points de coupure s'obtient à partir du mot binaire de 16 bits que délivre le GPA : 8 bits pour la luminance et 8 pour la chrominance.

Pour éviter qu'apparaissent sur le signal des repères gui facilitent le piratage, les transitions entre les segments de chaque composante sont remplacés par des fondus.

#### Simple coupute

Sur chaque ligne la composante différence de couleur est coupée en deux segments. On transmet séquentiellement : C2, L et C1.

La position du point de coupure s'obtient de la même manière que précédemment.

#### Embrouillage du son.

Le GPA délivre un train de bits additionné modulo 2 : ⊕, au signal son et données utiles.

Le mot de contrôle du GPA, clé, peut changer toutes les 256 trames.

#### Structure du récepteur D2MAC

Dans ce bref résumé nous avons voulu donner une idée générale de la complexité des systèmes MAC. Nous en terminerons donc par la structure générale envisageable pour la conception d'un décodeur MAC. Bien sûr, la production de circuits intégrés VLSI permettra de simplifier la réalisation de décodeurs MAC<br>difficilement envisageables à envisageables à l'heure actuelle. Nous aurons l'occasion de revenir sur ce point. Le schéma de la figure 6 donne le schéma de principe du récepteur D2 MAC/ paquets. Evidemment tout repose sur la récupération d'horloge qui permet de définir des « décompresseurs » pour son et données, chrominance et luminance.

Le schéma de la figure 7 donne un aperçu du décodage vidéo simplifié. La décomposition temporelle impliquant I'utilisation de deux registres de stockage travaillant alternativement en lecture et écriture.

#### A propos des circuits VLSI

Le système MAC ne pourra voir Ie jour que si des circuits VLSI simplifient la conception des démodulateurs, à l'inverse ces circuits n'auront d'intérêt que s'il existe des émissions codées en MAC; C'est peut-être évident mais cela montre à quel point Ariane, TDF et MAC sont liés

La mort d'un des partenaires signifierait très probablement 1'enterrement des deux autres.

Ouels sont donc les fabricants de circuits décidés à se lancer dans l'aventure. A notre connaissance on en dénombre trois avec donc trois structures différentes. La première réunie des circuits élaborés par SOREP sous licence CCETT, des circuits SGS, un circuit Thomson, un circuit MHS et un circuit Maxwell Design.

Toutes les- technologies sont représentées : full custom CMOS, prédiffusé, précaractérisé et hybride.

L'ensemble des circuits permet la réalisation d'un décodeur D2MAC de haut de gamme destiné aux applications professionnelles : têtes de réseau. La structure repose autour du kit digit 2000 d'ITT,

Ces circuits ne sont pas encore véritablement au point...

Finalement Nordic VLSI annonce qu'il sera prochainement en mêsure de livrer trois circuits spécifiques destinés à réaliser un décodeur tristandard  $C/D/D2$ .

Chez les fabricants on doute : bluff ou inconscience car finalement le D2 MAC, ce n'est Pas si simple.

François DE DIEULEVEULT

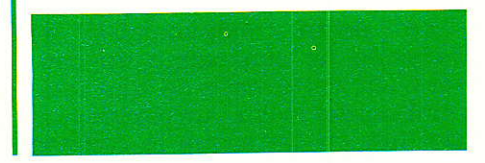

Bibliographie

Ce texte a été réalisé à l'aide des documents de I'U.E.R. (Union Européenne de Radioélectricité) et du C.C.E.T.T.

Notons qu'il existe désormais une norme enregistrée à l'U.T.E. (Union Technique de I'Electricié) comme en témoigne le communiqué de presse suivant.

#### D2-MAC/PAQUET:

La norme NF C 90-001 vient d'être publiée par 1'U.T.E.

Dans sa directive 86/259/CcE du 3 novembre 1986, le Conseil des Communautés Européennes prescrit l'utilisation exclusive des systèmes MAC/PAQUET pour la diffusion directe de programmes de téIévision par satellite et I'utisation préférentielle de ces mêmes systèmes pour la redistribution de ces programmes Par câbles.

Parmi les différents systèmes proposés, le système D2-MAC/ PAOUET, objet de cette norme, a été choisi conjointement Par Ia France et Ia Républigue Fédérale d'Allemagne pour être utilisé dans les systèmes de radiodiffusin directe par satellite.

Cette norme reprend intégralement et sans modification (à I'exception de la numérotation des pages) le texte d'un document connu sous le nom de « livre bleu », et.publié en septembre 1985 sous le triple timbre du Premier Ministre - Secrétariat d'Etat chargé des Techniques de Ia Communicaiton, du Ministre du Redéploiement Industriel et du Commerce Extérieur et du Ministre des Postes, TéIécommunications et de Ia Télédiffusion.

La norme NF C 90-001 : « Radiodiffusion et télécommunication - Spécification du système D2-MAC/PAQUET », est en vente à |UTE, 12, place des Etats-Unis, 75783 PARIS CEDEX 16 - TEL: (7) 47 23 72 57 - Sewice Vente ouvert de : 9 h à 11 h 45 et de 13hà17h.

# Un détecteur m d'écoutes téléphoniques

ntre le poste téléphonique d'un abonné et le central, les fils de la ligne passent dans toutes sortes d'endroits où il est singulièrement facile d'effectuer des branchements parasites pour écouter les conversations ou pour téléphoner aux frais de son voisin! S'il est très difficile de déceler une écoute « officielle » pratiquée par des fonctionnaires bien équipés, il est en revanche fort simple de détecter le voisin malhonnête. le téléphoniste indélicat, ou tout simplement le « rejeton » trop curieux qui décroche le second poste ! Utilisé à l'envers, notre montage pourrait d'ailleurs aussi bien servir

à déclencher un magnétophone ou un micro-émetteur dès que la ligne est occupée : à vous d'en faire l'usage dont vous voudrez bien prendre la pleine et entière responsabilité...

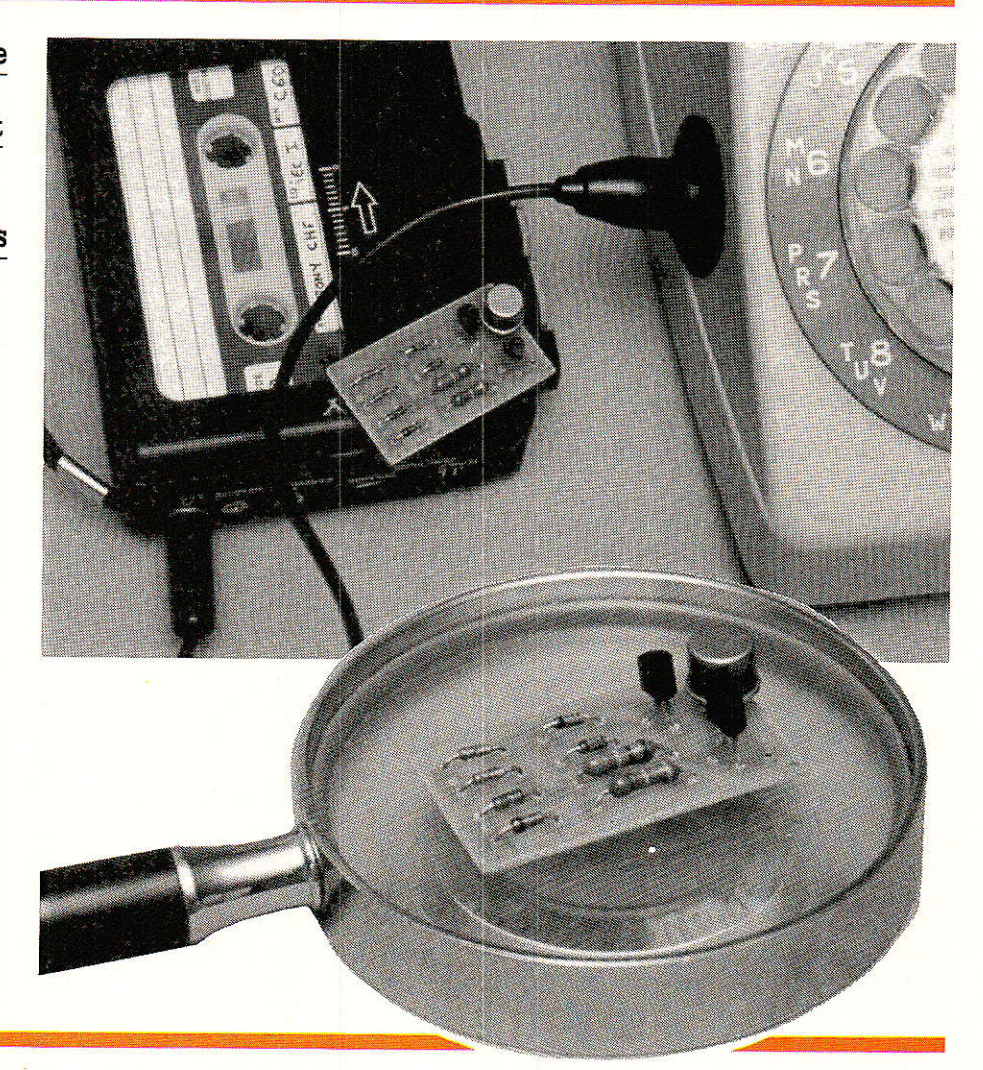

#### **Quelques rappels** techniques

a figure 1 reproduit le schéma simplifié d'un équipement téléphonique d'abonné ordinaire. dépendant d'un central public (PTT) ou privé (entreprise).

Le central alimente la ligne à partir d'une batterie de 48 volts.

par l'intermédiaire d'un « pont d'alimentation » que nous pourrons assimiler à une résistance série dans le cadre de notre étude.

Le poste téléphonique de l'abonné ne consomme un courant sur cette batterie que lorsqu'il est décroché : un circuit spécial fait en sorte que le courant absorbé soit aussi proche que possible de 35 mA, valeur optimale.

Bien entendu, si plusieurs postes sont décrochés en même temps, la consommation de l'ensemble augmente, dans la limite de ce que peut fournir le central.

Entre ces deux équipements d'extrémités, les fils de la ligne

introduisent une résistance supplémentaire, qui peut facilement atteindre quelques centaines d'ohms.

Un rapide calcul montre que de 48 volts à vide, Ia tension présente aux bornes de la ligne côté abonné passe à une valeur nettement inférieure lorsqu'un poste au moins est décroché : 35 mA circulant dans une résistance de ligne de 500 ohms, par exemple, mènent à une chute de tension de  $17,5$  V ne laissant que  $30,5$  V pour le poste.

Avec un courant de 70 mA, il ne resterait plus que 13 V, ce qui suffit encore pour que les postes fonctionnent correctement. On peut donc facilement dresser une sorte de tableau donnant une idée de la tension présente en

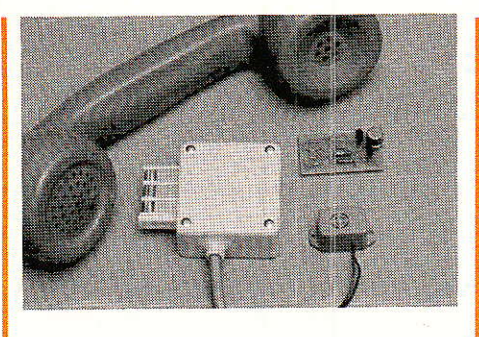

que l'on vous écoute, doit dans la pièce d'à côté, soit plus loin...

Par contre, ce genre de montage ne décèlera pas les écoutes de « professionnel », généralement opérées par prélèvement de signal sous haute impédance et sans consommation de courant continu : leur détection nécessite des mesures très précises d'im-

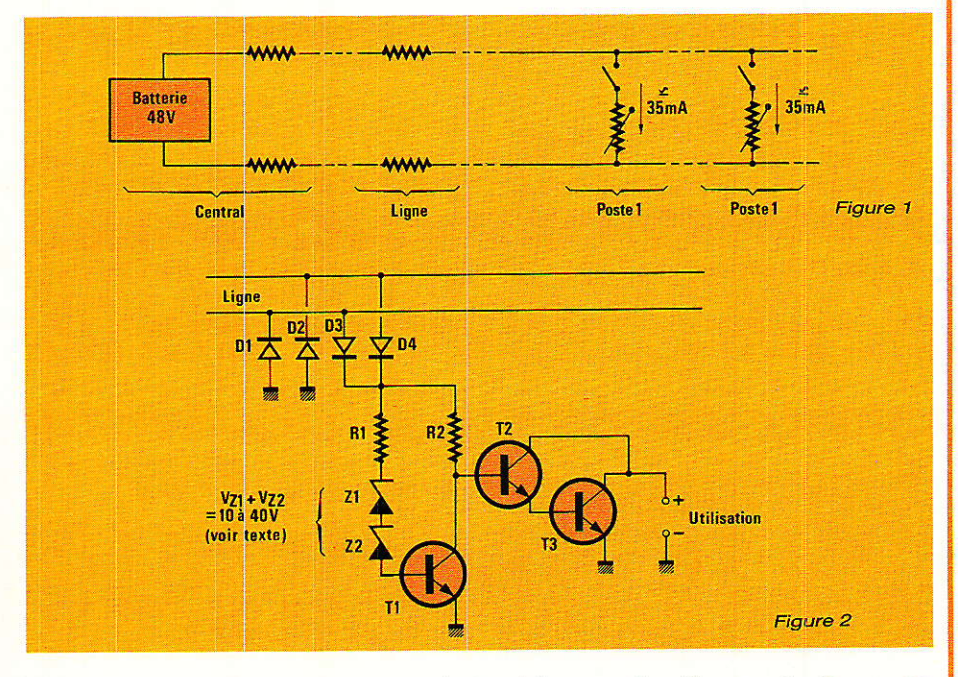

ligne, pour un abonné donné, lorsqu'un, deux, ou trois postes sont décrochés.

A partir de ces données, il sera donc relativement simple de concevoir et réçller un montage électronique capable de donner l'alerte (ou de déclencher une action appropriée) lorsqu'une situation anormale sera détectée:

- Une baisse sensible de la tension à vide lorsque personne ne téléphone a de bonnes chances d'être causée par un tiers en train d'appeler à vos frais.

- Une baisse de tension audessous de la valeur correspondant au décrochage d'un seul poste indique presque à coup sûr pédance de ligne et donc un appareillage existant !).

La plupart des « détecteurs d'écoutes » bon marché sont basés sur le principe qui a été exposé, et que nous allons exploiter avec notre montage : ils ne sont donc pas infaillibles, mais mettent en évidence de façon certaine les écoutes Ies plus grossières et les fraudes à la taxation : pour 1e simple particulier, c'est amplement suffisant !

#### Un montage pratique

a figure 2 donne le schéma de ce qu'il est possible de faire de plus simple dans le domaine qui nous intéresse. Ce montage utilise de simples diodes zener pour détecter le seuil de tension qui doit déclencher I'alarme,

Comme il ne faut pas consommer trop de courant en ligne, une forte amplification est nécessaire pour qu'une charge consommant jusqu'à 100 mA puisse être commandée (voyant, bruiteur, magnétophone, relais, etc.).

Avec les valeurs de composants préconisées, un essai de ligne effectué par le « robot » des PTT (accessible en composant le 3644) donne un résultat considéré comme normal.

Deux diodes zener en série ont été prévues, afin de faciliter la création de valeurs de tensions non standards : pour détecter le simple décrochage d'un ou plusieurs postes, une tension résultante de 30 à 40 V (deux zeners de 16 V) convient très bien.

Pour détecter seulement le<br>ecrochage **d'un deuxième** décrochage d'un poste, quelques essais seront à prévoir, la tension exactement nécessaire dépendant largement de la longueur de la ligne.

Un tel réglage « définitif » est un peu plus fastidieux à exécuter que celui d'un potentiomètre, mais il est plus fiable à terme. TeI qu'il est décrit, le montage permet de commander une charge dont l'alimentation est du type  $\kappa$  négatif à la masse ».

Dans certains cas (magnétophones par exemple), I'inverse peut être souhaitable : on suivra alors la variante de la figure 3. Insistons bien sur le fait que ce montage est galvaniquement couplé à la ligne téléphonique : rien de ce qui y est raccordé ne doit être en liaison avec le secteur ou la terre. L'alimentation de la charge sera impérativement une pile, I'immense majorité des alimentations secteur ne présentant pas les caractéristiques de sécurité nécessaires.

La plupart du temps, d'ailleurs, la charge sera tout simplement un petit buzzer alimenté par une pile miniature de 9 volts. Quoi qu'il en soit, ce montage n'est pas agréé, et ne peut être ]également branché sur une ligne du réseau public.

Le circuit imprimé du montage est reproduit à la figure 4, et sera câblé selon la figure 5 s'il s'agit

#### Détecteur d'écoutes téléphonique

de réaliser la version de la figure 2. Pour la variante de la figure 3, il faut utiliser des transistors<br>PNP (voir nomenclature) et (voir nomenclature) et retourner toutes les diodes.

#### D'autres applications

.<br>" a détection de tentatives d'usage abusif de votre téléphone n'est qu'un des usages possibles de ce montage : certaines personnes ont l'habitude d'enregistrer systématiquement leurs conversations téléphoniques, par exemple à l'aide d'un magnétophone muni d'un capteur magnétique (ventouse). Notre montage apporte l'agrément d'un démarrage et d'un arrêt automatiques.

Notons que la courtoisie (et même dans certains cas la loi) lmpose de prévenir votre correspondant que vous enregistrez ses propos.

Associé à un répondeur « simple », ce montage permet de le transformer à peu de frais en répondeur enregistreur : il suffit de n'utiliser qu'une toute petite partie de la durée disponible pour I'annonce, et d'inviter le correspondant à employer ce qui reste pour vous laisser un message. PIacé près du transfo de ligne du

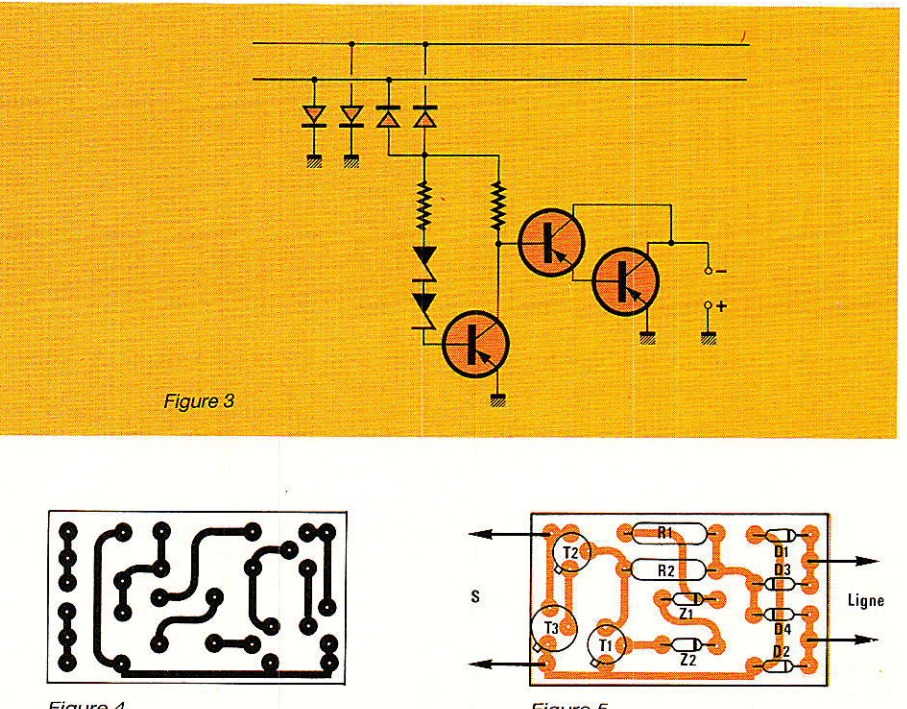

 $\boldsymbol{\delta}$ 

répondeur, le capteur du magnétophone enregistrera aussi bien l'annonce que l'éventuel message: c'est un peu simpliste comme fonctionnement, mais efficace et économique !

Pour la construction du répondeur proprement dit, vous pourrez lire notre article paru dans le

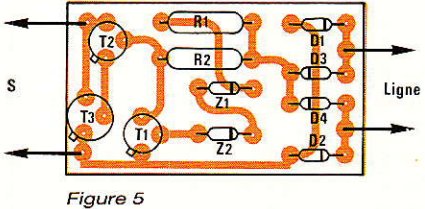

Nº 459, ou notre ouvrage « Interphone, Téléphone, Montages périphériques » (ETSF éditeur).

Et si vous songez à des utilisations relevant de a l'espionnage », n'oubliez pas que la violation du secret de la correspondance est un grave délit...

**Patrick GUEULLE** 

#### **:Nomenclature**

Résistances 5 % 1/4 W  $R_1$ : 470 k $\Omega$  $R_2$ : 220 k $\Omega$ 

Transistors version « - masse » (version  $\kappa$  + masse »)

Tr : 2N2222 (2N2907) Tz : 2N2222 (2N2907) T<sub>3</sub>: 2N1711 (2N2905)

#### Autre semiconducteurs

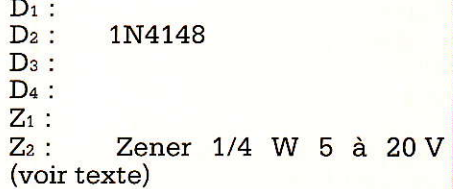

#### **Divers**

Circuit imprimé Fiche téléphonique selon besoins

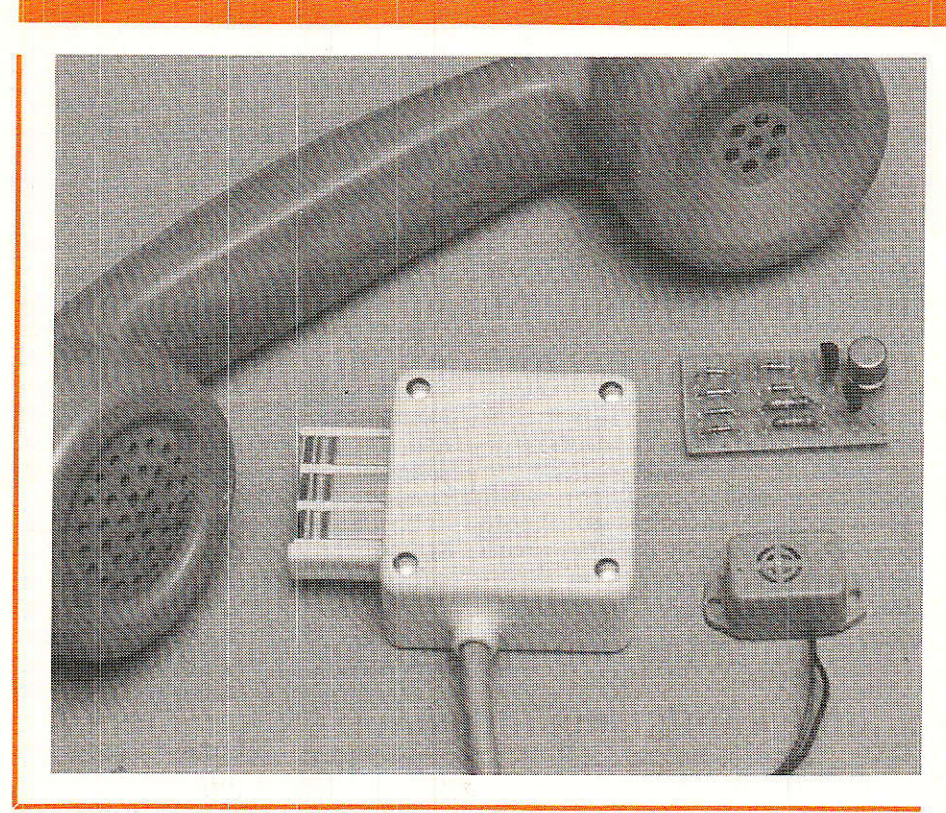

*NEOS* 

# **15e Symposium International**

n attendant de savoir si la fusée Ariane est encore capable d'emmener un satellite\*, nous vous proposons de parcourir les allées de l'exposition du quinzième **Symposium International** de la Télévision qui s'est tenu à Montreux du 11 au 17 juin. Si l'on en juge par le nombre de conférenciers traitant du MAC. l'année 87 était encore une année X-MAC paquets. Nous nous sommes donc particulièrement interéssés à tout ce qui touche la télévision par satellite : convertisseurs, antennes et décodeurs **MAC-paquets auxquels** nous avons accordé le plus grand intérêt.

\* Propos entendus sur le Salon de Montreux.

#### Un nouveau convertisseur chez RTIC

e nouveau convertisseur, référencé JM 1212, est un convertisseur destiné à la réception directe. Bien

# de Télévision de Montreux

évidemment l'espérance de vie de ce produit est intimement liée, dans un premier temps à la mise à poste du satellite TV SAT puis dans un deuxième temps TDF 1. Dans le meilleur des cas, la production pourrait démarrer avant la fin de l'année.

convertisseur  $C_{\Omega}$ complète la gamme RTIC composée jusqu'à présent des modèles<br>JM 1200 ET JM 1203 ayant reçu l'homologation FTZ et destinés au marché allemand.

En fait, le modèle JM 1212 résulte d'une  $des$ simplification précédents : modèles élimination du filtre à cavité d'entrée.

Cette élimination en fait le plus petit convertisseur du marché. caractéristique Cette peut être intéressante à divers points de vue, notamment dans le cas d'un couplage avec une antenne plane Matsushita ; la sortie de l'antenne est constituée par un morceau de

coaxial coudé terminé par une fiche SMA aboutissant derrière l'antenne.

Si le convertisseur JM 1212 est équipé d'une embase SMA le couplage est instantané. La miniaturisation de ce convertisseur est telle :  $\varnothing$  33 et long. 108 qu'il peut facilement<br>s'intercaler entre l'antenne et la paroi verticale servant de fixation : un mur par exemple. Le modèle que nous avons eu l'occa-

sion de voir était équipé de deux prototypes de transistors à effet de champ RTC.

 $Ces$ transistors à effet de champ du type HEMT sont utilisés l'amplificateur dans d'entrée.

On sait que le facteur de bruit total est dû au facteur de bruit du premier étage auquel on ajoute le facteur de bruit du second étage divisé par le gain du premier étage... etc...

RP-EL Nº 477

On voit donc l'importance du premier étage : facteur de bruit et gain. Les performances relevées par le constructeur sont intéressantes :

• facteur de bruit compris entre 1,90 et 2,10 dB

**a** gain compris entre 42,90 et 45,20 dB.

Ce convertisseur, comme les précédents, ne possède pas de convertisseur de tension, il doit être alimenté par une tension<br>continue comprise comprise entre 13 et 18 V.

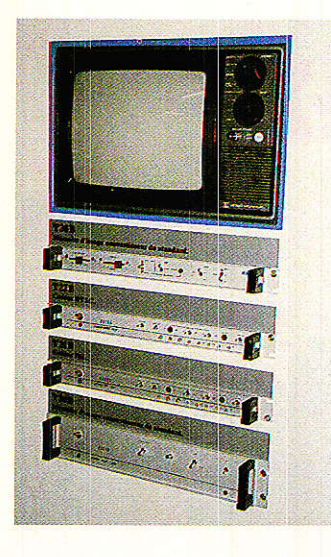

Pour la tension recommandée de 15 V, la consommation est voisine de 125 mA. Même si les performances techniques sont intéressantes, ce n'est aujourd'hui plus suffisant pour assurer la<br>réussite commerciale commerciale d'un produit : technique et coût deviennent indissociables.

En ce qui concerne les satellites de télécommunications: ECS, Intelsat, ie prix des convertisseurs semble s'être stabilisé. Pour des transactions mettant en jeu des volumes importants, on peut annoncer des chiffres

30

oscillant entre 500 et 1 000 F.

Tant pis pour les pleurs et les grincements de dents, mais nous sommes bien loin des prix pratiqués dans la distribution grand public en France.

Oserions-nous dire que les marges commerciales et les taxes<br>sont différentes en différentes en France et en Angleterre ? Si ce n'était pas le cas comment expliquer les prix de vente public de convertisseurs STC à moins de 100 Livres à Londres. Cette stabilisation des prix est intéressante car elle permettra d'atteindre la cible visée depuis longtemps : ensemble de réception DBS voisin de 7 000 F.

Côté antenne assez peu de chose si ce n'est I'ensemble outdoor unit présenté par FUBA: antenne D<br>55 cm de 55 cm de diamètre associée au convertisseur DEK 824.

Cette antenne de faible diamètre résiste à des vents de 200 km/ h. Elle est prévue pour 1a réception des émissions diffusées par le<br>satellite Allemand Allemand TVSAT et le satellite français TDF 1.

L'originalité du système réside dans I'intégration LNC, feeder orthomode qui donne à I'ensemble un aspect compact.

Finalement du côté D2 MAC, Fuba réalise, à partir de composants standards, des codeurs<br>et décodeurs. L'abet décodeurs. sence de circuits intégrés spécifiques se fait cruellement sentir, un rack Euronorm étant nécessaire pour accomplir I'une ou I'autre des fonctions.

Nous allons donc entrer dans le vif du sujet : 1es X-MAC, les décodeurs et les circuits intégrés.

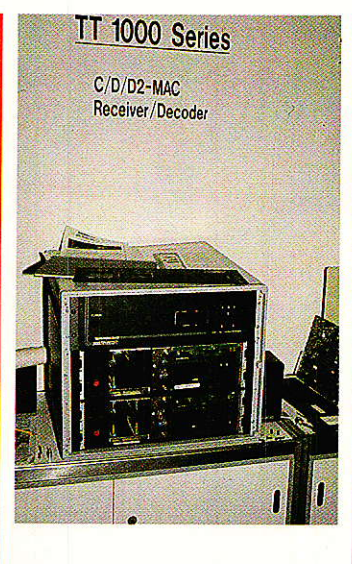

#### Décodeur T48 Matra

Ce décodeur réalisé sous licence CCETT utilise bien évidemment les circuits spécifiques<br>SOREP. D'un coût SOREP. D'un coût extrêmement 90 kF, il est destiné aux applications professionnelles et semi-professionnelles : têtes de réseau.

Il est présenté en coffret 19 pouces, 3 unités et comprend deux sousensembles; décodage de I'image et décodage du son.

Il peut recevoir un signal D2 MAC en bande de base, et après décodage délivrer les signaux R,V,B, synchro pour I'image et une sortie son stéréophonique ou deux sorties son monophonique.

Les choses se gâtent ensuite puisque le signal est transcodé PAL ou SECAM.

#### Nordic VLSI/ Tandberg

Où l'on a pu admirer une excellente image C-MAC et D2-MAC, démonstration qui tranchait avec celle qui nous avait été proposée à Mediavec en avril dernier. il est fort probable que ces différences s'expliquent par la résolution des moniteurs utilisés et le mode d'attaque choisi : R, V, B synchro direct ou<br>transcodage PAL/ transcodage SECAM.

Quoi qu'il en soit, l'image en provenance d'Intelsat 1 degré ouest était d'excellente qualité ce qui permettait réellement de mettre en avant les avantages duMAC.

Les décodeurs utilisés sont fabriqués par Tandberg, à partir de composants standards. Et ceci nous amène tout naturellement aux circuits intégrés spécifiques X-MAc-paquets.

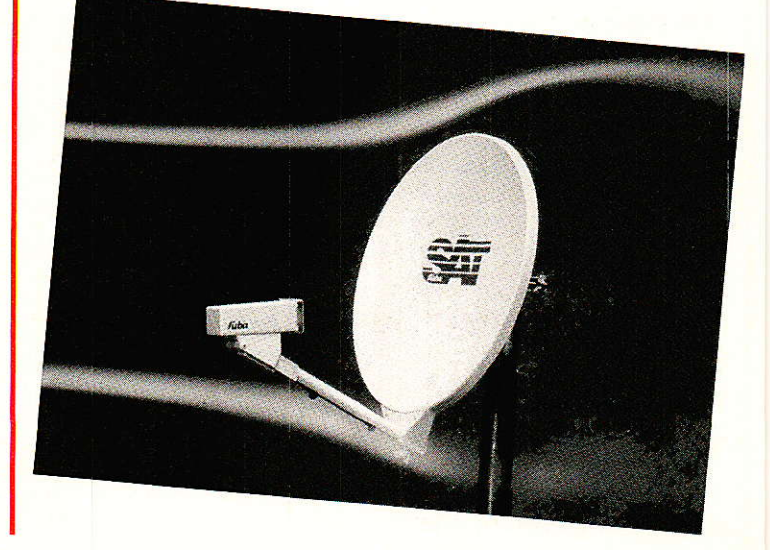

RP-EL Nº 477

suite p. 34

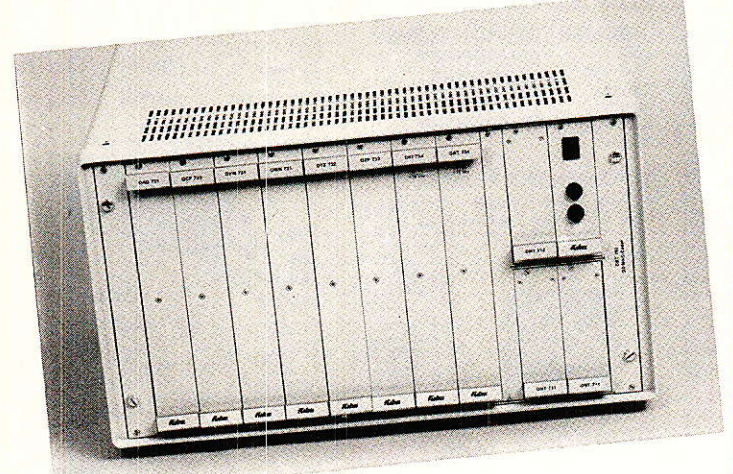

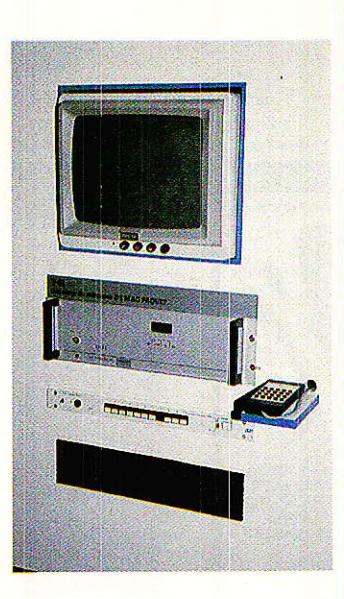

#### Les circuits intégrés MACpaquets

**R** adio-Plans est  $\blacksquare$  avant revue de vulgarisation en électronique, où une place importante est réservée à la pratique.<br>Un décodeur MAC Un décodeur paquets pourra-t-il voir le jour dans nos pages ? La réponse à cette question est évidemment conditionn ée par la disponibilité et le coût des circuits intégrés spécifiques qui font actuellement leur apparition.

A la date où nous écrivons ces lignes on dénombre trois fabricants de circuits intégrés destinés au décodage d'un signal MACpaquets : SOREP, ITT, NORDIC VLSI.

Ces trois fabricants, proposent des solutions difficiiement comparables et sont classés dans I'ordre décroissant d'avancement de leurs travaux ; SOREP étant actuellement le

Avant d'en tirer quelques conclusions, effectuons un tour d'horizon des solutions retenues.

SOREP

orep a étudié et réalisé pour le compte

du CCETT un ensemble de circuits intégrés destinés à des équipements de réception D2- MAc-paquets.

Le schéma bloc d'un récepteur traitant le signal D2 MAC paquets en bande de base est donné à la **figure 1.**<br>Quatorze circuits

Quatorze<br>intégrés spécifiques sont développés dans le cadre du programme D2 MAC du CCETT. Les sept circuits développés par SOREP: hybrides, prédiffusés ou précaractérisés sont disponibles. Les circuits suppiémentaires sont développés par SGS (4 circuits), MHS,<br>Maxwell Design et **Maxwell** Thomson. Ces produits sont et seront utilisés essentiellement les équipements pro $f$ essionnels  $-\epsilon$ metteurs, récepteurs et appareils de contrôle.

L'établissement de la structure du récepteur<br>a été effectué de a été effectué manière à ce que Ie récepteur puisse s'adapter à divers multipiex, un standard télé-

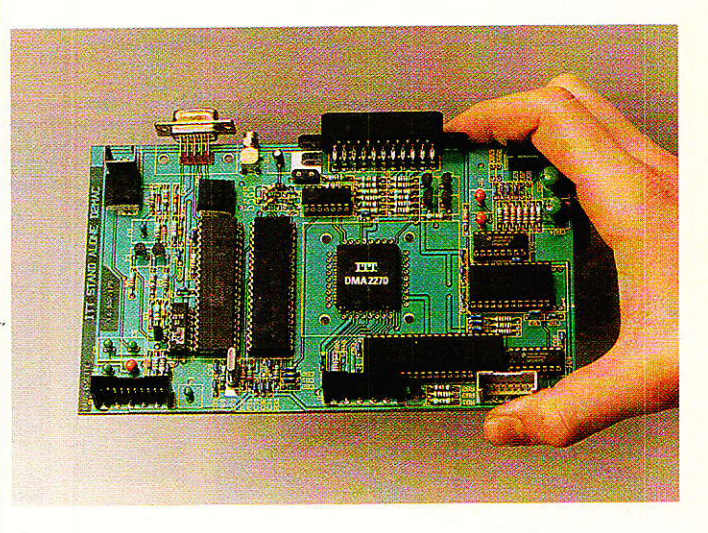

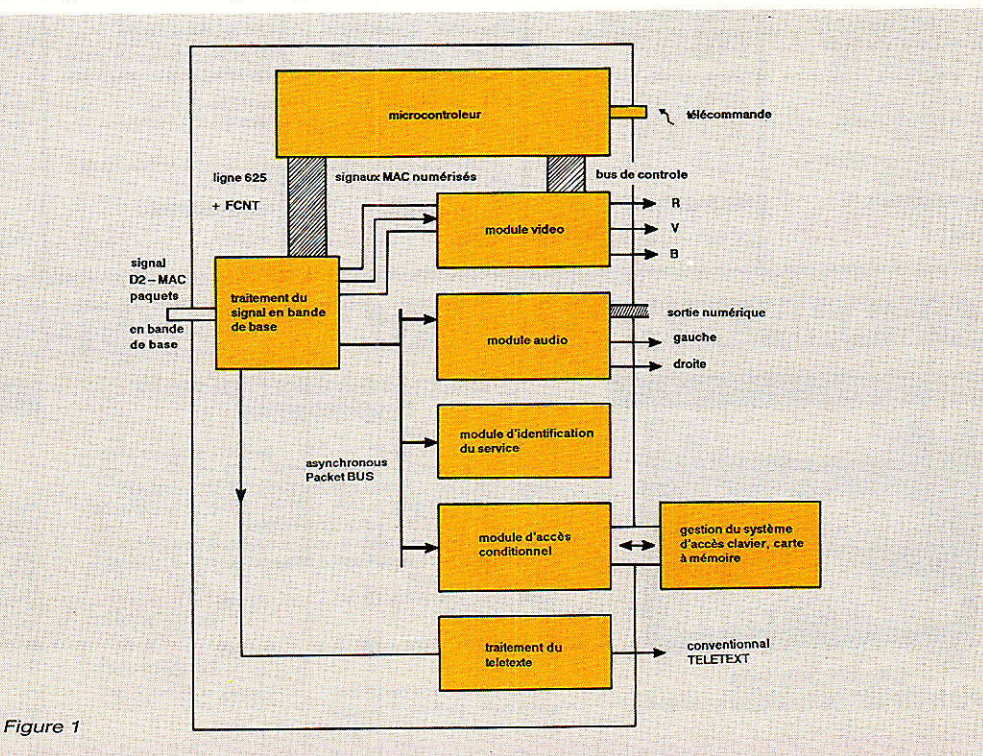

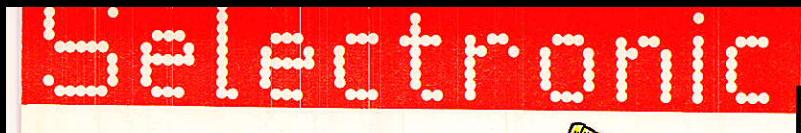

En Septembre

## çADEMENAGE I

SELECIRONIC s'implonte sur 700 m<sup>2</sup>!

· Parking gratuit assuré, . Accès direct, autoroute et périphérique,

 $\overline{a}$ 

· Et bientôt la nouvelle ligne de métro à 300 m.

### **PLEIN LA VUE** POUR LA RENTREE !

l'événement de lo rentrée 87 : la parution du nouveau catalogue SELECTRONIC. Plus de 220 poqes en 2 couleurs... On se l'arrache déjà !

m o

### SELECT... ... ET TONIC, LE CHOIX !

SELECTRONIC n'a pas son pareil pour vous proposer un tel éventail de matériel, une telle quantité, et une telle disponibilité... Près de 10.000 références tenues en stock !

> Réservez dès à présent le nouveau catalogue 87/88. Il vous sera adressé début septembre dès sa parution ; 12,00 F seulement!

Tiiiii

**NOUVELLES ADRESSES** 

Comptor de vente entiralsons : 86 mede Cambral 39000 LILLE. Vente par correspondances : 14 me Damon 89000 LILLE<br>- Comptor de Cambral de Cambral de Cambral de Cambral de Cambral de Cambral de Cambral de Cambral de Cambral d

#### **15<sup>e</sup> SYMPOSIUM INTERNATIONAL DE MONTREUX**

vision MAC bien sûr, mais aussi une transmission son et données<br>plein canal à canal  $10.125 \text{ MHz}$ .

Et malgré les simplifications qui pouvaient en découler, le système<br>d'accès conditionnel conditionnel n'a pas été rejeté. Le système proposé est<br>donc totalement totalement conforme à la norme MAC, nous verrons par Ia suite que ce n'est pas Ie cas de tous les systèmes.

En utilisant les cir-<br>cuits spécifiques spécifiques SOREP, SGS, un récepteur D2 MAC peut être facilement implanté sur une carte double Euronorme alors qu'en utilisant des composants traditionnels Ia même fonction nécessiterait au minimum trois de ces cartes.

Le schéma de la figure 1 montre que le récepteur est géré par un microcontrôleur. Le concepteur du récepteur D2 MAC utilisera le microcontrôleur 8 bits de son choix. Les convertisseurs analogique-numérique et numérique-analogique ainsi que les RAM à accès rapide sont des composants déjà présents sur le marché.

Le synoptique du récepteur se scinde en trois parties :

- traitement signal en bande de base et séparation des composams, du

— traitement vidéo,

- traitement du son et des données.

Nous décrivons brièvement ces divers traitements en précisant lorsque ceci est possible les circuits intégrés participant au traitement.

#### Traitement du signal en bande de base

Ce traitement est assuré par cinq circuits SOREP.

Le SO 1500 est un comparateur de phase qui, associé à un oscillateur à quartz contrôlé en tension et un filtre de boucle, permet la génération d'un signal d'horloge synchronisé sur le flot de données. Cet ensemble est généralement appelé circuit récupération d'horloge. Le SOR 5031 est un circuit générateur de fenêtres. Dans la trame numérique MAC i1 est utilisé pour définir les coordonées de sept fenêtres différentes. Ce circuit est entièrement programmable et tous les para $m$ ètres  $-$  dimensions de la trame et coordonées des fenêtres sont programmées par I'intermédiaire d'un bus huit bits.

Le SOR 3150 est le détecteur de synchronisation trame. Il reconnaît le mot de 64 bits destiné à la synchronisation trame dans les standards C, D, et D2.

Le SOR 5061, comprend deux RAM de 752 bits organisées en Lorsqu'un paquet est enregistré dans I'une des RAM, le paquet précédemment enregistré dans l'autre RAM peut être lu.

Ce circuit est utilisé pour le décodage et le<br>débrassage des débrassage paquets. Le SOR 5023 est un circuit facultatif, décodeur de Viterbi. La présence de ce circuit, pour un rapport S/N donné, diminue le taux d'erreurs dans un facteur 10 environ. Tout se passe comme si 1e rapport s augmenté d'environ 2 à 3 dB.

#### Traitement vidéo

A partir de I'instant où le signal MAC est numérisé, et que I'on dispose des fenêtres délimitant le signal de

chrominance et le signal de luminance, le traitement est assez simple et seulement deux circuits spécifiques sont nécessaires.

Le circuit de décompression de luminance et chrominance développé par SGS fonctionne en association avec des RAM externes à accès rapide. Ces RAM contiennent les échantillons inscrits à<br>la uttesse de la vitesse 20.25 Mech/ seconde et seront lu, soit à 13,5 Mech/ seconde pour la luminance, soit<br>6.75 Mech/ seconde 6,75 Mech/ pour Ia chrominance.

Lorsque ce circuit est associé au générateur pseudoaléatoire Thomson, le décryptage vidéo à simple ou double coupure est possible.

Le filtre d'interpolation de chrominance permet à la ligne n de recalculer l'information de chrominance manquante à partir des informations transmises dans les lignes n-1, n<sup>+</sup> 1. Ce circuit est signé MHS.

#### Traitement du son et des données.

Le SOR 3021 assure le démultiplexage des paquets grâce au circuit de reconnaissance de l'en-tête de 23 bits envoyée au début de chaque paquet. Le système D2 MAC paquets offrant la possibilité de diffuser un son stéréophonique de haute qualité associé à quatre multilangage. un' circuit mélangeur digital a été étudié par SGS. Ce circuit réalise Ie mixage entre le son principal et le son commentaire, ces deux signaux étant échantil-Ionés à des fréquences identiques.

L'information de sortie est directement compatible avec les convertis-

seurs analogiquenumérique d' excellente gualité déjà utilisé dans les compact disc.

Trois circuits supplémentaires sont nécessaires pour, le décodage et la décompression de deux programmes audio numérique,<br>la correction des la correction erreurs et la gestion<br>des RAM externes externes contenant les échantillons audio.

La description de ces<br>circuits montre la montre la manière dont le récepteur MAC est architecturé. Rappelons que ces circuits sont destinés aux applications profes-<br>sionnelles. on les sionnelles,<br>trouve notamment dans Ie décodeur T 48 de MATRA et même dans des équipements de mesure tels Tektronix et Rhode et Schwartz.

Avec ITT et Nordic, abordons maintenant les circuits destinés âux décodeurs grand public.

#### IiTT

**Quel que soit le**  $\blacksquare$  matériel concerné, les professionnels ont toujours regardé le matériei grand public avec sourire. Dans ce domaine la règle se<br>vérifie, puisque ces vérifie, puisque mêmes professionnels qualifient le décodeur<br>D<sup>2</sup> MAC d'ITT bâti  $\overline{D^2}$  MAC autour du kit numérique digit 2000 comme un sous-produit. Cette qualification est due à<br>un certain nombre un certain d'écarts par rapport à la norme originale. Ces écarts permettent bien sûr la simplification du problème et aboutiront, osons l'espérer, à une diminution pour l'utilisateur final.

Nous n'énumérerons pas tous ces scores mais donnerons simplement les reproches<br>principaux effectués principaux par les pros,

Le premier reproche, toujours annoncé en premier lieu est dû à l'utilisation d'un convertisseur analogique-numérique 7 bits au lieu de 8.

Viennent ensuite : 13 bits pour le signal audio, l'impossibilité de greffer un système<br>d'accès conditionnel. conditionnel. Ces reproches techniques sont-ils justifiés, voilà une question à laquelle il est bien difficile de répondre. Si I'on ne s'intéresse qu'a la performance technique la réponse est oui mais il est impossible de dissocier technique et commerce.

Oui entre une Maserati et une deux-chevaux choisit une deuxchevaux ? Lorsque I'on ne dispose pas des nécessaires pour s'offrir une Maserati, une deuche peut de bons et loyaux services.

Expliquons-nous, la dégradation des caractéristiques permet de diminuer considérablement le coût, si ce n'était pas le cas il s'agirait d'une véritable catastrophe. Dans ces conditions on peut imaginer que des décodeurs D2 MAC paquets stand alone feront rapidement leur apparition sur le marché. C'est, à notre avis, la seule solution qui puisse rapidement tomber dans le domaine grand-public.

Fabriquer des décodeurs D2 MAC isolés devant se connecter à un téIéviseur n'est Pas la seule solution. La seconde<br>consiste à consiste à fabriquer une nouvelle génération de TVC numérlques compatibles PAL/ SECAM/D2 MAC. Pour Ie fabricant de TVC cette solution est alléchante puisqu'elle lui permet d'accentuer le taux de renouvellement du parc de TVC. Aujourd'hui on sait que les TVC numériques, pour lesquels I'amélioration de la qualité de I'image est incontestable, offrant les possibilités d'arrêt sur image, fenêtre et mosaique, se distinguent des TVC traditionnels par un surcoût d'environ  $1000 F.$ <br>En

examinant le schéma synoptique de la figure 2 on peut facilement réduire le prix d'un récepteur compatible PAL/SECAM/ D2 MAC.

Les constructeurs ayant déjà opté pour la télévision numérique, même s'ils n'ont pas eu tous les succès espérés, ont certainement investi en prenant une avance vers Ie récepteur P./ S/ D2.

Précisons que l'intégration poussée à son maximum à conduit à l'élaboration de trois circuits intégrés spécifiques. Une si haute intégration tient de la prouesse technique universellement reconnue - et il n'est pas anormal qu'ITT ait rencontré de nombrêux problèmes au cours du développement de ces circuits qui devraient être fin prêts pour le salon Electronica de Munich.

Le schéma synopti-<br>que de la **figure 2** de la représente la partie vidéo d'un récepteur<br>multistandard PAL/ multistandard PAL/<br>SECAM/D2 MAC Le SECAM/D2 MAC. signal vidéocomposite ou signal. MAC est appliqué au convertisseur analogique numérique 7 bits : VCU 2133.

Le signal numérique résultant de la conversion est iniecté simultanément aux trois processeurs: sPv 2220 SECAM, VPV 2203 PAL/ NTSC, DMA 2270 D2 MAC.

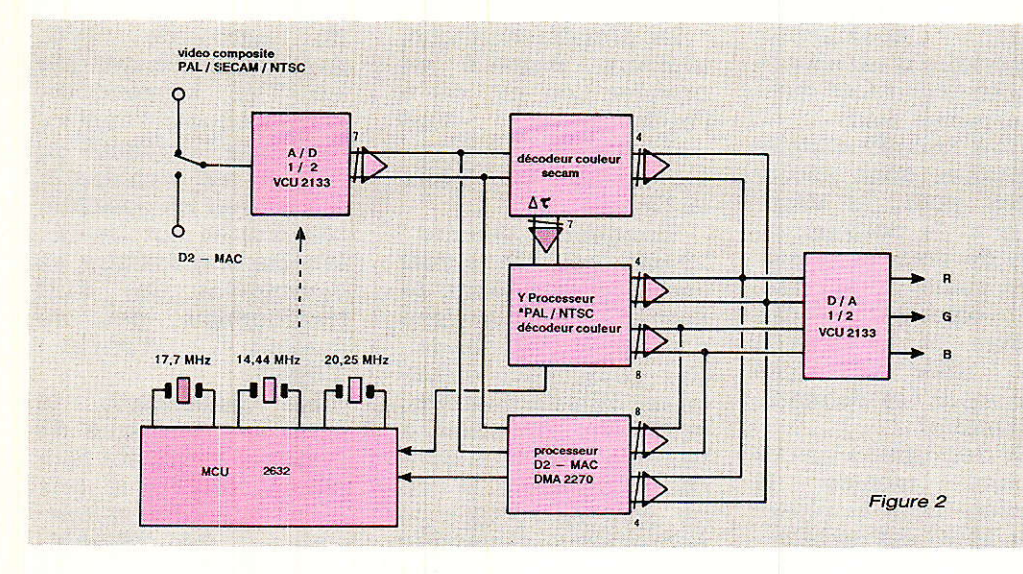

Nous nous intéresserons bien sûr au proces-D<sub>2</sub> M<sub>AC</sub> DMA 2270.

#### Le processeur D2 MAC : 2270

La quasi-totalité du traitement, aussi bien vidéo, audio: son et<br>données s'effectue s'effectue dans ce circuit et c'est<br>ici que réside la ici que réside la<br>prouesse technologitechnologique.

Les RAM nécessaires à la décompression des signaux de luminance et de chrominance sont internes au circuit alors qu'une RAM ô4 K est nécessaire pour le trai-<br>tement des circuits des circuits audio.

La DMA 2270 assure donc les fonctions suivantes :

- récupération d'horioge et pilotage du VCXO MCU 2632.

- commande automatique de gain, signal destiné aux circuits FI du récepteur.

- mise à niveau du signal MAC en bande de base : clamp.

- décodage et décompression des informations de luminance, chrominance,

- décodage et débrassage des paquets.

- décodage et démultiplexage du son.

En principe un récepteur stand alone doit être réalisable à partir des circuits ITT. Dans ce cas, outre le circuit DMA 2270 on trouvera le convertisseur analogique-numérique, numérique-analogique VCU 2133, et les cir-

cuits son MAU 2480, ADC 2300 et APV 2470. Nous reviendrons

probablement sur une description plus complète lorsqu'une version définitive sera présenfee.

#### Nordic VLSI

Nordic VLSI a profité du 15<sup>e</sup> Symposium de Montreux pour annoncer la future disponibilité d'un jeu de trois circuits destinés à la conception de décodeurs tristandard C/ D/ D<sub>2</sub>.

En 1984 les pays Nordiques optèrent pour le système de transmission CMAC pour le satellite de té1évision directe Telex X. A cette date Tandberg Telecom

a démarré ses études sur le nouveau standard.

Aujourd'hui des émissions radio et TV<br>sont acheminées en acheminées en  $MAC - f$ aisceau hertzien - vers des zones d'accès difficile.

Depuis I'automne 86 deux canaux codés sont affectés à la distribution de deux programmes suédois vers les réseaux câbIés norvégiens. Cette transmission utilise le satellite Intelsat 1° ouest.

Les récepteurs utilisés jusqu'à présent ont été fabriqué par Tandberg Telecom et utilisent des composants standard.

L'intérêt précoce de la Norvège envers les standards MAC a abouti tout naturellement à un développement de circuits intégrés spécifiques. Ce développement est<br>contrôlé par Nordic contrôlé VLSI sous contrat avec I'administration des télécommunications de Norvège.

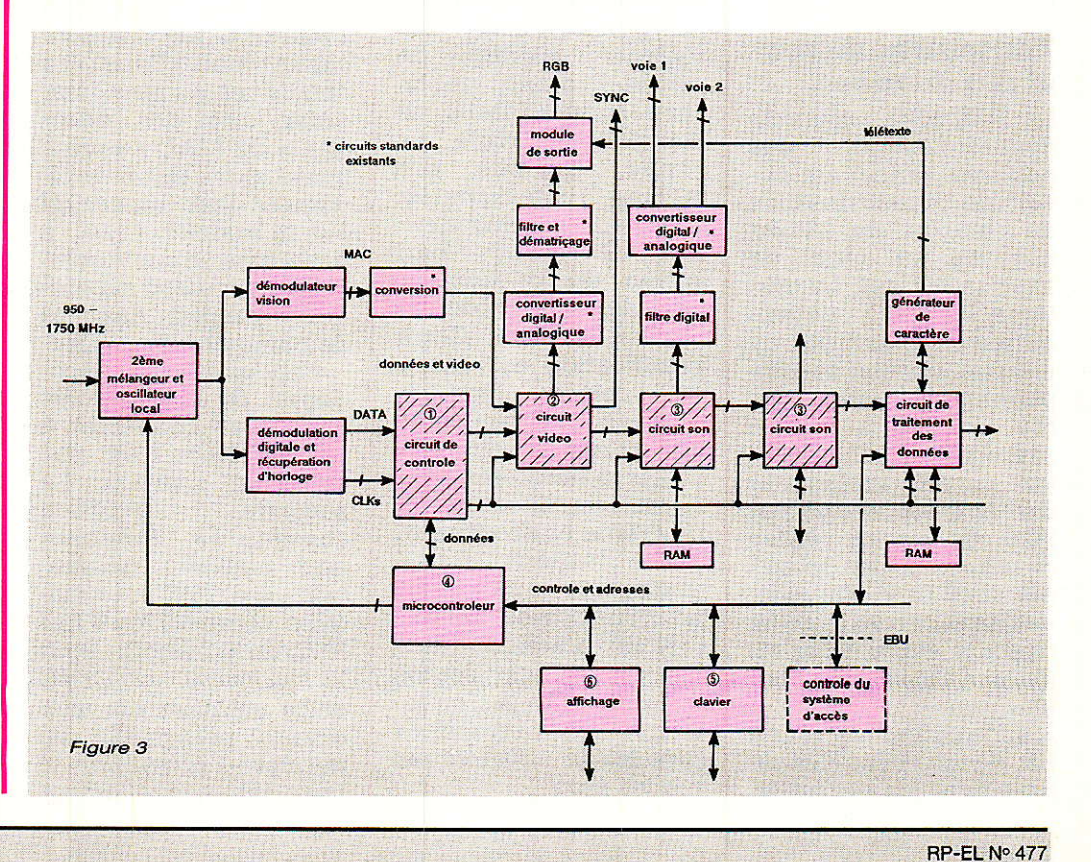

Le « kit » de circuits SOREP nécessaire à l'élaboration d'un décodeur D2 MAC professionnel.

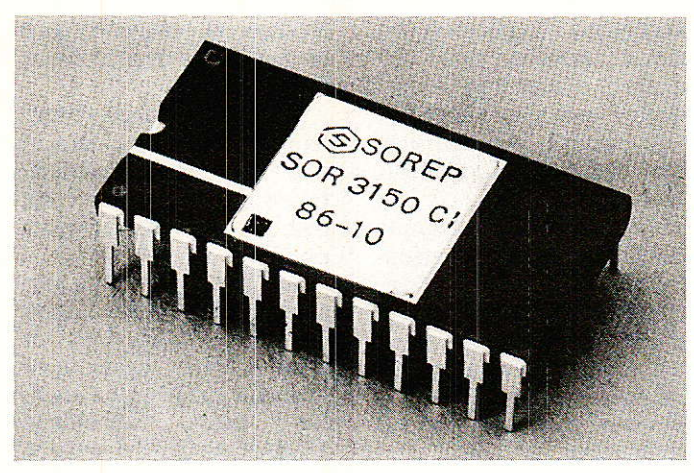

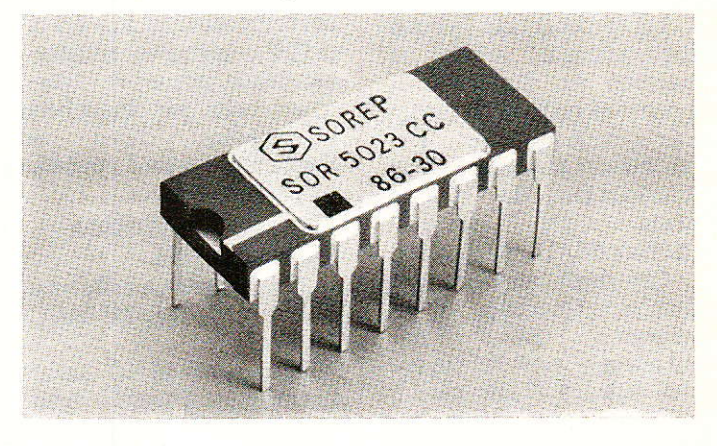

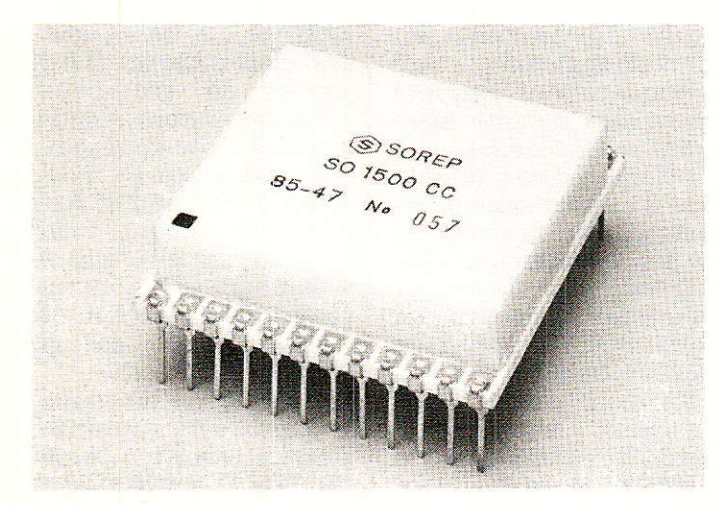

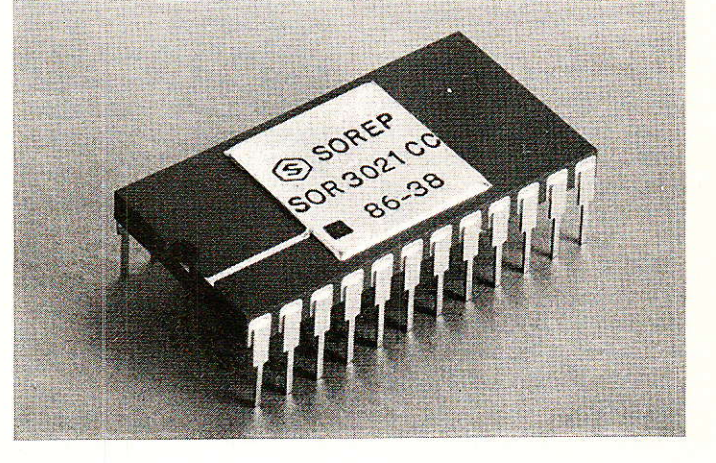

A tous points de vue,<br>la cible visée est cible visée impressionnante : haute technologie, rapidité d'exécution, faible coût. En résumé des<br>produits formidables formidables destinés aussi bien aux

appareils professionnels qu'aux appareils grand publ Le schéma du récepteur D2 MAC vu, par

Nordic VLSI est repré-

senté à la figure 3. Le fonctionnement de ce récepteur repose sur 1a présence de trois circuits intégrés spécifiques : circuit vidéo, circuit son et circuit de contrôle.

Dans une seconde phase de développement un quatrième circuit : circuit de gestion de l'accès conditionnel complètera I'ensemble.

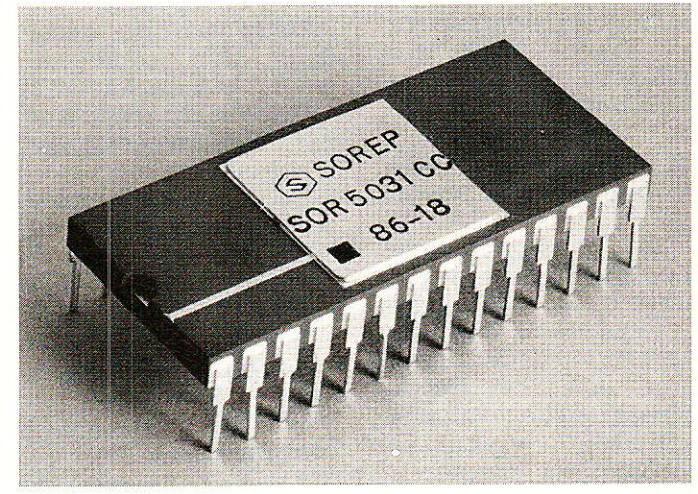

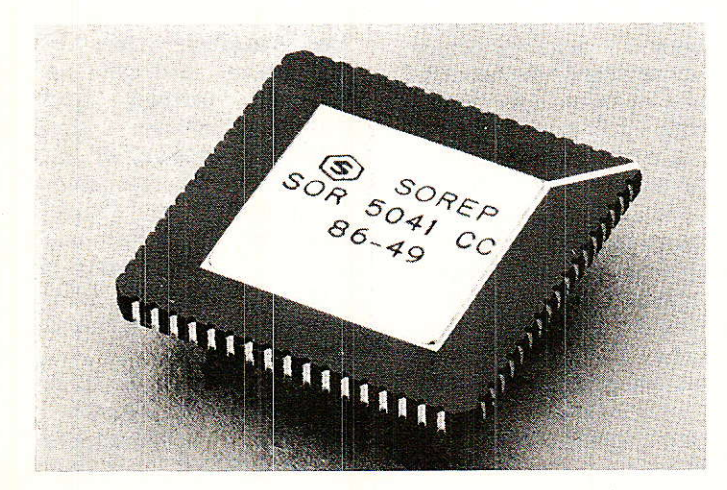

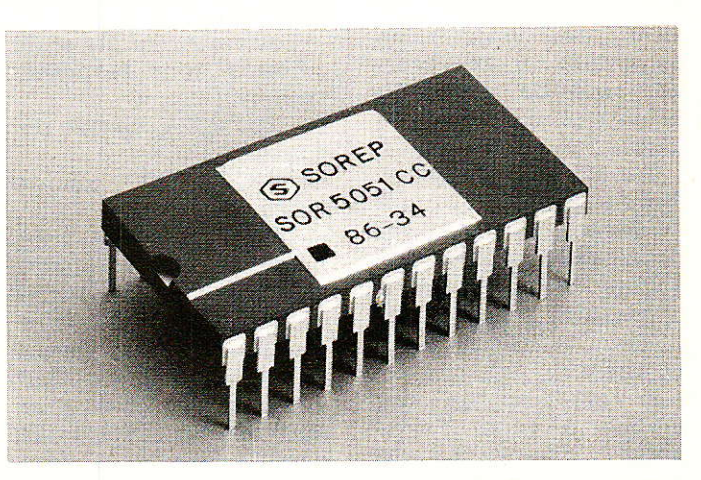

#### **15° SYMPOSIUM INTERNATIONAL DE MONTREUX**

La production pilote du circuit audio a débuté en Avril 87 et pour les autres circuits; l'échantillonnage est prévu en automne et la production de masse<br>pour la fin 87 la fin 87 début 88.

On peut s'interroger sur un tel pari, et la<br>réponse nous est réponse nous est apportée par le passé de Nordic VLSI qui a déjà obtenu 90 % de réussite au premier jet pour ses designs précédents.

C'est donc un candidat sérieux tant sur le plan technique que commercial puisque pour les prototypes, le prix du jeu de circuits est fixé à environ<br>1,000 F et environ et environ 300 F pour des quantités de 100 000 pièces. Il est évident que ces prix devraient encore chuter en 88-89.

Cette société n'a, pour I'instant, ni représentant ni distributeur en France mais des contacts avec divers distributeurs sont déjà pris et il est probable que l'un d'eux sera retenu avant I'automne,

Bon nombre de professionnels se rnontrent sceptiques car l'intégration de la fonction décodage dans un si bref laps de temps constitue elle aussi une véritable prouesse technique. Espérons que le pari pourra être tenu car dans ces conditions, il existerait une seconde source de circuits pour les équipements.

Tandberg fabriquant depuis quelques temps de décodeurs CMAC en composants standard a acquis I'expérience nécessaire pour mener à bien la tâche qu'il s'impose.

Si cette tâche est menée à bien Tandberg, disposera de

sérieux atouts vis-à-vis d'ITT : circuits multistandard pouvant attaquer tous les marchés<br>européens dans le européens domaine grand pubiic et professionnel.

#### Caractéristiques des circuits

Totalement conforme à la norme C/D/D<sup>2</sup> MAC Paquets.

Standard MAC pour l'image et jusqu'à huit canaux son.

Système d'accès conditionnel I'image et le son dans le cas de la TV à péage.

Multiplex variable, permettant Ia transmission son et données plein canal. 50 canaux son au maximum.

Teletexte dans les paquets de données ou dans I'intervalle de synchro trame.

Compatibilité MAC et MAC étendu en acceptant rapports de compression : 4/3 ou 16/9.

Deux lois de décodage son conformément à la norme,

Gestion du récepteur par un micro contrôleur 8 bits classique.<br>La **figure 3** 

figure 3 représente le synoptique du récepteur où ne sont dessinsés que les éléments principaux. Les circuits numériques consistent en trois circuits spécifiques MOSD 30 -: un micro contrôleur, un module d'accès et un module

Les trois circuits spécifiques sont respectivemem:

- NIC 2021, circuit de contrôle<br>— NIC

2022, circuit vidéo

NIC 2023, circuit son.<br>Dans une version Dans une minimum, le module d'affichage peut être réduit à sa plus simple expression. Dans des versions sophistiquées où I'on veut afficher les caractéristiques d'iden-

tification du sewice, on peut utiliser des circuits d'affichage sur écran ou un afficheur LED spécialisé dans le cas d'un récepteur radio seul.

Le module d'accès conformê à la spécification EBU reçoit les données transmises dans le signal MAC et les données en provenance de l'interface utilisateur :<br>clavier ou carte à clavier mémoire.

Tous les autres circuits participant au fonctionnement du décodeur MAC Paquets sont des circuits existant sur le marché.

Nous awions indiqué qu'il existait trois fabricants ; au moment où écrivons lignes, un challenger s'est fait connaître. En effet SOREP et MATRA COMMUNICATION devraient très prochainement signer un accord concernant le développement d'un jeu de circuits destiné à la conception des récepteurs professionnels et semi-professionnels.

En principe le nombre de circuits devrait être réduit.

Cette réduction serait dûe en partie à I'utilisation des précaractérisés. Cette technique permet de réaliser très rapidement - 6 à 8 mois - des circuits très complexes dont les coûts de production sont intermédiaires entre ceux des prédiffusés et ceux des circuits dits « full custom ».

Le jeu de circuits envisagé est destiné aux décodeurs équipant les ensembles de réception collective : antennes communautaires dans les immeubles, les lotissements ou les chaînes d'hotels.

Evidement, on ne peut que féliciter les auteurs d'une telle ini-

tiative et espérer que le pari sera gagné dans 6 à 8 mois.

11 ne s'agit pour I'instant que d'un projet dont nous espérons pouvoir reparler au début de 1'année prochaine.

Le prochain symposium International de la Télévision aura lieu en juin 1989 et nous souhaitons qu'à cette date les deux satellites TVSAT et TDF I seront à poste et opérationne1s. Si tel est le cas, les émissions en MAC issues de ces deux satellites seront recues par des têtes de réseau puis décodées et recodées en PAL ou SECAM vers I'utilisateur final qui de cette manière échappera à I'excellente gualité du son et image donnée par le MAC.

Ce procédé de transcodage sera autorisé jusqu'à la mise à poste de TDF 2 qui assurera la garantie d'ininterruption du service. A partir de cette date, la réception devrait s'effectuer en MAC chez l'usager.

Le succès commercial du MAC ne devra pas se limiter à quelques dizaines de milliers de réseaux collectifs. La génération du procédé est intimement liée au prix et à la disponibilité des circuits X-MAC.

Un échec quelconque donnerait naissance à une situation cocasse. Les satellites dits de télévision directe ne seraient utilisés que<br>pour alimenter des alimenter têtes de réseau et les satellites dits de ré1écommunication, transmettant en Pal ou<br>Secam, directement directement chez I'usager (cinquième et sixième chaîne et Canal J).

Voilà encore de quoi alimenter la polémique. François

DE DIEULEVEÚLT

# **MICRO-INFORMATIQUE**

# SAO, logiciel de dessin de schémas

# suite et fin

e mois dernier nous avions commencé par la « tête », la description d'un logiciel de dessins de schémas pour CPC AMSTRAD, 464, 664 et

6128.

Cette fois, voici « les jambes » : 40 dessins modifiables à volonté ! Dès à présent, prenez soin de la « tête », car le mois prochain nous transformerons d'un coup de listing magique ce SAO en IAO **Implantation Assistée par** Ordinateur), pour arriver tout naturellement au CIAO (Circuit Imprimé Assisté par Ordinateur) !!! Et en « plus », A et C offrent un plus pour votre CPC !

#### **Introduction**

uand vous disposerez de SAO, IAO, CIAO, PLUS et ZONARD, votre laboratoire personnel aura changé de peau ! En effet, il vous sera possible de dessiner des schémas, des implantations de composants, des circuits imprimés échelle 2 (avec le hors-

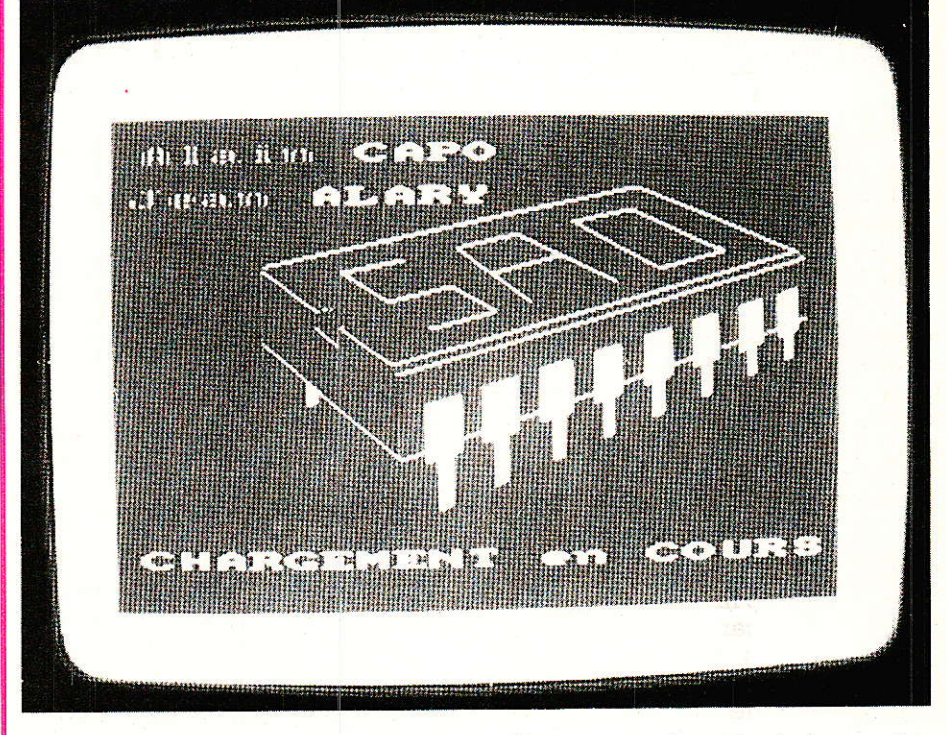

pas!), d'inverser des dessins verhorizontalement. ticalement. d'en faire des négatifs, de les imprimer, de composer des images à partir de morceaux venant d'autres écrans, etc... et ce, sans limite réelle de surface ! Le tout sur AMSTRAD  $464 +$  drive, 664 et 6128, sans extension mémoire additionnelle.

Celà vaut la peine de se pencher sur la question, car dès la fin de cet article, vous disposerez de SAO et PLUS. Le mois prochain, IAO et ZONARD, enfin CIAO.

Bien entendu, tous ces programmes sont compatibles entre eux, et très facilement modifiables. Ils se « branchent à la même tête », ce qui permet de garder des commandes identiques de l'un à l'autre et surtout, de ne pas tout avoir à copier.

Les auteurs envisagent d'implanter une structure vous permettant de recevoir les cinq programmes sur le même disque, mais nous reparlerons de celà.

#### Petit rappel

es listings parus dans le précédent numéro, mettaient en place toutes les « commandes » utilitaires nécessaires à la  $et$ création d'écrans, en supprimant certaines tares des machines, tel-

## **MICRO-INFORMATIQUE**

les le merge sur  $464 +$  drive, ou encore le port imprimante 7 bits.

Pendant que nous parlons de tares, faites l'essai suivant sur 464 : Tapez : 10' DISC, puis faites ENTER et LIST... MORALITE : pas de REM devant la barre.

Mais ceci nous détourne de notre route. I)onc tout est prêt pour dessiner, ne manquent que les dessins. Comme nous souhaitons vous voir personnaliser ces programmes, nous allons faire un rapide survol de la méthode employée pour créer nos polices. Bien entendu il sera insuffisant pour foncer tête baissée dans les modifs..., mais permettra aux débutants d'éviter quelques pièges, dans lesquels les auteurs sont naturellement tombés !

#### Comment dessiner ?

**il** faut tout d'abord savoir que<br><sup>1</sup>l'écran du moniteur comporte soit disant -  $400$  lignes et  $640$ colonnes, les points O,O/O,4OO/ 640, 400 et 640,0 représentant dans I'ordre I'extrême gauche en bas, l'extrême gauche en haut, I'extrême droite en haut, et enfin l'extrême droite en bas.

Ainsi, si vous faites ""PLOT 320, 2O0"", vous allez placer un point en plein centre de votre ecran.

Maintenant, traçons une ligne horizontale :

- 10 MODE 2: PLOT 300,200: DRAW 340, 200

(Nous la mettons en première ligne d'un mini-programme de démonstration). Vous voici en face d'une ligne de 40 pixels de long, située en plein centre de l'écran.

Traçons une verticale :

- 20 DRAW 340, 160

Deux constatations :

1º les instructions DRAW s'enchaînent de telle sorte que la nouvelle origine prend pour coordonnées, les dernières de l'instruction précédente.

20, les traits n'ont pas Ia même largeur ? ? Que se passe-il ? Ajoutez:

- 30 PLOT 339, 200: DRAW 339, 160

Le trait vertical est maintenant de même largeur que le trait horizontal, et pour celà, il a fallu en tracer un second, juste à côté - 40 PLOT 300, 201 : DRAW 340,201

40

Oh la la, on dirait que la ligne 40 n'a pas d'effet ?

- 50 PLOT 300, 199: DRAW 340, 199

Cette fois la ligne 50 double le trait horizontal, alors que I'on n'est descendu que d'un point... ?

EXPLICATION : quand nous disions que l'écran faisait « soit disant 640 \* 400 ", c'est gu'il dispose effectivement de 640 colonnes et 400 lignes, mais que si, les 640 colonnes sont accessibles -, seules 200 lignes sont définissables.

Celà ne nous faciliterâ pas la tâche, mais il faudre « faire avec »! Effacez 40 et 50, puis ajoutez :

- 40 DRAW 300, 200

Voici un triangle bien laid : 1es traits à 45° sont laids..;

Pas si simple que celà, vous en conviendrez. Pour tout (ou presque) savoir sur SAO, lancez le petit programme suivant :  $-10$  MODE 2:  $x=1$ :  $y=1$ : GOSUB  $40: x = -1: y = 1:$ GOSUB 30:  $x = 1: y = -1:$ GOSUB  $30: x = -1: y = -1:$ <br>GOSUB 30  $20 x = 1 : y = 1 : GOSUB 50 :$  $x = -1$ :  $y = -1$ : GOSUB 50:  $x = 1: y = -1$ , GOSUB 50:  $x = 1: y = -1: GOSUB 50: CALL &$ BB18 : GOTO 10 30 CALL & BB18 - 40 CLS: ORIGIN 300, 200: DRAW 39\*x, 0: DRAW 39\*x,  $-78$  \*y : PLOT 40 \*x, 0 : DRAW  $40 \times x$ , - 80  $\text{sy : }$  DRAW 0,0 : RETURN<br>— 50 CALL & BB18: CLS: DRAW 0,40 \*y: PLOT 1 \*x, 0 : DRAW  $1 * x$ ,  $40 * y$ : DRAW 78 \*x, 0 : DRAW 0,0 : RETURN. Il trace en triangle sous 8 aspects différents (appuyer sur une touche entre chaque position). Nous allons vous laisser réfléchir à la question, mais voici quand même quelques règles 1o en ligne 40, on introduit la notion d'ORIGIN. Celà veut dire que I'on ne va plus compter depuis I'origine 0,0, mais 300,200. Dans SAO. vous trouverez « ORIGIN v,w ». C'est la position du curseur que vous déplacerez avec les flèches. Comme le dessin se trace à partir de cette origine, il suivra (ou plutôt se redessinera) à chaque avancée du curseur. 2º Toutes les coordonnées des points sont multipliées par un coefficient x en abscisses et y en ordonnées. Nous passons par

toutes les combinaisons possi-

bles permettant d'inverser ies signes de chaque valeur, en affectant à x et y, 1 ou - 1. Vous êtes d'accord que  $30 * 1 = 30$  et  $30 * - 1 = -30$ ?

Donc, que se passe-t-il si l'on inverse les «x»? L'image se retourne, comme dans un miroir placé de telle sorte qu'il passe par l'ORIGIN, et soit orienté verticalement par rapport à ]'écran. Si c'est « y » qui devient négatif, le miroir est à I'horizontale.

Dans SAO, quand vous appuierez sur « H » (inversion Horizontaleà), « x » changera de signe. Si vous appuyer sur «  $V$  » (inversion verticale), c'est « y » qui sera modifié. Si vous appuyer sur H, puis V, x et y changeront etc...

Tout ceci concerne, par exemple, le dessin défini ligne 40. A la ligne 50, nous avons fait une ROTATION à 90<sup>°</sup> du dessin précédent. En le redéfinissant malheureusement ! Mais ne mélangeons pas tout, il y aurait tant à dire...

Donc ce nouveau dessin subit Iui aussi les outrages des variations de x et y, et de ce fait,<br>« tourne » quatre fois autour de ORIGIN. Avec deux dessins repésentant la même figure mais avec 90o d'écart, il est possible d'en afficher les 8 aspects possibles. Ainsi, dans SAO, quand vous appuierez sur « $R$ » (Rotation), vous changerez de dessin, tout en concervant la possibilité de modifier x et-ou y avec H et V

Le fait d'appuyer sur R modifie l'état d'une bascule, faisant donc varier « z » entre 0 et 1. Les lignes où vous trouverez « IF  $z =$ 1 then gosub... » correspondront aux échanges de dessins demandés par la Rotation.

Le principe est simple, la réalité... En effet, quelques lignes plus haut, nous regrettons d'avoir du redessiner la position « Rotation ». Il y a de quoi ! Car si l'écran disposait VERITABLE-MENT de 400 lignes, une simple permutation des valeurs d'abscisses et ordonnées effectuerait le travail, et libèrerait de la place mémoire. Eh oui, pour une même origine : PLOT 27, - 48 : DRAW - 56, 79, n'auraient qu'à se transformer en PLOT - 48, 21 : DRAW 79, - 56 pour effectuer une honnête rotation !

Ah çà marche, c'est vrai, mais pour le look... c'est plutôt décoiffé... Enfin, on ne peut exiger une

#### RP-EL Nº 477

2000 ) S/F grand derdie<br>2000 ) S/F grand derdie x, 4xy: FLOT 0, 6xy: FLOT 1xx, 6xy: FLOT 2xx, 10xy: FLOT 4xx, 12x<br>2010 6xx, 14xy: FLOT 7xx, 14xy: FLOT 30xx, 16xy: FLOT 34xx, 18xy: FLOT 36xx, 6xy: FLOT 36xx, 14xy: 15x4<br>20xx

comut!, l:CALL tra

' alphanumerique<br>ORIGIN 0,0:TAC:NOVE v,w:PRINT CHR\$(143);:1F t=1 THEN POKE

97000

11 - 1014: 4x9-'6 10714: 4x9: 1074: 4x81-12x91 - 1024: 4024: 4024: 4024 - 1024: 4024<br>A: EDGL 58x'- 1024: 5028 AN SEXX'- 1024: 1024: 10226 AN SEXY- 1024: 1022<br>A: EDGL 62x'- 1024: 412 - 1024: 1024: 2024: 1024: 1024: 1024: 42

N1.0<br>
2020 : carre<br>
3200 : carre THX 3230<br>
3210 : rate THX 3230<br>
3220 : rate THX 3230<br>
3230 DRAW 0,-15:DRAW 15,-15:DRAW 15,0:DRAW 0,0:RETURN<br>
3230 DRAW 0,-15:DRAW 15,-15:DRAW 15,0:DRAW 0,0:RETURN<br>
3230 DRAW 4,0:PLOT 8,0:DR

34300 Technology (19:DRAW 13,0:RETURN<br>3500 Technology (19:DRAW 13,0:RETURN<br>3500 Technology (19:DRAW V,wi.F 2=1 THEM PLOT V)+1,wi.DRAW V+1,w<br>3520 ORIGIN 0,0:PZ THEM 4=1:RETURN ELSE POKE COMANI,1:CALL transitETURN<br>36200 Tip

les MERGES

X, 15\*y<br>4330 FLOT 9\*X,-15\*y:DRAW 16\*X,-15\*y:PLOT 12\*x,18\*y:DRAW 12\*x,11\*y:DRAW 13\*x,11\*y<br>4340 DRAW -14\*y:DRAW 26\*X,-56\*y:DRAW 15\*X,-56\*y:DRAW 15\*X,-60\*y:DRAW 15\*X,-56\*y<br>1DRAW -15\*x,-56\*y:DRAW -15\*x,-60\*y:DRAW -15\*x,-56\*y:D 3810 IF 2=1 THEN 3830<br>4\*7:DEM Z3\*x,4\*y:DEM 5\*x,6:DEAW 7\*x,4\*y:DEAW 11\*x,-4\*y:DEAW 15\*x,4\*y:DEAW 13\*x,-<br>4\*7:DEMW Z3\*x,4\*y:DEAW 77\*x,-4\*y:DEAW 23\*x,0:DEAW 34\*x,0:EEW 4\*x,-15\*2.DEAW 13\*x,-<br>\*xx,-13\*y:DEAW 4\*x,-23\*y:DEAW -4\*x,-4100 ' condensateur<br>4110 ' condensateur<br>4110 IF Z=1 THEM 4140<br>4120 PLOT 4230 : DRAW 2\*X, 0:PLOT 2\*X, 5:DRAW 2\*X, -5:PLOT 3\*X, -5:DRAW 3\*X, 5:PLOT 4<br>\*X, 5:DRAW 4\*X, -5:PLOT 5\*X, -5:DRAW 5\*X, 5:RETURN -5, -14\*y:PLOT 5, -12\*y 4220 DRAW 8\*x,0:PLOT 12\*x,9:DRAW 8\*x,9:DRAW 8\*x,-9:DRAW 12\*x,-9<br>4230 PLOT 9\*x,5:DRAW 9\*x,-5:PLOT 10\*x,-5:DRAW 10\*x,5:PLOT 11\*x,5:DRAW 11\*x,-5:PL<br>4240 PLOT -9,-6xy:DRAW -9,-12\*y:DRAW 9,-12\*y:DRAW 9,-6xy:PLOT 11\*x,5:DRAW 11\* 8\*x<br>16\* FLOT 12,0:DRAW 12,-4%y:PLOT 6,-4%y:DRAW 19,-4%y:DRAW 18,-11%y:PLOT 15,-4%y:<br>12,-11%y:PLOT 11,-4%y:DRAW 6,-11%y:PLOT 7,-4%y:DRAW 4,-11%y:RETURM 19,-9%y:<br>15,-4%y:DRAW 15,-10%y:PLOT 7,-4%y:DRAW 7,-10%y:PLOT 3,-4%y:DRAW 3,-8% UTESA PLOT 0,0:DRAW 0,-G\*y:PLOT 5,-G\*y:DRAW 5,-B\*y:PLOT -5,-B\*y:DRAW 5,-B\*y:RETU ORICIN 0,0:NOVE v,u<br>TAG:15=INKEY\$:IF b\$=" THEN 3740<br>IF b\$=CHR\$(18) THEN POKE comut!,1:CALL trans!:u=u+18:GOTO 3790<br>IF b\$=CHR\$(13) THEN POKE comut!,1:CALL trans!:u=u+18:GOTO 3790<br>IF b\$=CHR\$(127) THEN MOVE (XPOS-9),u:FRINT " 4320 PLOT 0,15%;:DRAW 8\*%,15%y:PLOT 8\*%,28%y:DRAW 80%x,0:DRAW 8\*%,-28%y:DRAW 1<br>28%y:PLOT 0,-15%;:DRAW 8\*%,-15%y:PLOT 80%x,0:DRAW 88%x,0:PLOT 9\*%,15%y:DRAW POKE COmuti, 0:CALL trans!:w=w-16:a=8:TAGOFF:RETURN .<br>' resistance x=1:GOSUB 3630:GOTO 3820<br>ORIGIN v+(6\*x),w+(-14\*y):GOSUB 3620:GOTO 3830 FLOT 8\*x,10\*y:DRAW 18\*x,-10\*y:GOTO 3820<br>PLOT 10\*x,-10\*y:DRAW -10\*x,-22\*y:GOTO 3830 4530 ' condensateur polarise<br>IF z=1 THEN 4240  $z=1$  THEN PRINT b\$;: GOTO 3740 4300 ' circuit integre<br>4310 IF z=1 THEN 4340 4410 IF  $z=1$  THEN 4430<br>4420 FLOT 12.0:DRAM 12  $z=1$  THEN 4030  $IF$  z=1 THEN 3930 potentiometre · masse/terre **TAGOFF: RETURN** 4500 cercles<br>4510 x=1:y=1:IF z<br>4520 GOTO 2010<br>4530 GOTO 2050<br>4338 ' suivent le 12\*y: GOTO 4250<br>4200 ' condensat<br>4210 IF z=1 THEN  $n s! : a = 25$ 4010 IF 4400 DRAM<br>4430<br>PLOT 3920<br>3920<br>3930 **92150**<br>92150 4020<br>4030 3740<br>3750<br>3760 4000  $\ddot{z}$ 

Figure 1

41

## *MICRO-INFORMATIQUE*

haute résolution pour moins de 2000 Frs. ce serait mal venu.

Nous n'avancerons pas plus dans les chemins tortueux du graphisme. Vous devriez, avec ces indications, mieux comprendre ce que vous aurez sous les doigts, dans SAO.

Profitez pleinement du court programme précédent : oubliez un "\*x", un "\*y", et observez ce qui se passe. Cela vous permettra de repérer très vite une erreur de frappe dans les listings importants.

En cas de pépin, une bonne astuce : insérez des CALL & BB18 (attente de pression sur une touche), pour « décomposer » votre dessin en tranches.

#### Note des auteurs

**D** our créer SAO (et ses compè-<br>res), la démarche fut la suivante : tout d'abord un BESOIN d'outil performant utilisable sur une machine peu coûteuse, pour travailler plus vite (Alary). Puis le tracé (hésitant...) des premières lignes du projet, avec un ami parlant couramment ASSEM-BLEUR (Capo). Pendant environ huit mois, de refontes totales en remises à zéro, de centaines de version échangées par téléphone (sans modem...), d'accrochages verbaux dus aux incompatibilités entre les exigences et la place en mémoire, la rapidité et la qualité, chacun œuvra avec conscience au produit que vous offre ici RADIO-PLANS. A titre indicatif, SAO a demandé environ 500 heures de travail à deux. A. CAPO s'occuessentiellement pant  $de$  $|a|$ « tête » et J. Alary des dessins.

Tout ceci pour vous dire qu'ils s'engagent à ce que tout lecteur qui aurait tapé sans résultat SAO (ou tout autre programme de même signature), puisse recevoir **GRATUITEMENT** son programme corrigé. La procédure serait la suivante : envoyer la disquette (3") sur laquelle le programme est tapé, dans une enveloppe matelassée (réutilisable) et accompagnée d'une feuille indiquant : le type exact de la machine, si la modification 8 bits a été effectuée, le (ou les) défauts constatés, et la somme en timbres pour le retour, à l'adresse suivante : P.A.S., à l'attention de M. ALARY, 26 bis, rue de Fleurier **70000 VESOUL** 

Figure 2 5000 REM COL-3.BAS<br>5010 ' diode 5020 GOTO 2080 5020 GUTU 2050<br>5100 'pont<br>5110 y=1:IF x=-1 THEN 5140<br>5120 ORIGIN v,u+24:GOSUB 2110:ORIGIN v+30,u+24:GOSUB 2110:ORIGIN v+30,u+2:GOSUB<br>2110:ORIGIN v,u+2:GOSUB 2110<br>2110:ORIGIN v,u+2:GOSUB 2110<br>0000000000000000000000000000000 2110: ORIGIN v, w+216050 2110: 26: DRAW B\*x, 26: DRAW B\*x, 4: DRAW 19\*x, 4: PLOT 19\*x, 26: DRAW 7<br>
22xx, -14: DRAW 32\*x, -18: DRAW 70\*x, -18: PLOT 0, -28: DRAW 32\*x, -28: DRAW 32\*x, -22: PLOT 3<br>
22xx, -14: DRAW 32\*x, 2: D 5140 ORIGIN v+150,w:GOSUB 5130:ORIGIN v-68,w+24:GOSUB 2110:ORIGIN v-38,w+24:GOSU<br>
B 2110:ORIGIN v-68,w+2:GOSUB 2110:ORIGIN v-38,w+2:GOTO 2110<br>
5200 'led<br>
5210 IF z=1 THEN 5240<br>
5220 IF x=1 THEN ORIGIN v-8,w ELSE ORIGIN v+8 9239 GODD 2059:0KIGIN V, W:PLOT -5\*X, 0:DKAW 0, 0:PLOT -2\*X, -4:DKAW -2\*X, 4:PLOT 0,<br>0:GOTO 3520<br>5240 x=1:IF y=1 THEN ORIGIN v+9, w-5 ELSE ORIGIN v+9, w+6<br>5250 GOSUB 2050:ORIGIN v, w:PLOT 19, 4\*y:DRAW 19, -4\*y:PLOT 16, -2 01<br>5300 'inters<br>5310 IF z=1 THEN 5350<br>5320 IF z=1 THEN 5340<br>5330 GOSUB 3020:GOSUB 3320:ORIGIN v+24,w:GOSUB 3020:ORIGIN v+2,w:DRAW 21,18\*y:RE THEN 5340 GOSUB 3020:MOVE 0,0:DRAW 24,1:ORIGIN v+24,w:GOSUB 3020:ORIGIN v-2,w:DRAW 7, 6\*y:PLOT 11, 10\*y:DRAW 14, 12\*y:PLOT 18, 16\*y:DRAW 21, 16\*y:RETURN<br>5350 IF y=-1 THEN 5370 5360 GOSUB 3020:ORIGIN v+2\*x, w+3:GOSUB 3330:ORIGIN v, w-23:GOSUB 3020:MOVE 2\*x, 0: DRAW 17\*x, 18 : RETURN 5370 GOSUB 3020:MOVE 2\*x, 0:DRAW 2\*x, -22:ORIGIN v, w-24:GOSUB 3020:ORIGIN v+2\*x, w-24:DRAW -7\*x, 6:PLOT -10\*x, 10:DRAW -13\*x, 12:PLOT -16\*x, 16:DRAW -19\*x, 18:RETURN 5400 ' inverseur<br>5410 IF z=1 THEN 5430 5420 PLOT -2\*x, -2\*y:DEAW -20\*x, 8\*y:PLOT -17\*x, 10\*y:PLOT -13\*x, 12\*y:PLOT -9\*x, 14\*<br>5420 PLOT -5\*x, 16\*y:ORIGIN v-2\*x, w-2\*y:GOSUB 3020:ORIGIN v-2\*x, w+16\*y:GOSUB 3020:OR<br>16IN v-24\*x, w+8\*y:GOSUB 3020:RETURN<br>5430 PLOT -5 5500 ' poussoir<br>5510 IF z=1 THEN 5530 5510 IF z=1 THEN 5530<br>
5520 PLOT 0,0:DRAW 20,0:PLOT 0,-2\*y:DRAW 4,-2\*y:PLOT 20,-2\*y:DRAW 16,-2\*y:PLOT 0<br>
,-6\*y:DRAW 4,-6\*y:PLOT 20,-6\*y:DRAW 16,-6\*y:PLOT -4,-8\*y:DRAW 4,-8\*y:PLOT 24,-8\*<br>
7:DRAW 16,-8\*y:RETURN<br>
5530 PLOT 11 5600 ' relais<br>5610 IF z=1 T  $z=1$  THEN 5630 5620 DRAW 0,-30:DRAW 20\*x,-30:DRAW 20\*x,0:DRAW 0,0:DRAW 0,-10:DRAW 20\*x,-20:RETU 5630 DRAW 30,0:DRAW 30,-20\*y:DRAW 0,-20\*y:DRAW 0,0:DRAW 10,0:DRAW 20,-20\*y:RETUR 5700 fusible 5700 - IISIUI<br>5710 IF 2=1 THEN 5730<br>5720 PLOT 0,-4:DRAW 6,-4:DRAW 11,6:DRAW 20,-13:DRAW 24,-4:DRAW 30,-4:RETURN<br>5730 PLOT 10,0:DRAW 10,-6:DRAW 20,-10:DRAW 0,-18:DRAW 10,-22:DRAW 10,-28:RETURN

C'est une garantie pour les courageux!

#### **Complétons SAO**

a première opération consiste a premiere oposabien.<br>La taper les lignes 2000 à 4999 (figure 1), à la suite de « SCHE-MA.SCH », commencé le mois dernier. La ligne 4999 est une REM, vous signalant le début des colonnes mergeables. Ne vous en souciez pas pour l'instant, et continuez à entrer les lignes 5000 à 5730 de « COL-3.BAS » (figure 2). SCHEMA.SCH doit donc aller maintenant jusqu'en ligne 5730. Sauvegardez-le au moins deux fois, sur deux disquettes différentes, par sécurité.

Ceci fait, faites « LOAD SCHE-MA.SCH », puis « DELETE 4999 », et enfin « SAVE COL- $3.BAS$  ».

Explication : Si vous regardez la photo du menu de SAO, vous constaterez que les 40 options sont réparties en 5 colonnes de 8. Les deux premières font partie permanence de SCHE $en$ MA.SCH, la troisième étant installée par défaut : C'est le SCHE-MA.SCH que vous venez de sauvegarder.

Mais, quand on appelle un dessin de la 4<sup>e</sup> ou 5<sup>e</sup> colonne, la colonne concernée vient prendre la place en mémoire, de la troisième (c'est un MERGE). Regardez les lignes 350 à 430 ! Et surtout 420, qui dit « ... DELETE 5000- » donc qui efface les lignes supérieures à 5000, pour réinstaller une nouvelle colonne.

Au départ la colonne 3 est en place, vous demandez un dessin situé dans la colonne 4 : celle-ci se merge à la place de col-3, OK ! Maintenant vous redemandez

RP-EL Nº 477

#### **SAO, logiciel de dessin**

Suite page 55

5000 REM COL-4. BAS<br>
5010 ' zener<br>
5020 IF z=1 THEN 5040<br>
5030 POR 1: = 1 THEN 5040<br>
5030 POR 1: = 1 THEN 5040<br>
x, 0: DRAW -6\*x, 0: PLOT i\*x, 1: DRAW 1\*x, -1: PLOT -1\*x, 1: NEXT: DRAW -6\*x, -6: PLOT -12\*<br>
x, 0: DRAW -6\*x,  $5100$  'self<br> $5110$  IF  $z=1$  THEN  $5140$ 5120 GOSUB 5130: ORIGIN v+8, w: GOSUB 5130: ORIGIN v+16, w: GOSUB 5130: ORIGIN v+24, w: G 0SUB 5130: ORIGIN v+32, w:GOTO 5130:<br>5130 PLOT -3, -2\*y: DRAW -2, -2\*y: PLOT 0, 0: DRAW 2, 0: PLOT 4, -2\*y: DRAW 7, -2\*y: PLOT 8,<br>-4\*y: DRAW 8, -7\*y: DRAW 6, -10\*y: DRAW 3, -7\*y: DRAW 3, -4\*y: PLOT 8, 0: DRAW 10, 0: PLOT 1 5130 PLOT -3, -2xy:DRAW -2, -2xy:PLOT 0,0:DRAW 2,0:PLOT 4, -2xy:DRAW 7, -2xy:PLOT 8,<br>-4xy:DRAW 8, -7xy:DRAW 3, -7xy:DRAW 3, -4xy:PLOT 8,0:DRAW 10,0:PLOT 12<br>-4xy:DRAW 13, -2xy:RETURN<br>5140 GOSUB 5150:ORIGIN v,w-8:GOSUB 5150 5210 IF 2=1 THEN 5230<br>5220 PLOT -12\*x, 0:DRAW -6\*x, 0:PLOT -6\*x, -4:DRAW -6\*x, 4:PLOT -5\*x, 4:DRAW -5\*x, -4:<br>PLOT 6\*x, 0:DRAW 11\*x, 0:GOTO 2100 5230 PLOT 15, -4\*y: DRAW 23, -4\*y: PLOT 15, -0: DRAW 23, 0: PLOT 19, 0: DRAW 19, 6\*y: GOTO 2  $120$  $5300$  ' quartz 5300 ' quartz<br>5310 IF z=1 THEN 5340<br>5320 PLOT 0,-7:DRAW 7,-7:DRAW 7,0:DRAW 8,0:DRAW 8,-14:DRAW 7,-14:DRAW 7,-7:PLOT<br>12,-2:DRAW 15,-2:DRAW 15,-12:DRAW 15,-12:DRAW 15,-12:DRAW 12,-12:DRAW 12,-2<br>5330 PLOT 27,-7:DRAW 20,-7:DRA 7: RETURN 7: KEIUKN<br>
5490 PLOT 7, 0: DRAW 7, -7: DRAW 0, -7: DRAW 14, -7: PLOT 12, -10: DRAW 2, -10: DRAW 2, -14: D<br>
RAW 12, -14: DRAW 12, -10: PLOT 7, -25: DRAW 7, -19: DRAW 14, -19: DRAW 0, -19: RETURN<br>
5400 P freq. intermed.<br>
54 5420 xr=1:yr=1:GOSUB 5430:yr=-1:GOSUB 5430:ORIGIN v-4,w:xr=-1:yr=1:GOSUB 5430:yr  $-1:GOSUB 5430$ 5430 PLOT 0,0:DRAW 0,2\*yr:PLOT 0,6\*yr:DRAW 0,10\*yr:PLOT 0,14\*yr:DRAW 0,18\*yr:PLOT 14\*xr,0:DRAW 4\*xr,10\*yr:PLOT 5\*xr,0:DRAW 5\*xr,10\*yr:PLOT 5\*xr,0:DRAW 5\*xr,10\*yr:PLOT 5\*xr,0:DRAW 5\*xr,10\*yr:PLOT 10\*xr,14\*yr:DRAW 10\*xr,10\*y 5440 DRAW 10\*xr. 6\*vr: RETURN 5450 xr=1:yr=1:GOSUB 5460:xr=-1:GOSUB 5460:ORIGIN v, w-4:yr=-1:GOSUB 5460:xr=1:GO **SUB 5460** 5460 PLOT 0, 0: DRAW 2\*xr, 0: PLOT 6\*xr, 0: DRAW 10\*xr, 0: PLOT 14\*xr, 0: DRAW 18\*xr, 0: PLO 5460 PLUI 0,0:DRAW 2\*XT,0:PLUI 5\*XT,0:DRAW 10\*XT,0:PLUI 14\*XT,0:DRAW 15\*XT,0:PL<br>T 0,4\*yr:DRAW 10\*XT,4\*yr:PLOT 0,6\*yr:DRAW 10\*XT,6\*yr:DRAW 10\*XT,14\*yr:PLOT 14\*X<br>1,0\*yr:DRAW 18\*xr,10\*yr:DRAW 18\*xr,6\*yr:PLOT 4\*xr,10\*yr:DRAW 6 0019 IF 2=1 IMEN 0039<br>
5520 PLOT 18\*x, 4%; DRAW 28\*x, 12\*y; PLOT 18\*x, -4\*y; DRAW 28\*x, -10\*y; DRAW 28\*x, -6\*y;<br>
DRAW 22\*x, -12\*y; DRAW 28\*x, -12\*y; PLOT 27\*x, -8\*y; DRAW 24\*x, -12\*y; GOTO 5740<br>
5530 PLOT 14\*x, 0; DRAW 4\*x 3.589 FDOT 14\*\*, 2\*\*; DRAW 4\*\*, 6\*\*; DRAW 8\*\*, 6\*\*; PLOT 5\*\*, 4\*\*; PLOT 6\*\*, 5\*\*; GOTO 5750<br>
8600 ' Pnp<br>
520 FLOT 18\*\*, 4\*\*; DRAW 28\*\*, 15\*; PLOT 18\*\*, -4\*; DRAW 28\*\*, -15\*; PLOT 23\*\*, -15\*;<br>
520 PLOT 18\*\*, 4\*\*; DRAW 28\*\*,

un dessin appartenant à COL-3, le programme va vider l'emplacement mémoire et cherchera à merger COL-3, c'est logique.

Donc, nous vous avons fait profiter du fait que SCHEMA.SCH comportait les éléments de COL-3, pour les isoler et les sauvegarder sous ce nom.

Il est important de bien comprendre le mécanisme, pour deux raisons principales :

1º vous lancez le programme, demandez le quartz (28) Col-4, puis vous faites un break, une modif, et un save « schéma; sch ». Vous faites run, demandez les inters (20) et c'est le quartz qui

vient. Eh oui, attention ! Il y a une solution : demandez à nouveau le quartz, puis l'inter, et faites une sauvegarde de schéma sch.

Pendant les modifs ou améliorations, pensez à respecter les colonnes.

2° Si vous assimilez bien le mécanisme du logiciel, vous travaillerez deux fois plus vite : en effet, le merge prend quelques secondes pour installer une colonne. demandez une Quand vous colonne mergeable, essayez de l'utiliser au maximum! Enfin, vous optimiserez mieux votre travail, quand tout sera fonctionnel !

COL-4 : Entrez les données de celle colonne (figure 3), et sauvegardez-les sous le nom de « COL-4.BAS). Les lignes vont de 5000 à 5750.

COL-5 : Faites de même avec les lignes 5000 à 5730 de COL-5 (figure 4), et sauvez sous le nom de « COL-5 ».

C'est FINI ! ! !

Faisons ensemble le catalogue **BIT8**votre disquette : de INT.SCH (1K)/ COL-3. BAS (3K) / COL-4.BAS (4K) / COL-5.BAS (3K) COPY-7B.SCH (1K) / COPY-8B.SCH (1K) / ROUTINES.SCH  $(1K)$  / SAO.BAS  $(3K)$  / SCHE-MA.SCH (13K).

Vous pouvez lancer par « RUN SAO ».

#### Mode d'emploi

Dour vous éviter d'avoir<br>RADIO-PLANS sur les genoux pendant les premières manipulations, nous avons décidé de vous offrir un VRAI mode d'emploi, de petit format certes, mais complet et bien imprimé : le grand luxe !

Il vous faudra commencer par détacher la double page centrale de ce numéro, et coupez soigneusement le pli, sans déranger les feuilles. Puis pliez en deux l'ensemble et coupez ce pli. Retirez la feuille sur laquelle est dessinée une paire de ciseaux, pliez en deux ce qui reste et agrafez.

Il est mignon, non ? La feuille « aux ciseaux » comporte une jaquette à découper et à glisser dans la boîte en plastique de la disquette, et il reste un menu imprimé (qui vous fera gagner un temps précieux), au dos duquel se trouvent les possibilités nouvelles en alphanumérique.

Enfin, pour les possesseurs de 464, l'avant dernière de couverture comporte un aide à couper et poser autour du pavé numérique. Ne cassez pas le petit livre ! Faites une photocopie sur papier jaune c'est parfait, et bien utile.

Au fait, cet aide, ainsi que le dessin du clavier et la jaquette, ont été faits avec SAO !

Comme vous disposez d'un mode d'emploi complet, nous ne donnerons qu'une seule indication complémentaire avant de terminer SAO :

Les dessins de cercles (exécutés points par points) peuvent surprendre le lecteur, qui penserait d'office à une courte formule

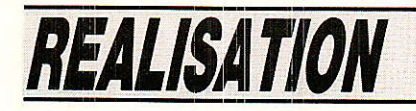

# Générateur Vidéo **Les cartes d'alimentation**

out ensemble électronique nécessite une source d'alimentation basse tension et le rack vidéo dont nous avons commencé l'étude dans le numéro 474 ne déroge pas à cette règle.

Jusqu'à présent, les cartes décrites, tout au moins pour la phase de mise au point, pouvaient se contenter de l'alimentation de laboratoire dont dispose tout amateur électronicien sérieux. Plus nous avancons dans cette réalisation et plus le besoin d'alimentations fixes, à demeure. au standard Euronorm choisi, se fait sentir.

C'est l'objet des lignes qui suivent.

l'origine, il n'était prévu que A l'origine, il il state processor + 6 V. Nous avons légèrement modifié le projet pour disposer d'une troisième alimentation : – 5 V nécessaire pour les circuits de conversion A/D, D/A.

Dans ce numéro, nous ne traiterons que le cas des alimentations positives  $+12$  V et  $+6$  V dont le schéma de principe est représenté à la fiqure 1.

Pour les trois alimentations nous utilisons des transforma-<br>teurs MYRRA. La référence des modèles surmoulés est précédée de M 41. Le chiffre suivant 1 à 6 donne la puissance 1, 3, 8, 16, 30, 60 VA et les deux derniers chiffres la tension de sortie efficace de chaque enroulement : ex. M 41312 surmoulé, 3 VA, 2 fois 12 volts.

Le fabricant indique que les enroulements sont couplables série ou parallèle.

Le schéma de la figure 1 ne pose aucun problème. La tension de sortie est redressée puis filtrée, la régulation est confiée à un régulateur du type 78\*\*. Un circuit rudimentaire de détection de baisse de tension actionne une diode électroluminescente. Combien de temps perdu à rechercher un défaut ou la cause du mauvais fonctionnement d'un circuit alors qu'il ne s'agissait<br>que d'un défaut d'alim. dû par exemple à un tantale implanté à l'envers.

Le circuit bâti autour du LM 311 ne constitue pas une protection mais est simplement sensé alerter l'utilisateur d'un débit exagéré.

Cette indication est particulièrement utile si l'on développe une carte originale.

Bien sûr les alimentations au format Euronorm sont assez répandues, qu'elles soient classiques ou à découpage, elles sont assez économiques pour l'industrie. Nous avons hésité mais le prix de ces alimentations nous a semblé prohibitif : de 700 à 1200 F l'unité selon la marque, le type et la puissance disponible.

Quoiqu'il en soit nous avons réservé 30 TE pour les trois alimentations, et deux cartes mère différentes garniront l'arrière du rack. La première carte pour les alimentations véhiculant les basses tensions et le secteur. la seconde véhiculant les alimentations basse tension et les signaux du bus vidéo.

L'option alimentations standard Euronorm peut être adoptée puisqu'en général chaque alimentation occupe 9 TE. Dans ce cas une face avant vierge de 3 TE masquera l'espace vide - utilisation d'alimentation Sodilec par exemple -.

Notons que la société SEEM dispose d'alimentation en largeur 10 TE. Classiquement le connecteur équipant ces alimentations est du type H 15.

#### **Réalisation pratique** de l'alimentation

 $\sum_{\text{vec}}$  les alimentations positives le cuivre est identique. Le tracé des pistes est représenté

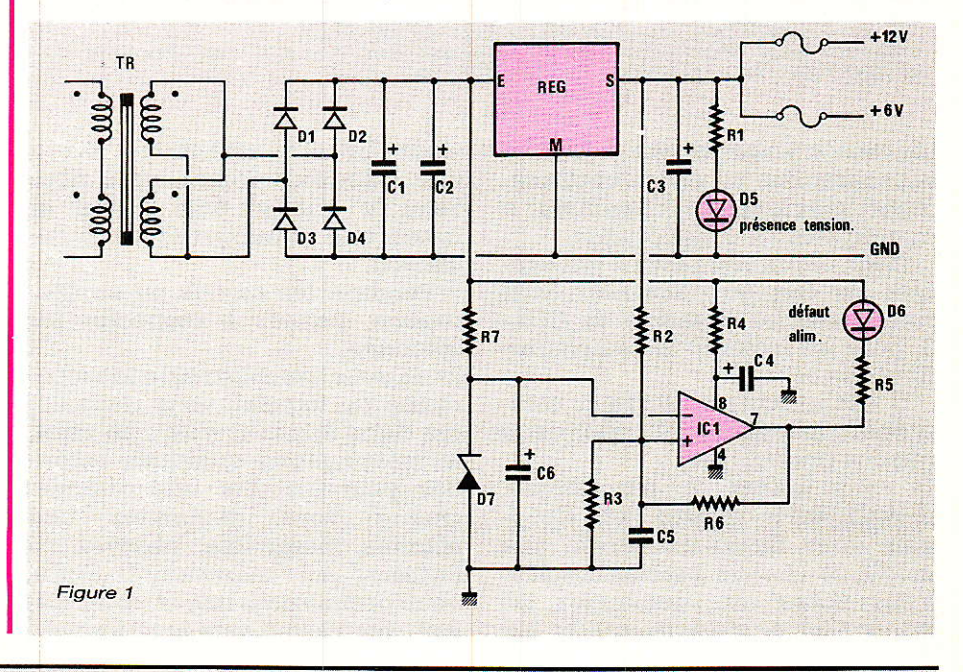

RP-EL Nº 477

44

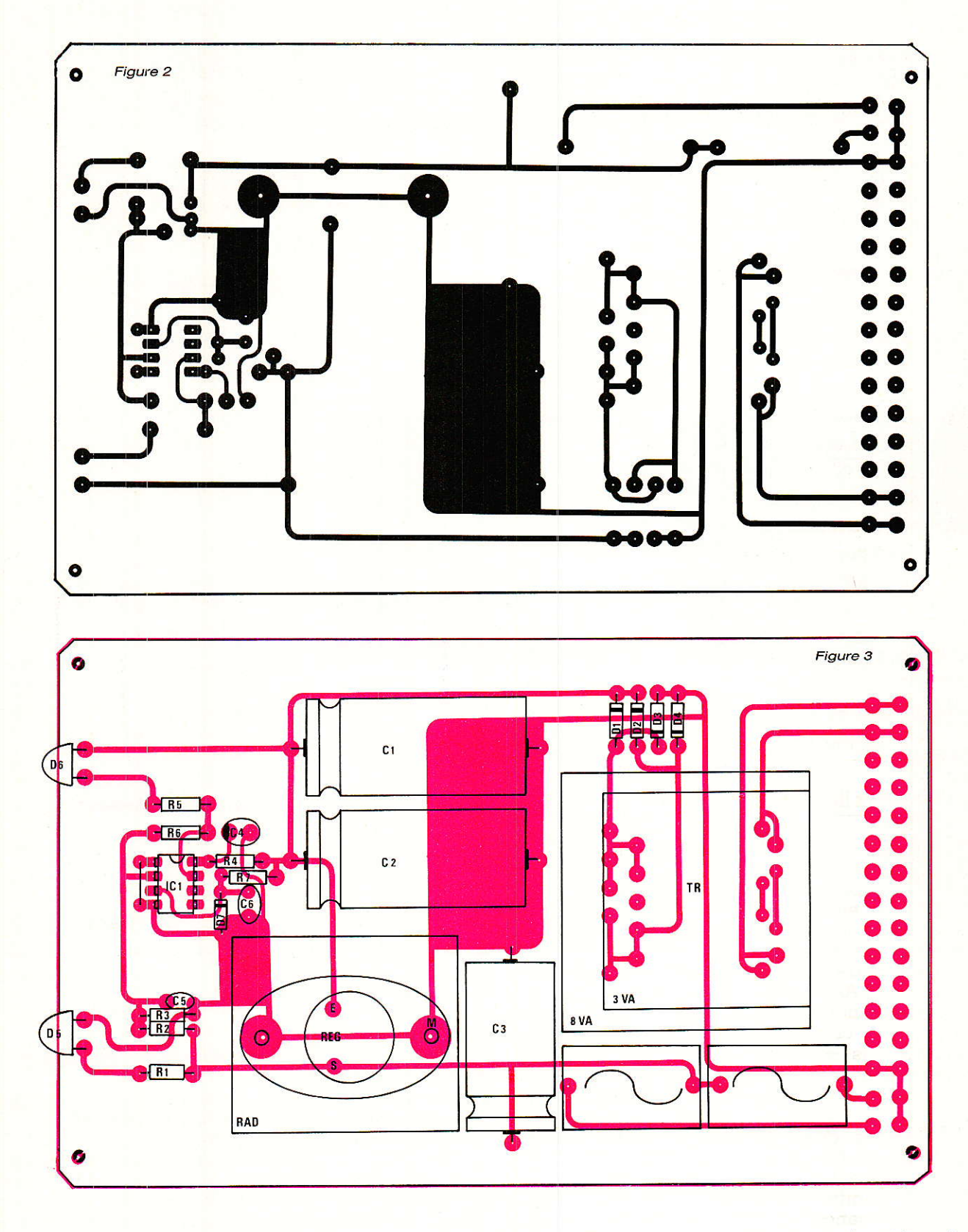

figure 2 et l'implantation des composants figure 3.

Au risque de faire bondir les puristes, nous avons utilisé les mêmes connecteurs DIN 41612 que pour les cartes signaux au lieu des modèles H 11 ou H 15. L'expérience nous a montré que le chez y.

pour les connecteurs  $H 11$  ou  $H 15$  la normalisation n'a pas réussi et que l'on trouve plusieurs fabricants possédant des connecteurs H 11, le mâle fabriqué par x étant incompatible avec le connecteur femelle de

La compatibilité + 12, + 6 est assurée par un porte-fusible pouvant prendre deux positions différentes.

Pour l'alimentation  $+12V,$ nous avons utilisé un transformateur Myrra M 41312 et pour l'alimentation de  $+6$  V un M 41306

45

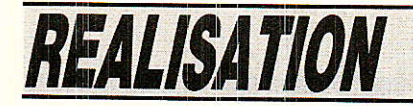

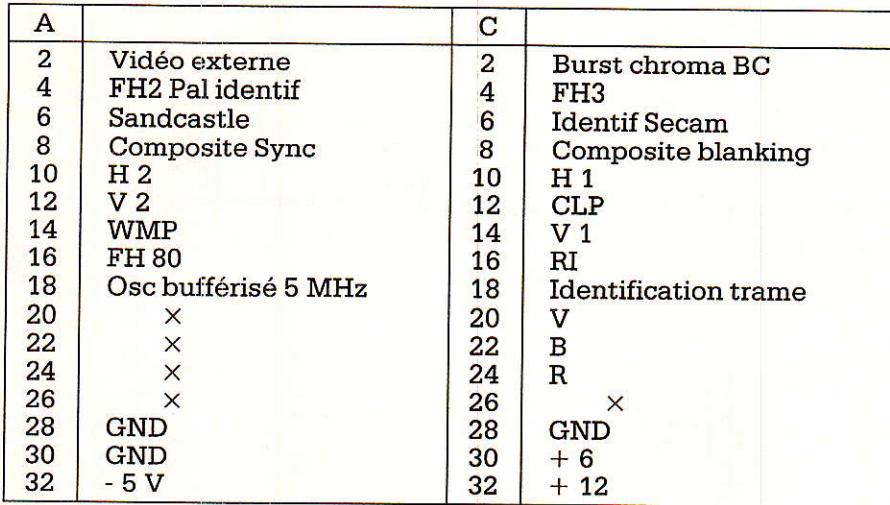

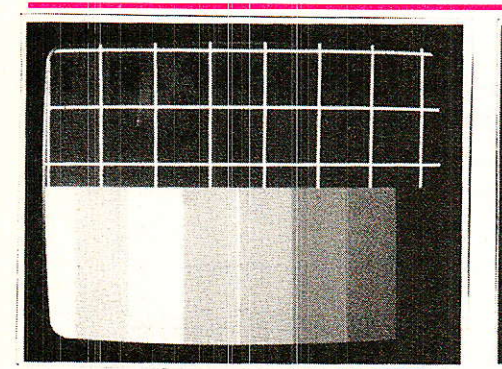

**Condensateurs** 

 $C_1$ : 4700 µF 25 V  $C_2$ : 4700 µF 25 V  $\textsf{C}_3$  : 2200  $\mu\textsf{F}$  25 V  $C_4$ : 10  $\mu$ F  $C_5$ : 10 nF  $C_6$ : 10  $\mu$ F

Circuits intégrés

 $IC<sub>1</sub>$ : LM 311 REG 7806

Alim  $+ 6 V$ 

Résistances

 $R_1$  : 220 Q C<sub>4</sub>  $R_2$  : 10 k $\Omega$  $\rm R_3$  :  $\rm 8,2~k\Omega$  $\rm R_4$  : 100  $\Omega$  $\rm R_5$  : 220  $\Omega$  $\rm R_6$  : 2,2 M  $\Omega$  $R_7$  : 270  $\Omega$ 

fera parfaitement l'affaire. L'implantation convient aussi pour 1es transformateurs du type M 41206 et M 41212. Le choix final dépend en fait du nombre de cartes oue I'on associe.

#### A propos du rack SEEM

 $\bf N$ ous disposons maintenant du<br>**M** rack Normabac SEEM tel que nous l'avions annoncé dans le numéro 474.

Le rack est constitué de la manière suivante ; de gauche à droite : trois alimentations interchangeables  $+ 12, + 6, -5, 10$  TE chacune. 7 tiroirs fonctions dont 1 tiroir 6 TE et 6 tiroirs 8 TE.

Soit un total de 84 TE correspondant au format adopté.

La position des 6 tiroirs 8 TE est interchangeable.

L'ensemble mécanique, bac, poutre de traverses, glissière guide carte, faces âvant et arrière constitue une ensemble indissociable livrable par la société SEEM,

Cette société, que nous remercions, à déjà reçu de nombreux appels et aucun d'entre vous ne sera oublié, rassurez-vous.

Dans un prochain numéro nous nous attarderons sur la description du rack Normabac associé aux deux cartes mère.

Dans ce même numéro, nous vous donnerons de plus amples détails sur la procédure à

#### Nomenclature\_

#### $Alim + 12V$

#### Résistances

 $R_1$  : 220  $\Omega$  $R_2$ : 22 k $\Omega$  $R_3$ : 8,2 k $\Omega$  $R_4$ : 100  $\Omega$  $R_5:220\ \Omega$  $R_6$ : 2,2 M $\Omega$  $R_7$ : 680 $\Omega$ 

#### **Condensateurs**

 $\mathrm{C}_1$  : 1000  $\mu\mathrm{F}$  25 V  $C_2$ : 1000 µF 25 V  $\rm C_{3}$  :  $470~\mu\rm F$   $25~\rm V$  $C_4: 10 \,\mu F$  $C_5$ : 10 nF  $C_6$ : 10  $\mu$ F

#### Circuits intégrés

 $IC_1: LM 311$ REG 7812

#### **Diodes**

Dr à De : 1N 4007 Ds, D6 : Led rouge @ 5 Dz ; Zener 2,7 V 400 mW

**Transformateur** 

M 41312, 8 VA, 2 x 12 V Myrra

#### **Diodes**

D<sub>1</sub> à D<sub>4</sub> : 1N 4007 D<sub>5</sub>, D<sub>6</sub> : Led rouge Ø 5  $D_7$ : Zener 2,7 V 400 mW

Transformateur

M413068VA2x6,3VMyrrà

employer pour Ia fourniture du hac.

#### Générateur de test

T e générateur de test consti-L'<sub>uera</sub> la prochaine étape.

N'oubliez pas que toutes les idées constructives sont les bienvenues. 11 n'y a même aucun inconvénient. au contraire. à ce que vos idées soient mises en pratigue et que vous proposiez une réalisation originale s'insérant dans le cadre du rack vidéo.

La digitalisation d'images se prête à de multiples applications...

François De DIEULEVEULT

## **REALISATION**

# Testeur de virginité pour EPROM

es EPROM sont des mémoires programmables électriquement et effaçables par un ravonnement ultra-violet. Si les modalités de programmation répondent à des protocoles précis. celles d'effacement varient en fonction du matériel employé à cet effet. Le test de virginité a pour but de vérifier que le rayonnement UV appliqué a permis de ré-initialiser la mémoire. Ce test est un préalable indispensable à la reprogrammation.

orsque l'amateur souhaite se lancer dans la réalisation de matériels géré par microprocesseur, il se heurte à plusieurs difficultés dont l'une des plus contraignantes est certainement la nécessité de disposer d'un important et coûteux système de développement. Avec l'apparition de microcontrôleurs comme le 8052-AH BASIC d'Intel, ce système est réduit au minimum puisque ce type de microprocesseur génère lui-même les signaux nécessaires à la programmation des EPROMs. Son interface série type RS-232 permet de le connecter directement à un micro ordinateur (PC ou autre) ou indirectement au

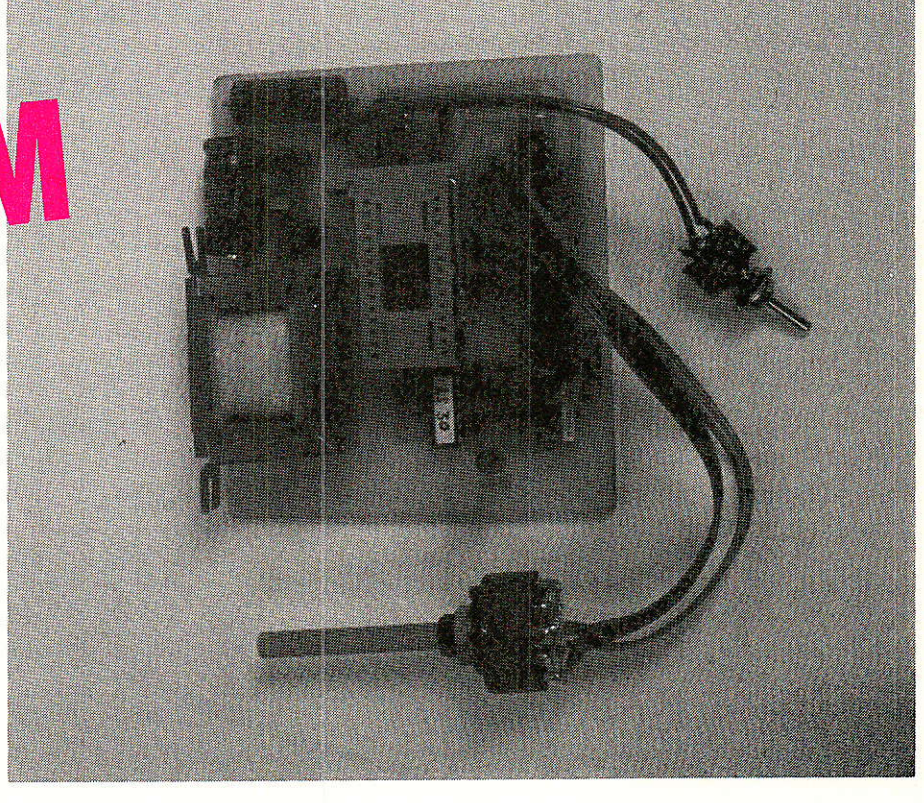

Minitel. Les seuls matériels de développement à posséder sont un effaceur d'EPROM à UV et un testeur de virginité. C'est ce dernier appareil que nous vous proposons de réaliser.

Ces caractéristiques sont les suivantes :

testeur de virginité pour 2716. 2732, 2764, 27128 et 27256 (modèles les plus courants) ;

- test très simple et très rapide : moins de 2 secondes ;

- faible encombrement ;

– très faible coût.

Il ne saurait concurrencer un programmateur d'EPROM dont il ne réalise qu'une fonction. Mais par sa simplicité d'emploi, il peut rendre un service appréciable, même aux possesseurs de tels programmateurs. Eu égard à son faible encombrement, on peut l'incorporer dans le boîtier abritant le tube UV pour vérifier l'effi-

cacité de la procédure d'effacement.

#### Schéma de principe

Il est simple à concevoir lorsque<br>Il'on connaît la fonction à réaliser : vérifier que tous les bits de l'EPROM ont été remis à 1 par l'exposition aux ultra-violets. Il suffit pour ce faire d'explorer toutes les lignes d'adresse et de vérifier pour chaque ligne que les 8 bits sont à 1. L'apparition d'un 0 fera apparaître un signal d'erreur.

La figure 1 présente ce schéma de principe. A chaque mise sous tension.  $R_1$  et  $C_1$  génèrent une impulsion mise en forme par IC1. Cette impulsion remet à zéro les compteurs IC<sub>2</sub> et IC<sub>3</sub> ainsi que la bascule IC<sub>5</sub>.

L'horloge réalisée autour de la 3° porte d'IC<sub>1</sub> est libérée et

47

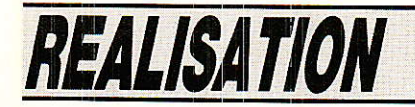

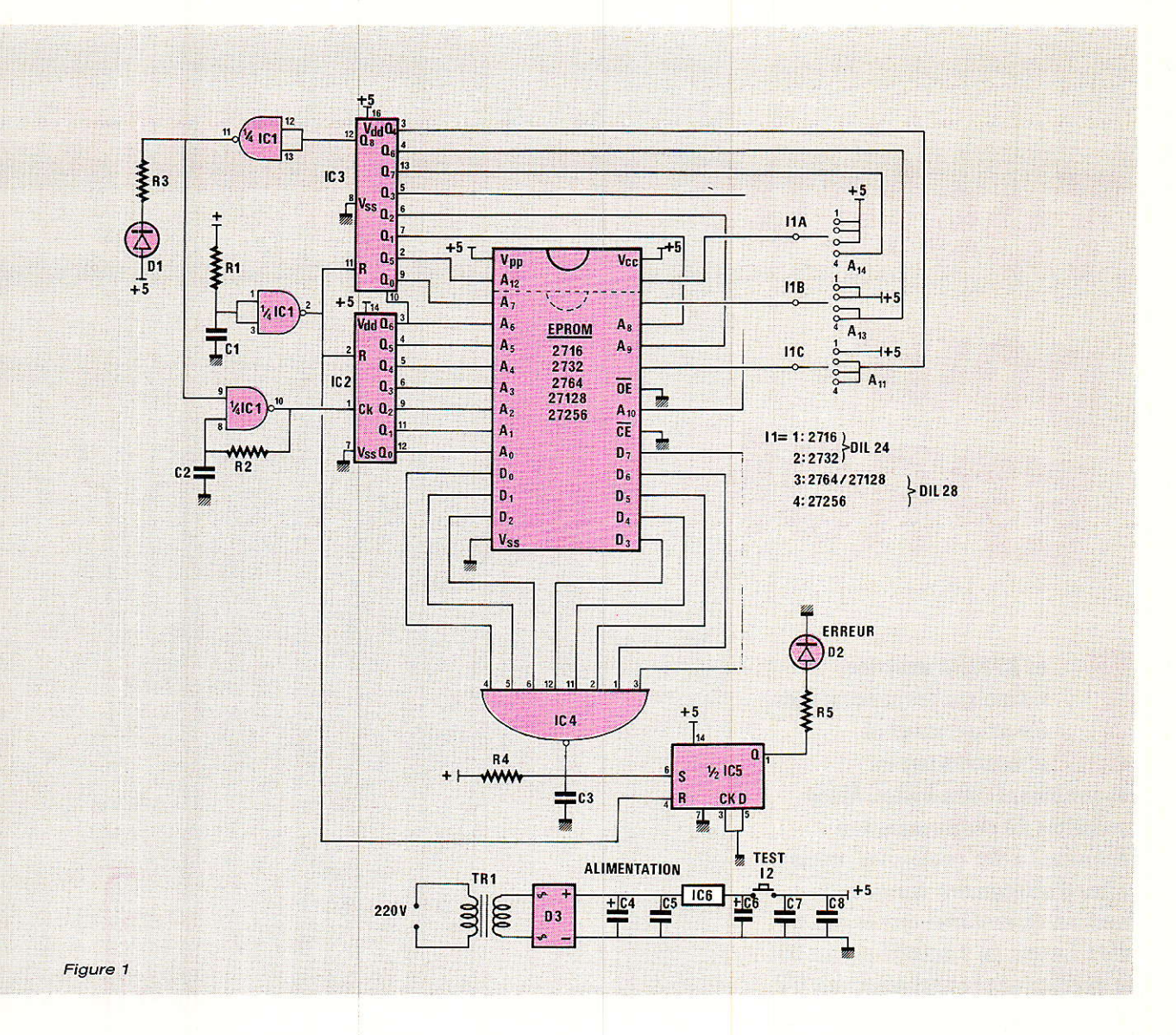

génère un signal carré à une fréquence d'environ 20 kHz. Ce signal est appliqué à l'entrée de deux diviseurs binaires montés en cascade, IC<sub>2</sub> et IC<sub>3</sub>. Leurs sorties sont reliées aux lignes d'adresses de l'EPROM à tester : on explore ainsi toutes les adresses les unes après les autres.

L<sub>1</sub> réalise les quelques commutations nécessalres à 1'utilisation des différents modèles d'EPROM.

Au bout de la 32768<sup>e</sup> impulsion, la sortie 8 d'IC<sub>3</sub> passe à 1, ce qui provogue I'arrêr de I'horloge et I'allumage de la LED Dr signifiant « FIN DE TEST ».

Les bits de données sont appliqués sur les entrées d'une porte NAND à 8 entrées (IC4). Tant que les 8 bits sont à. 1, la sortie d'ICa reste à 0. En revanche, dès qu'un bit est à 0, un niveau haut apparaît sur la sortie d'IC<sub>4</sub>, qui positionne à 1 la bascule ICs. La LED

D<sub>2</sub> en sortie d'IC<sub>5</sub> s'allume donc lorsqu'il apparaît une erreur lors du test de vérification.

Au cours d'un changement d'adresses, il se passe un très court instant avant que les données mémorisées ne soient transmises au bus de données (délai d'établissement). Pendant ce laps de temps peuvent apparaître des signaux transitoires qui perturbent le bon fonctionnement de

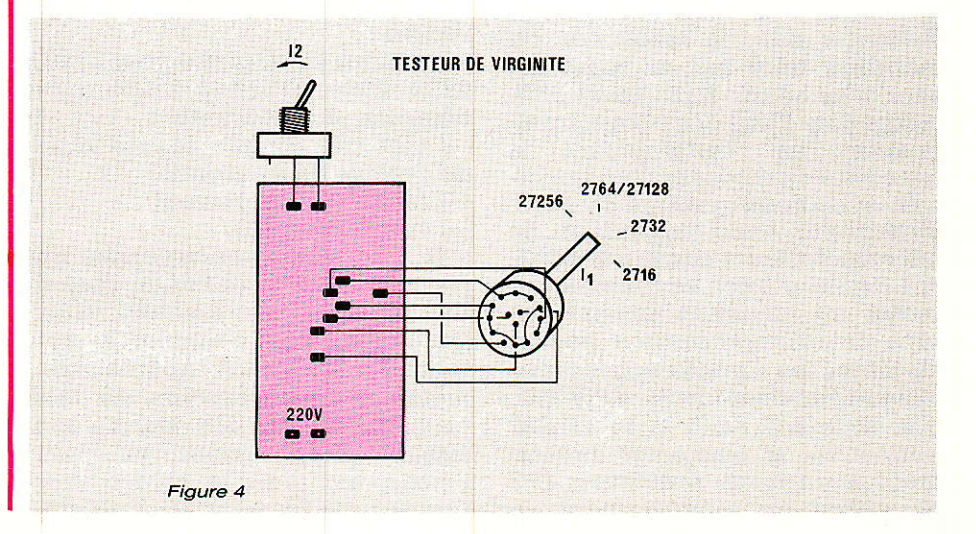

#### **Testeur de virginité pour EPROM**

notre circuit. C<sub>3</sub> est là pour éliminer les impulsions très fines er supprime ce risgue.

En ce qui concerne l'alimentation, nous avons fait appel à des valeurs sûres : point n'est ici besoin d'innover. La mise en æuvre du test se fait très simplement en actionnant 12. Comptetenu du peu de temps que nécessite un test, on peut choisir un interrupteur fugit:if que I'on maintiendra enfoncé jusqu'à I'allumage de Dr (Fin de test).

En outre, vu la très faible quantité d'énergie consommée par ce montage pour réaliser un test, il serait très raisonnable d'envisager une alimentation autonome (piles ou accumulateurs), à la seule condition de respecter les normes de tension :  $5 \text{ V } \pm 10 \text{ %}.$ 

#### **Réalisation pratique**

T es composants prennent !t place sur un circuit imprimé de 90 mm sur 95 mm, transformateur et alimentation compris. Le choix d'un tracé simple face se solde par quatre straps, ce qui déjà n'est pas si mal ! Ce tracé est présenté à la figure 2 et l'implantation des composants à la figure 3.

Nous avons choisi l'option de la compacité, ce qui oblige à dégager le support à insertion nulle de |EPROM: en le montant sur un support à wrapper (cf photo). Si I'on prend soin de cabler aussi les LED en hauteur, on peut faire affleurer le tout sur une face<br>avant.

Le cablage se résume à relier les différentes cosses de I1 et I2 selon le plan présenté à la figure 4.

Nous ne proposons pas, à dessein, de mise en coffret pour ce montage car chacun trouvera la disposition la plus appropriée à l'utilisation qu'il envisage. A titre d'exemple, nous I'avons logé dans une petite malette en bois aménagée en effaceur d'EPROM, à côté du tube UV. L'ensemble, facilement transportâble, est d'emploi très simple, grâce à un inverseur actionné par l'ouverture ou 1a fermeture de la boÎte. Le tube UV est alimenté seule-

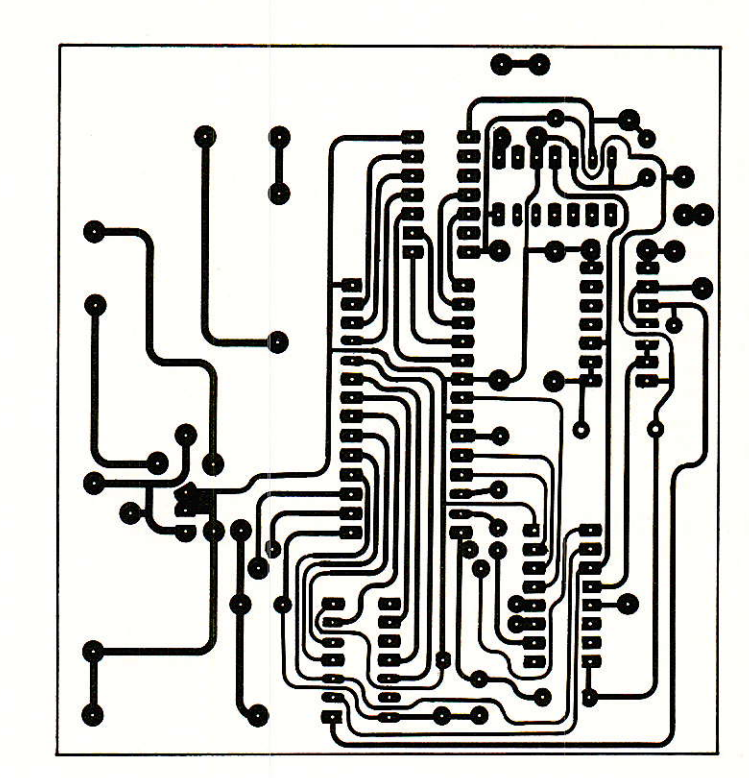

Figure 2

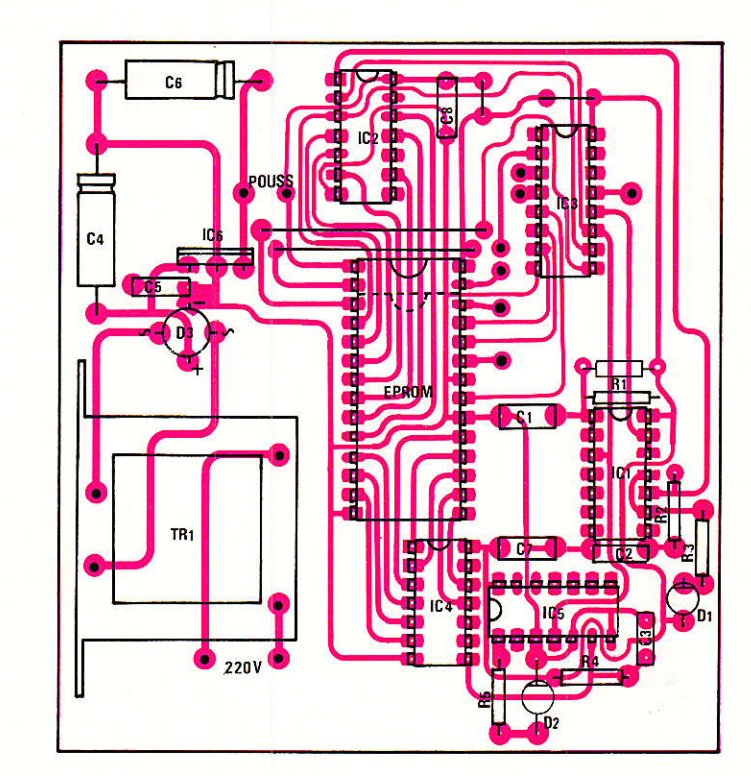

Figure 3

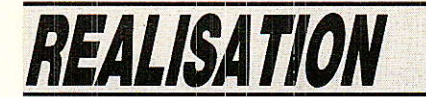

ment lorsque la boîte est parfaitement fermée (sécurité à ne pas négliger. A l'ouverture de la malette. l'inverseur bascule le 220 V et c'est au tour du testeur de virginité d'être alimenté. Il suffit alors de monter l'EPROM sur le support, de sélectionner le type d'EPROM dont il s'agit et d'appuyer sur I<sub>2</sub> pour lancer le test, en ne le relachant qu'après l'allumage de D<sub>1</sub>. Si D<sub>2</sub> ne s'est pas allumée, on peut considérer l'EPROM comme effacée. Certains suggèreront de placer le support sous le tube : malheureusement la malette n'est pas assez profonde. Que voulez-vous, nobody is perfect...

#### **Xavier MONTAGUTELLI**

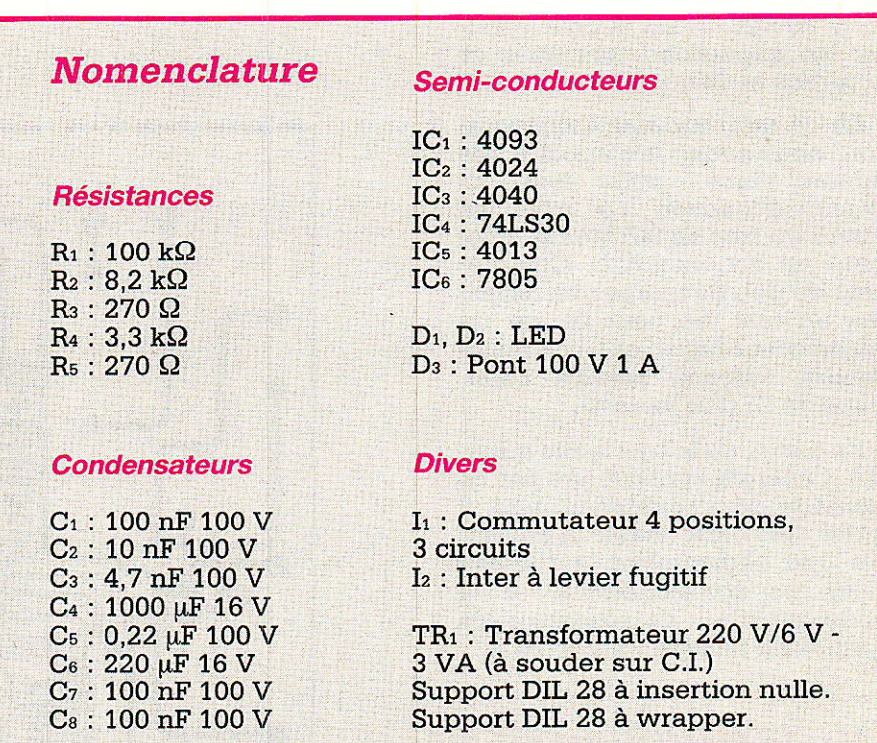

RP-EL Nº 477

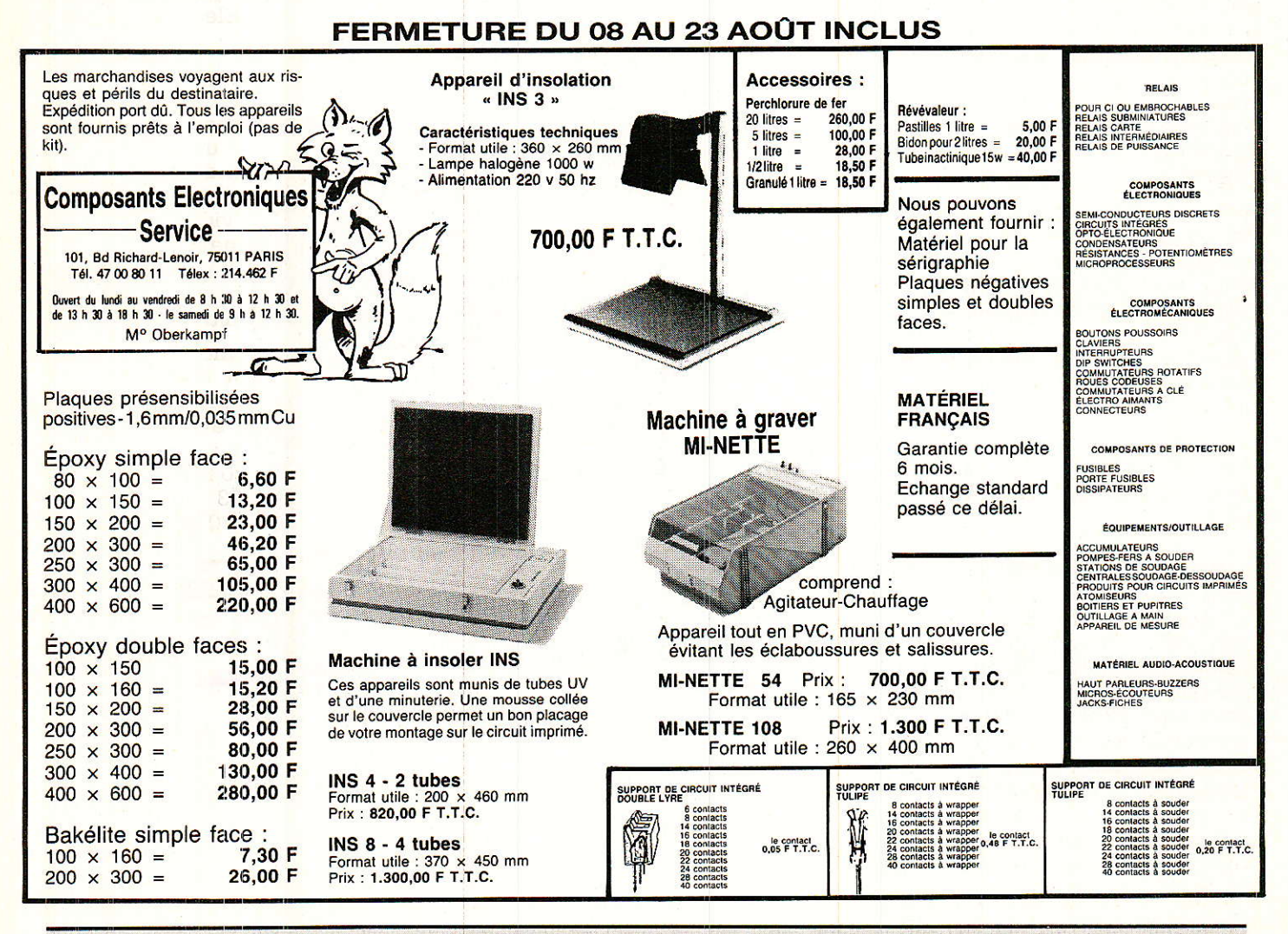

# TECHNIQUE

# Visez Juste,

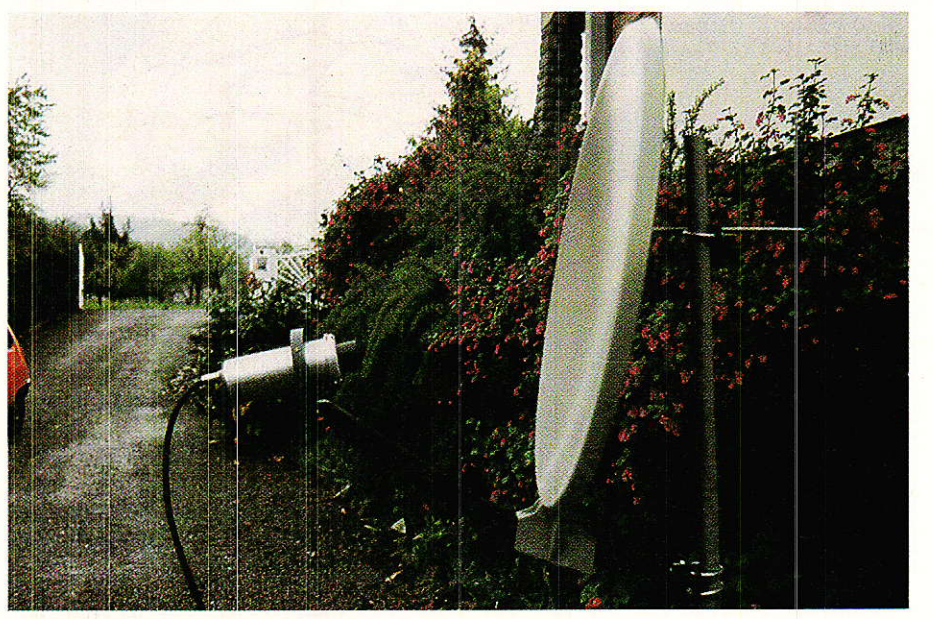

Parabole LITSCHIG Electronique Ø 77 cm, gain 34,2 dB à 12,75 gHz, focale 450 mm. Le gain optimum (39,2 dB) est dû à un très bon rapport F/D et surtout à la qualité de surface soignée.

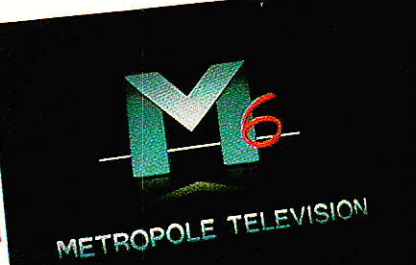

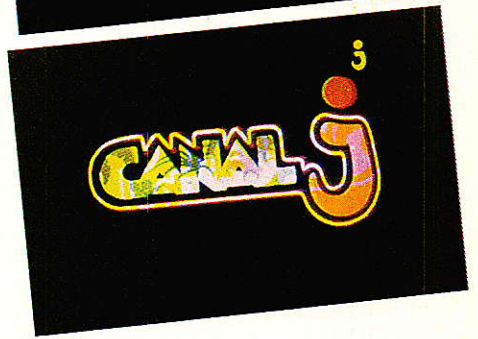

Qualité d'image dite « parfaite » avec l'utilisation<br>d'un convertisseur de 2 dB de bruit, d'une para-<br>bole de 75 cm gain 38 dB, sur un site où la PIRE<br> $\text{est} \simeq 51 \text{ dBW}$ . C/N  $\approx 16 \text{ dB}$ 

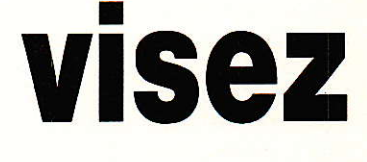

# ELECOM I (A

aisant suite à l'article paru dans Radio Plans nº 474 abordant succintement la présentation des satellites français **TELECOM I A et I B, nous** développons, ici, la première partie consacrée à ce sujet. TELECOM I B, nous assistons à une sorte de pré-R.D.S., puisqu'avec les movens actuels de réception ayant considérablement évolués, devenus donc beaucoup plus performants, la réception des chaines TV ou programmes vidéo, mais aussi de porteuses audio en modulation de fréquence, parfois en stéréo, s'éffectuent d'une manière opérationnelle dans les sites à forte illumination, proche de 52 dBW, au moyen de paraboles à source

décalée de l'ordre de 75 cm, voire de 60 cm de manière encore marginale, en réception individuelle ; en réception collective une parabole de l'ordre de 1.50 m est toutefois nécessaire. Avec bientôt T.D.F. 1 dont le lancement interviendra certainement en 1988 \* et TELECOM 1 C qui devrait suivre, la France devrait disposer d'une vingtaine de transpondeurs en bande KU. Grâce à ces 2 types de satellites, qui, nous pensons, seront complémentaires et non plus concurrents, la demande émanant des futurs opérateurs pourra alors

\* Dû au retard du lanceur Ariane, au mieux fin 87.

être satisfaite.

#### **Présentation des** satellites TELECOM I

e programme français de télécommunication par satellite conduit et financé par la Direction Générale des Télécommunications, DGT, comprend 3 satellites dont 1 de réserve au sol. TELE-COM 1 A lancé en Août 84 est positionné par 8° Ouest et TELE-COM 1 B en orbite depuis mai 85 se trouve par 5° Ouest. Quant à

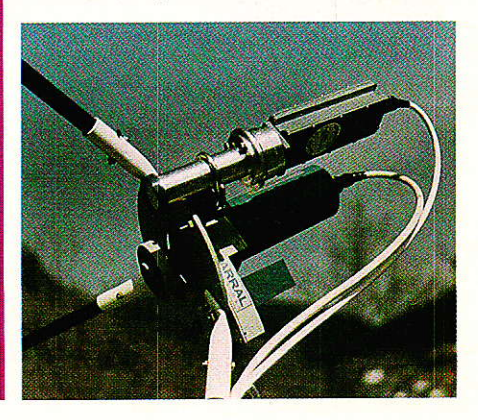

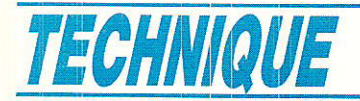

TELECOM 1 C, il devrait rejoindre l'orbite géostationnaire par  $3°$  Est.

Construits par MATRA, sous l'égide du CNES, les satellites TELECOM 1 se composent de 2 modules principaux, le module de service quj. ne présente pas d'intérêt dans le cadre de la rédaction de cet article et le module CU ou charge utile devant assurer 3 missions dont celle en Ku qui nous intéresse plus particulièrement.

#### La mission Ku

11 nous a semblé utile de vous présenter le principe de transmission employé par les satellites TELECOM 1 pour assurer la mission en bande Ku, TV et transmissions vidéo,

La réception des canaux de la LM (liaison montante) comprise entre 14 et 14,250 GHz est assurée par une antenne de réception faisant également office d'antenne d'émission en 12 GHz. Son gain est de 35,5 dBi en réception et de 36.8 dBi ou 38.9 dB si on se réfère au 1/4 d'onde, à l'émission. Le « paraboloide » de forme elliptique, 1232 x 792 mm est alimenté (TX et RX) par une source simple à foyer décalé.

Après avoir été captés par la source, les signaux LM sont filtrés (bande passante 25O MIlz), puis passent à travers un amplificateur à faible bruit constitué d'un étage paramétrique (facteur de bruit de 3 dl3) et d'un étage à

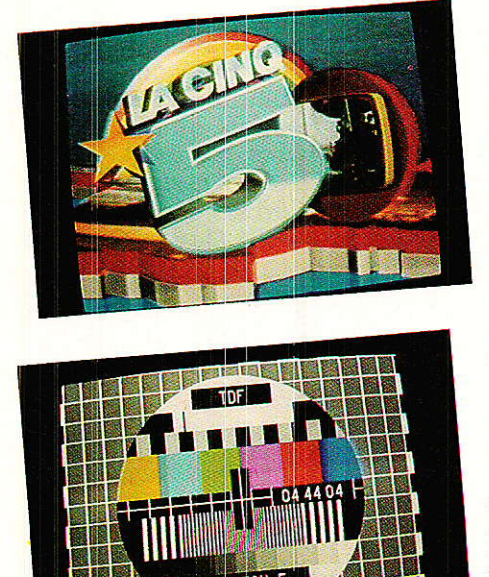

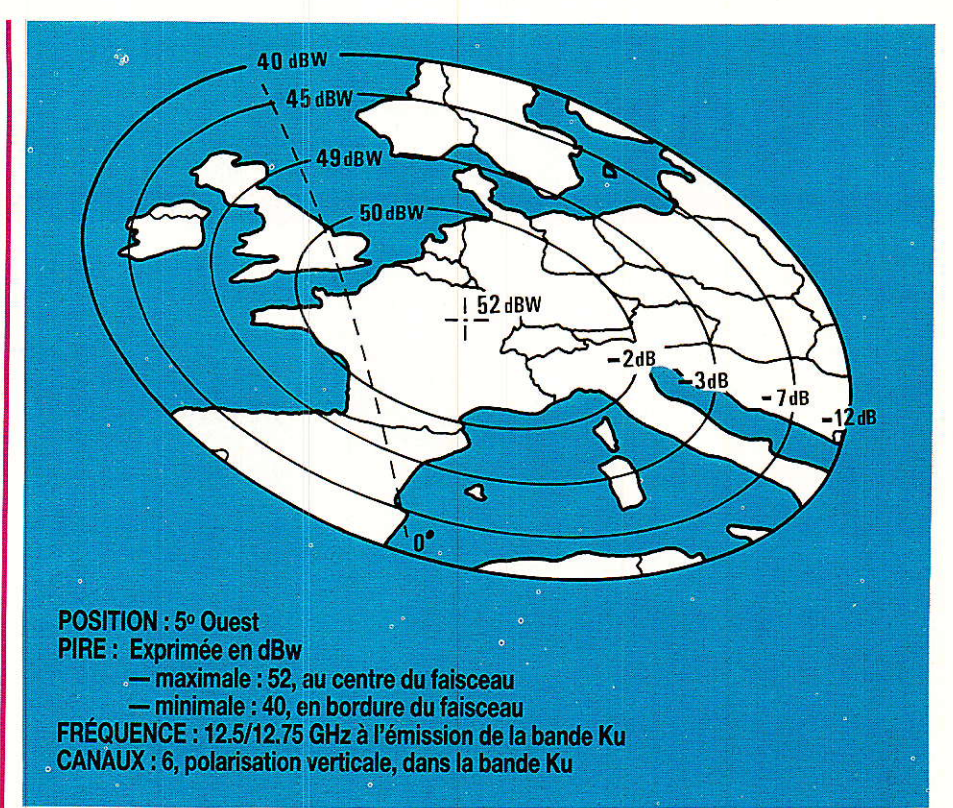

transistor à effet de champ en fedondance 1 pour 2. Les signaux sont ensuite transposés de Ia bande des 14 à celle des 12 GHz par une seule conversion de fréquence réalisée par un oscillateur local à 1,5 GHz, puis séparés en 3 qanaux impairs et 3 canaux pairs qui sont ensuite amplifiés séparément par des amplificateurs à tubes à ondes progressives plus connus sous les sigles d'ATOP ou TOP délivrant une puissance de 20 Watts à saturation en redondance 3 pour 2.Deux multiplexeurs permettent de regrouper les canaux pairs vers l'antenne d'émission 12 GHz qui fait office, rappelons-le, d'antenne de réception également de même gain et de même découpe elliptique et ayant un angle d'ouverture de  $2.6 \times 1.5$ <sup>o</sup> donnant naissance à un faisceau « pincé » où la PIRE centrale (maximale) est supérieure à 50 dBW. Ouant aux canaux impairs, ils sont dirigés vers l'antenne TX 12/4 GHz.

Pour clore Ie chapitre consacré à la présentation RX/TX, les satellites TELECOM 1 ont une durée de vie nominale de 7 ans, mais il n'est pas exclu qu'ils atteignent 8, voire 9 années, grâce en partie aux modifications du réservoir d'hydrazine ayant un contenu de 20 % supérieur à ceux de la série de l'EUTELSAT.

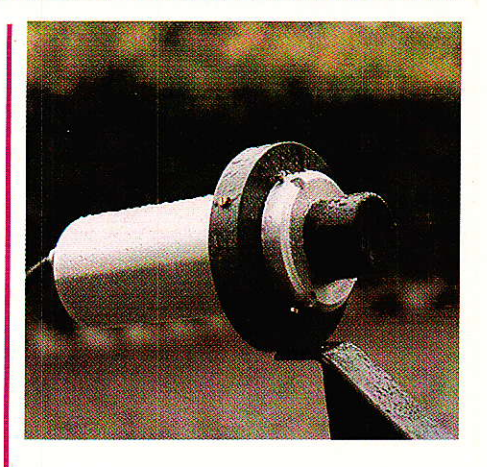

#### Réception de TELECOM 1

**r** out d'abord un premier commentaire inspiré de la notion de faisceau pincé où la pire maximale est supérieure à 50 dBW...

En effet, à la lecture de ces caractéristiques, on s'aperçoit d'emblée que la PIRE maximale est supérieure à celles des satellites EUTELSAT ou INTELSAT V qui disposent « que » de 47 dBW, sauf le second cité qui approche les 49 dBW, mais uniquement via faisceau Est (CNN). En revanche la zone de couverture de TELE-COM est moins vaste, à concurrence de 40 dBW, que celle de I'EUTELSAT notamment.

#### Télécom'l (4, Bl

Pour s'informer sur la zone de service de TELECOM 1 A et B, se reporter à la carte pour une illumination maximale de 50 dBW, mais en pratique, d'après le CNET, elle est de 52 dBW (valeur retenue).

Quant au contour pratique de 40 dBW, nous rernarquons qu'il englobe toute l'Europe industriel-1e, excepté le Portugal et une partie mineure (Ie Sud-Ouest) de la péninsule ibérique. Le satellite TELECOM 1 A et B dessert aussi le littoral nord africain, grossomodo d'Alger à 'Iunis où sont concentrés le maximum de la population et des activités industrielles. Remontons nettement vers le nord, où la limite extérieure va au-delà du cercle polaire arctique.

De ce qui précède, force est de constater que les satellites TELE-COM ont bien une couverture internationale, puisqu'ils couvrent la totalité ou une majeure partie des pays faisant partie de la vingtaine de nations d'Europe à I'exception de la Grèce, de la Turquie, de la Bulgarie, de la Roumanie, de l'Albanie, du Portugal et de 1'Islande.

Notons toutefois que la réception, notamment en bordure extérieure, ne peut être obtenue en installation individuelle qu'au moyen d'un réflecteur ayant un gain de 46 dB (environ 1,80 m de diamètre) et de surcroit avec un C/N moins confortable par rapport à celui obtenu dans un grand quart Nord/Est de la France depuis une parabole à source décalée de 75 cm d'un gain de 39 dB, mais il est vrai, où la PIRE afichée est de 10 voire 12 dB de mieux.

Spectre de fréquence de télécom 1 B (Bel-tronics).

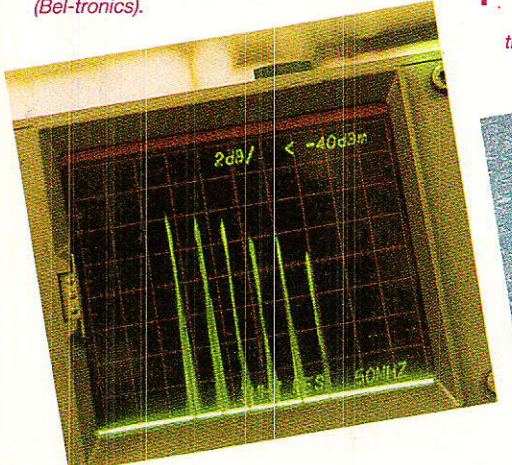

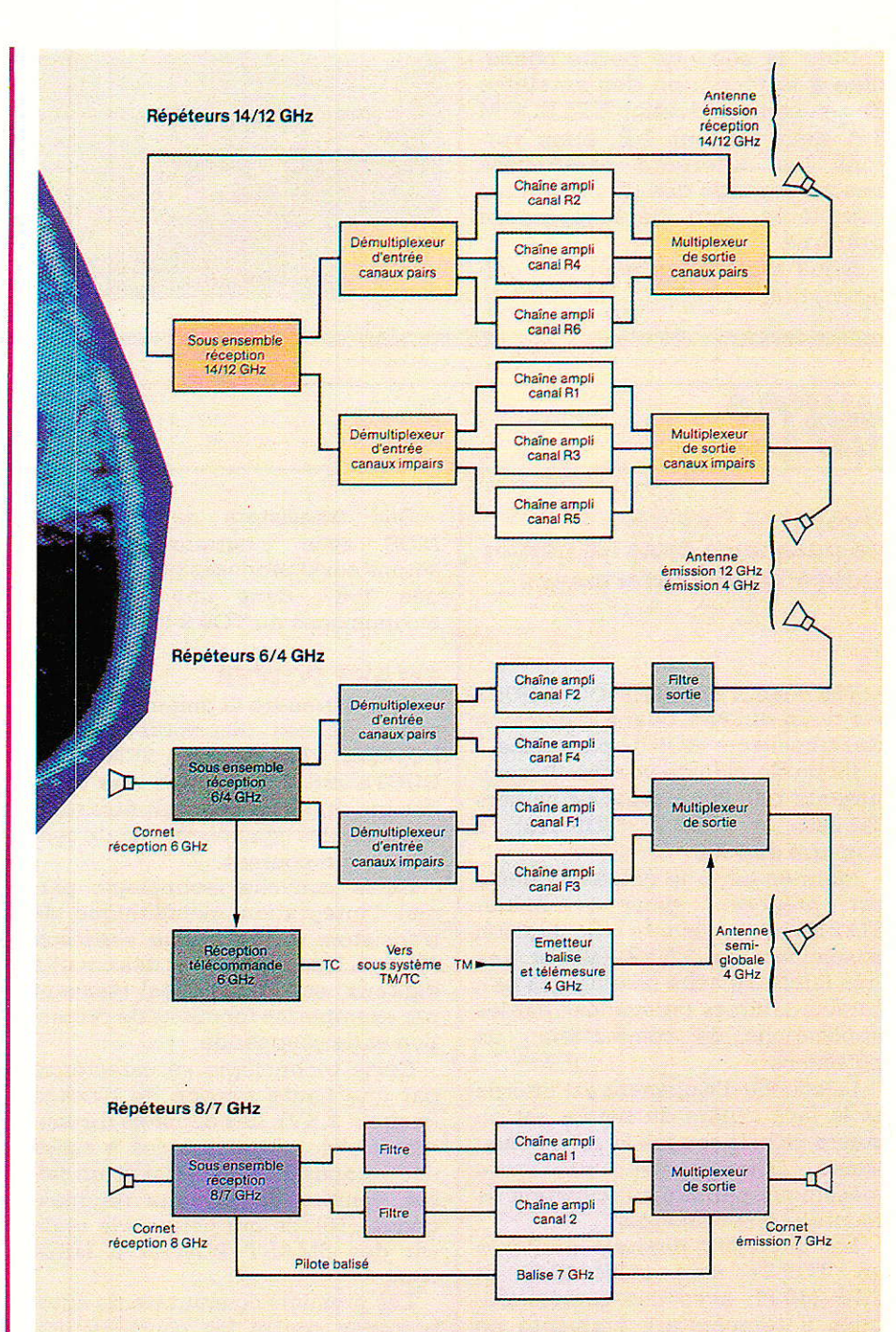

Convertisseurs 12,5-12,75 GHz LITSCHIG électronique. Figure de bruit 1,9/2 dB maxi.

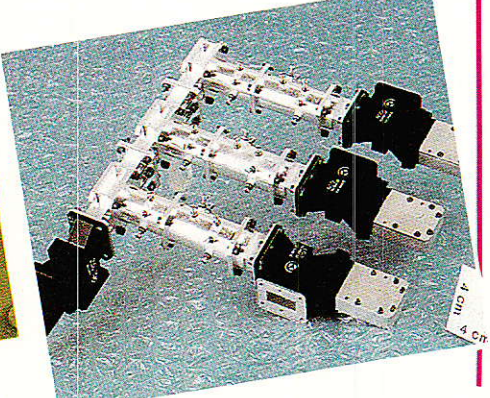

Il est évident que la réception de signaux vidéo, TV, notamment : LA CINQ (TVES), M 6 (METROPOLE TELEVISION) et de CANAL J, ou audio en stéréo, EUROPE 1, RTL etc. : d'excellentes qualité depuis le @ mis en æuvre où la pire oscille entre  $\approx$  50 et 52 dBW, ne peut être<br>compatible qu'avec l'emploi compatible qu'avec I'emploi conjugué d'un convertisseur faible bruit. environ 2 dB. et d'un syntoniseur ou démodulateur performant, éventuellement à extension de seuil, et équipé d'un expanseur.

RP-EL Nº 477  $53$ 

#### Télécom 1 (A, B)

Dans la seconde partie consacrée à la réception des satellites de télécommunication TELECOM 1 A mais surtout 1 B, nous verrons les différents paramètres liés au captage des dits satellites complétés d'un développement pratique.

Nous remercions pour leur collaboration :

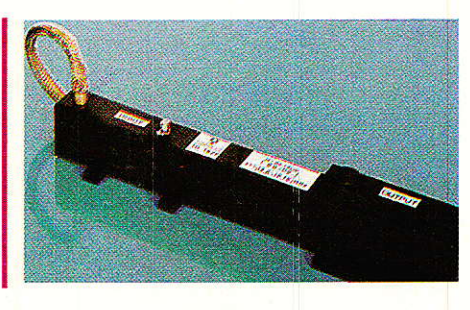

LITSCHIG Electronique 68760 WILLER sur THUR (89.82.35.08) PROSAT Systèmes, 94513 RUN-GIS Cedex (1. 46.87.92.15) et BEL-TRONICS 68700 CERNAY  $(89.75.59.59).$ 

A suivre

**S. NUEFFER** 

## INFOS

#### **Nouveaux transistors MOS** de puissance dans un boîtier isolé à haute performance

THOMSON SEMICONDUCTEURS continue son effort dans le domaine des transistors MOS de puissance.

La production de volume de composants 100/200 V dans les boîtiers TO 220 et TOP 3 (TOP 218) a démarré en 1986.

Maintenant, une nouvelle famille est proposée, dans le boîtier TO 218, qui présente une tension d'isolement de 2.5 kV RMS et une très faible capacité parasite (13 pF), caractéristiques demandées par les applications de commutation de puissance.

La couche d'isolement est interne et la face arrière du boîtier est en cuivre nickelé comme la version non isolée. Cela permet une tenue mécanique parfaite à l'opération de montage en dissipateur.

Les premiers produits proposés en TOP 31 sont l'IRF 140 PI et l'IRF 240 PI, avec des caractéristiques à température ambiante de  $100 V/0.18 \Omega$  respectivement. La résistance thermique spécifée est de seulement 1.47K/W, presque la moitié par rapport aux meilleurs dispostifs concurrents.

Cela permet une importante réduction de la température de fonctionnement et, par conséquent, de plus faibles valeurs de RON et une meilleure fiabilité, ainsi qu'une réduction notable du volume et du coût du radiateur.

Pendant l'année 1987, de nouveaux produits haute tension (jusqu'au 500 V) complèteront la gamme MOS de puissance en TOP 31 et une série complète de notes d'application sera disponible.

54

Des transistors de puissance MOS avec « current sensing » seront aussi proposés pendant l'année 1987, dans une version à 5 connexions du TOP 3 (TO 218).

#### **SMART POWER**

Afin d'étendre la gamme de puissance de ses dispositifs SMART THOMSON SEMICON-POWER. DUCTEURS a développé une technologie originale qui peut être utilisée pour des composants haute tension et fort courant.

Cette nouvelle technologie permet l'intégration monolithique de transistors de puissance verticaux MOS ou bipolaires, avec des circuits digitaux et analogiques réalisant par exemple les fonctions de protection et de commande.

Cette technologie se caractérise par une haute tension de blocage (jusqu'à 1 KV), des densités de courant élevées (comparables à celles des composants discrets) et un faible nombre de niveaux de masquage (10), ce qui permet de réaliser des SMART POWER à faible coût.

Les premiers commutateurs autoprotégés contre les court-circuits, compatibles CMOS, sont disponibles comme prototypes en 100 V 500 V  $(APS 05.$  $(0.2 \Omega)$ et en  $(APS 005, 4  $\Omega$ ).$ 

Une famille complète de commutateurs intelligents (conçus pour l'automobile) pour charges connectés à la masse, avec jusqu'à 30 A de courant nominal (TSP 30,  $0.03 \Omega$ ) sera échantillonnée en septembre 1987.

Les commutateurs comprennent une protection thermique, une détection de charge ouverte, une sortie diagnostique et sont compatibles CMOS. Ils seront assemblés dans les versions à 5 connexions du TO 220 et TO 218.

Une deuxième famille de composants est en cours de développement. Ce sont des MOSFETS intelligents de 100 V à 500 V, avec des capacités de courant de 40 A en 100 V et de 13 A en 500 V, avec des capacités de courant de 40 A en 100 V et de 13 A en 500 V. Grâce à leur buffer intégré, ils sont directement compatibles CMOS et peuvent commuter à 100 kHz.

Les MOSFETS intelligents sont auto-protégés contre les court-circuits et les surcharges thermiques. Une image du courant de drain est générée à travers un amplificateur de courant de précision.

Les échantillons des MOSFETS seront disponibles intelligents début 1988.

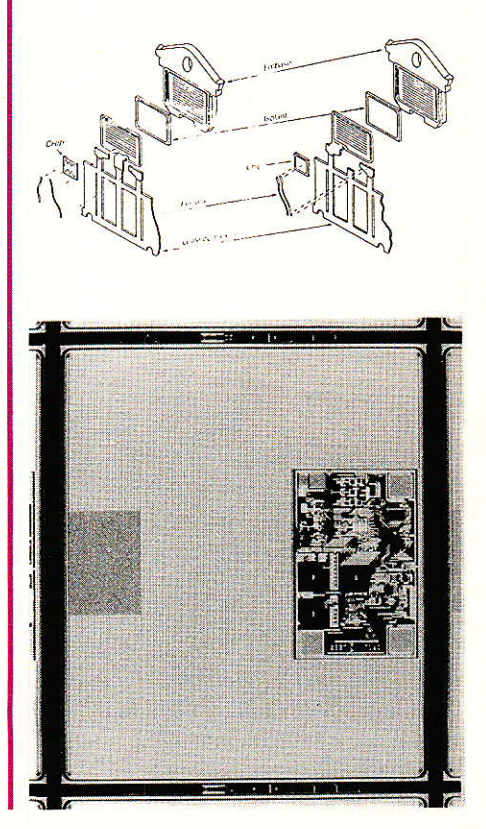

RP-EL Nº 477

Suite de la page 43

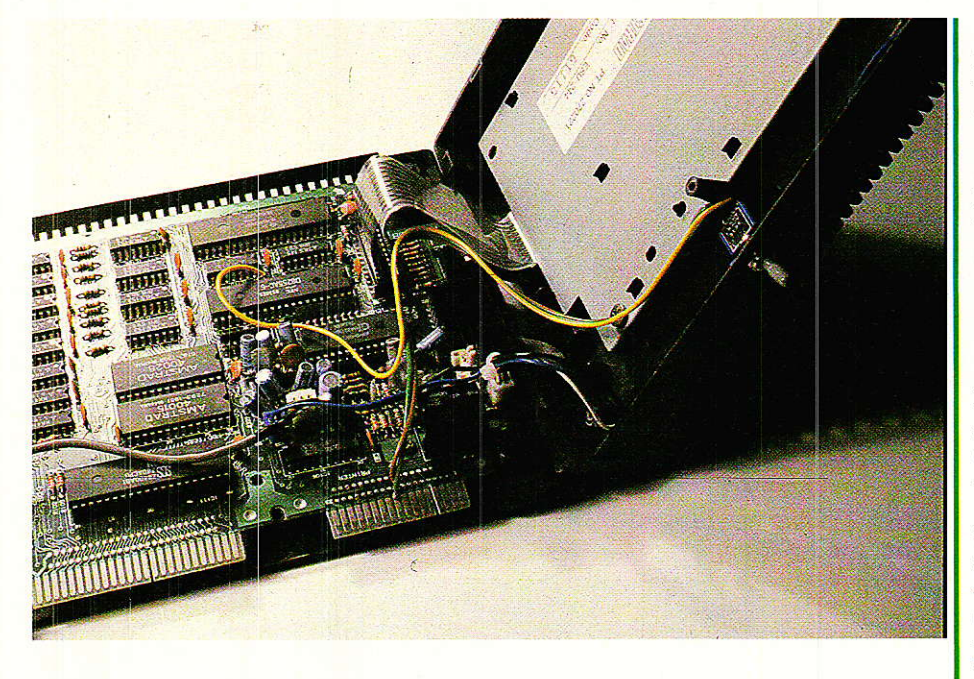

trigonométrique. Ce serait oublier que SINUS et COSINUS sont les formules les plus lentes du basic AMST'RAD ! Pour la petite histoire, les auteurs avaient foncé têtes baissées dans le panneau, et il fallait s'armer de patience pour placer un transistor I La deuxième étape consista à ne déplacer que le centre de ceux-ci et à ne dessiner le cercle qu'après un COPY : cent fois plus rapide, mais malgré tout trop long et peu élégant. Pour finir, c'est ce dessin Icurd un PLOT et DRAW qui est le plus performant, bien que révoltant dans un listing.

Avec les 20 Ko réservés aux échanges d'écrans, etc..., on marche sur un fil pour établir un bon compromis entre rapidité et place mémoire. A titre indicatif, si vous allongez SCHEMA.SCH de 6 Ko, vous plantez le système : méme plus possibilité de sauvegarder sans avoir fait un CLEAR au préalable : trop court - plus possibilité d'intervenir dans Ie listing sans gène - donc à proscrire.

Pensez que SCHEMA.SCH moins COL-3, plus Ia colonne la  $plus$  pleine = SCHEMA.SCH qui doit être inférieur à 19 Ko (indication du catalogue disc). Donc, si I'on prend COL-4 (4 Ko), celà donne :  $13 - 3 + 4 = 14$ . Pas de problème, mais pour CIAO (circuits imprimés), J. Alary se bat pour faire tenir ses dessins sans merge dans 13 Ko pendant que A. CAPO se marre, après avoir réservé tout ce qui reste... ! Sympa.

Surveillez donc soigneusement l'occupation mémoire si vous intervenez (ce que les auteurs souhaitent vivement).

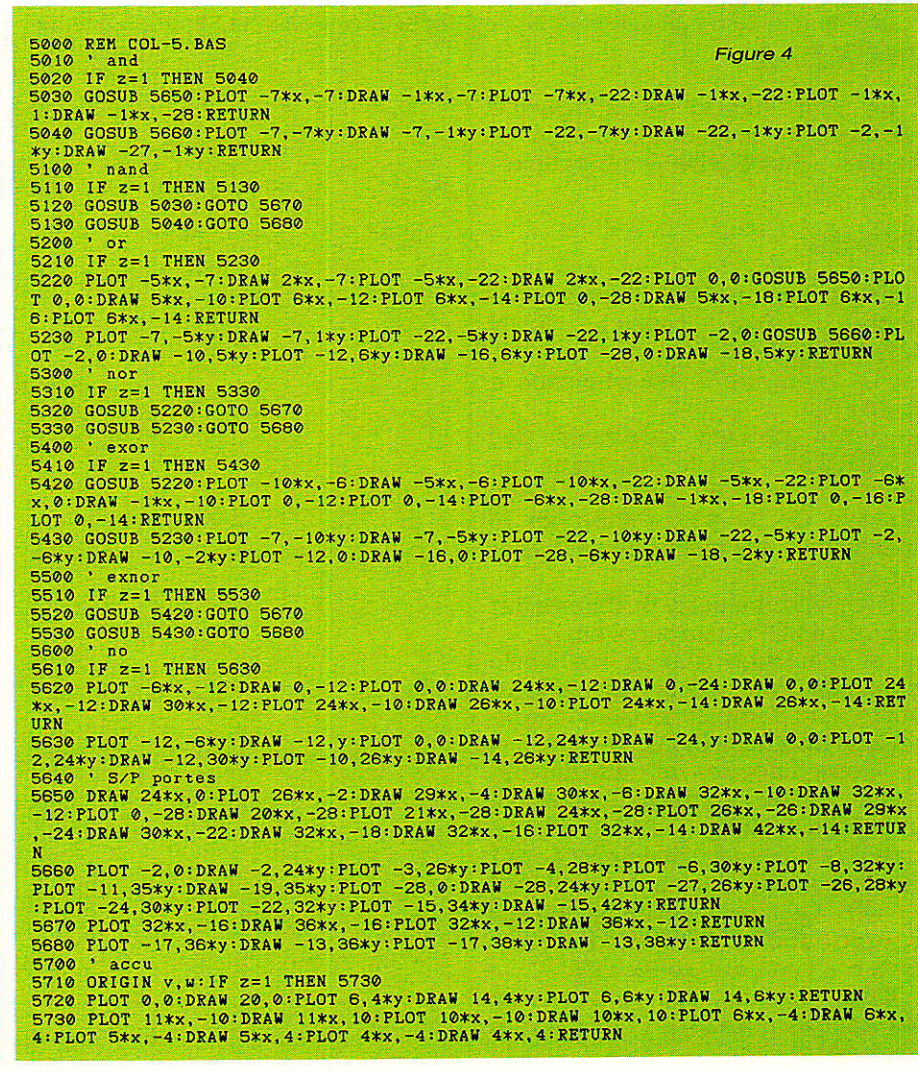

SAO n'est sans doute pas le logiciel de I'année, mais il s'est voulu souple et ACCESSIBLE à tous, tout en respectant un minimum de lois relatives à la sécurité d'emploi, la vitesse d'exécution, la puissance, 1e moins d'occupation mémoire possible, et sans compilation d'aucune sorte.

#### $Plus + Plus +$

C'est un cadeau des deux compères qui signent ces pâges, ou : A & C VOUS OFFRE « PLUS » POUR VOTRE CPC I Pour tout AMSTRAD CPC + DRIVE(S)

Nous vous avions promis le mois dernier, un programme regroupant le « MERGE » pour 464, le « 8 BITS INTERNE », et la COPIE D'ECRAN à 8 BITS. Ceci pour vous permettre d'utiliser ces fonctions en dehors du logiciel « SAO ». Nous avons donc isolé les octets concernés, mais nous n'avons pas résisté à la tentation d'en ajouter quelques autres...

## **MICRO-INFORMATIQUE**

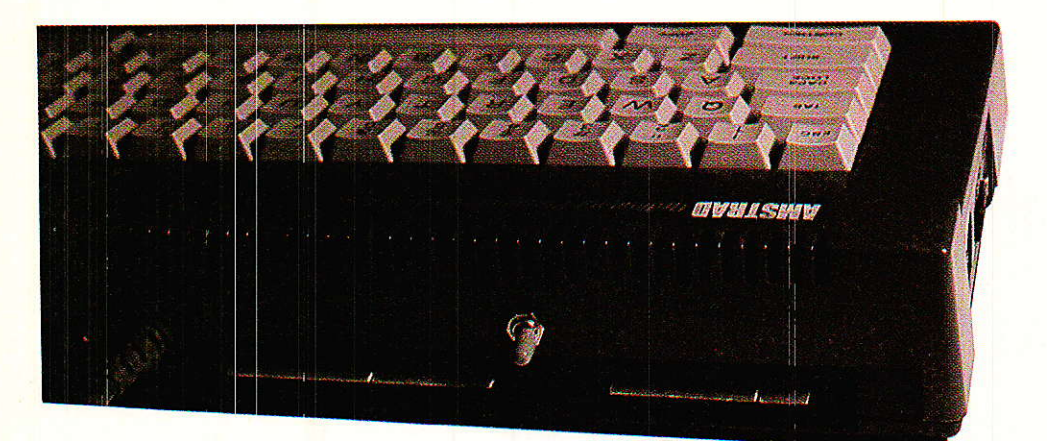

 $\frac{10}{20}$ 

 $\bar{30}$ 

 $100$ 

460

550

#### **PLUS.DAT**

La figure 5 présente le listing de « PLUS.DAT ». Ce programme obéit à la même loi que les chargeurs du mois dernier : le taper. Le sauvegarder. Faire des « RUNs » jusqu'à ce que plus aucune erreur ne soit signalée. Et enfin, sauvegarder le fichier binaire « PLUS.BIN » en reprenant par « COPY » le message affiché à l'écran.

#### **PLUS.BAS**

Le court listing de la figure 6 protège la mémoire, charge le fichier « PLUS.BIN », puis l'éxécute.

#### **Effets**

Effectuez un RESET (indispenpuis **RUN** sable). tapez : « PLUS.BAS »:

La mémoire à été abaissée à & 9AFF.

- Vous pouvez effectuer des « MERGEs » sur le 464, sans risquer le « EOF MET », sous réserve de ne pas « chercher le plantage », tel merge d'un fichier binaire, etc...

Il fonctionne sans problème sur les autres CPC (transparent).

- A condition d'avoir réalisé le montage du mois précédent, votre port d'imprimante est maintenant un vrai 8 BITS.

Vous disposez de huit instructions BASIC supplémentaires, appelées « RSX ». On les reconnait à la barre verticale précédant leur nom (elle s'obtient par SHIFT  $+$  ( $\varpi$ ). Ces instructions restent opérationnelles tant que l'ordinateur n'a pas subi de RESET.

Cinq commandes concernent les images standard (17 Ko sur la disquette) :

LOADIMG. « nom.extension » : Chargement de l'écran avec une image.

SAVEIMG. « nom.extension » : Sauvegarde de l'image affichée.

REM PLUS.DAT<br>MEMORY & A2FF:ad=&A300 WHILE ad<=&A59B Figure 5 40 t=0:FOR i=1 TO 56:READ  $v$ \$:v=VAL("&"+v\$)<br>50 POKE ad, v:t=t+v:ad=ad+1:NEXT 60 READ b, a: IF a<>t THEN PRINT "ERREUR DANS LE BLOC"; b: STOP WEND 80 PRINT "SAVE "; CHR\$(34); "PLUS. BIN"; CHR\$(34); ", B, &A300, &029B **90 END** 640 '-- BLOCK 7 ---<br>650 DATA C9, CB, 7F, 28, 02, CB, C1, 79<br>660 DATA C9, 21, 00, C0, 11, 80, FF, 06<br>670 DATA 50, C5, E5, D5, 06, 64, 7E, 32 **BLOCK** 110 DATA 3A, 2B, BD, 32, A9, A4, 2A, 2C 110 DATA BD, 22, CS, A4, CD, 73, A3, CD<br>130 DATA BD, 22, CS, A4, CD, 73, A3, CD<br>130 DATA AA, A4, CD, 16, A3, CS, 01, 24<br>140 DATA A3, 21, 1F, A3, CD, D1, BC, FC<br>150 DATA A6, 24, A3, CS, 3E, A3, C3, B4 680 DATA 84, A4, 1A, 77, 3A, 84, A4, 12<br>
690 DATA 61, A4, 1A, 77, 3A, 84, A4, 12<br>
690 DATA CD, 26, BC, E5, EB, CD, 29, BC<br>
700 DATA CD, 26, BC, E5, EB, CD, 29, BC<br>
720 DATA 7, 7120<br>
730 '--- BLOCK 8 160 DATA A3, C3, D2, A3, C3, F8, A3, C3 170 DATA 59, A4, C3, 85, A4, C3, 9C, A4<br>180 DATA 1, 8199<br>190 '--- BLOCK 2, ---190 '--- BLOCK 2 ---<br>
200 DATA C3, AA, A4, C3, CB, A4, 4C, 4F<br>
210 DATA 41, 44, 49, 4D, C7, 53, 41, 56<br>
220 DATA 45, 49, 4D, C7, 52, 45, 56, 45<br>
230 DATA 52, 53, 45, C8, 52, 45, 56, 45<br>
240 DATA 52, 53, 45, D6, 49, 4F, 56, 750 DATA 06,50,05,E5,06,C8,7E,2F<br>750 DATA 06,50,05,E5,06,C8,7E,2F 760 DATA  $C_1$ ,  $D_2$ ,  $D_3$ ,  $D_4$ ,  $D_5$ ,  $D_6$ ,  $D_7$ ,  $D_8$ ,  $A_1$ ,  $A_3$ <br>
770 DATA 2B, BD, 2A, C9,  $A_4$ ,  $A_3$ <br>
770 DATA 2B, BD, 2A, C9,  $A_4$ , 22, 2C, BD<br>
780 DATA B6,  $A_4$ , 22, 2C, BD, C9, F5, C5<br>
800 DATA B6, A4 --- BLOCK 9 820  $280$   $'$ **BLOCK 3** 290 DATA 45, D2, 00, 2A, 80, BC, 22, B1<br>300 DATA A3, 3A, 82, BC, 32, B3, A3, 3E<br>310 DATA C3, 32, 80, BC, 21, 8B, A3, 22 830 DATA 03, 01, 20, F6, ED, 49, C1, F1 830 DATA 03, 01, 20, F6, ED, 49, C1, F1<br>850 DATA FF, 00, 06, FF, 01, 20, 07, 78<br>850 DATA FF, 00, 28, 02, 18, 02, 3E, 01<br>860 DATA 32, 9A, A5, CD, 82, A5, 3E, 1B<br>870 DATA CD, 8D, A5, 3F, 35, 3CD, 8D, A5<br>890 DATA 22, 98, A5, 310 DATA U3, 32, 80, 80, 21, 86, 83, 22<br>320 DATA 81, 8C, C9, E5, 2A, 81, A3, 22<br>330 DATA 80, 8C, 3A, 83, A3, 32, 82, 8C<br>340 DATA CD, 80, BC, 21, 8B, A3, 22, 81<br>350 DATA BC, 21, 80, BC, 36, C3, E1, D8<br>360 DATA 3, 7264 360 DATA 3,7264<br>
370 DATA CS, TCR 4 ---<br>
380 DATA CS, FE, 1A, 37, 3F, CO, B7, 37<br>
390 DATA CS, 00, 00, 00, 00, DE, 00, DD<br>
400 DATA 66, 01, 46, 23, 5E, 23, 56, EB<br>
420 DATA 11, 00, 98, CD, 77, BC, CD, 78<br>
420 DATA 21, 00, **BLOCK** 910  $10$ 920 DATA CA, 82, A5, 3E, 0A, CD, 8D, A5<br>930 DATA 3A, 9A, A5, 47, C5, 2A, 96, A5<br>940 DATA 3E, 0D, CD, 8D, A5, 3E, 1B, CD 950 DATA 8D, A5, 3E, 2A, CD, 8D, A5, 3E<br>960 DATA 94, CD, 8D, A5, 3E, 80, CD, 8D<br>970 DATA 45, 3E, 92, CD, 8D, A5, 3E, 50<br>980 DATA 32, 98, A5, 16, 80, 31, 08, 32 990 DATA 10,6515 450 DATA 4,5869 990<br>1000 '--- BLOCK 11 ---<br>1010 DATA 99, A5, E5, 06, 04, 0E, 00, 7E<br>1020 DATA 42, 28, 08, 37, CB, 11, 37, CB<br>1030 DATA 11, 18, 06, AF, CB, 11, AF, CB BLOCK 5 -460 '--- BLOCK 5 ---<br>470 DATA 9B, CD, SC, SC, 30, 0E, 21, 00<br>480 DATA 02, CD, 98, 40, 01, 00, 00, 3E<br>490 DATA 02, CD, 98, BC, CD, SF, BC, C9<br>500 DATA 05, CS, 21, 00, C0, C5, E5, E5<br>510 DATA 11, 4F, 00, 19, EB, E1, 06, 28<br>5 1040 DATA 11, CD, 26, BC, 10, E9, 79, CD 1050 DATA 8D, AS, AF, CB, 1A, E1, 3A, 99<br>1060 DATA 8D, AS, AF, CB, 1A, E1, 3A, 99<br>1070 DATA 98, AS, 3D, FE, 00, 20, C1, C1 530 DATA CD, 25, A4, 77, 3A, 24, A4, 12<br>540 DATA 5, 5725 1080 DATA 11,6293 BLOCK 6 --1100 DATA 10, 9A, 2A, 96, A5, 06, 04, CD<br>1110 DATA 26, BC, 10, FB, 3E, C7, BC, C2<br>1120 DATA F0, A4, 3E, D0, BD, 28, 03, C3 560 DATA 23, 1B, 10, EC, E1, CD, 26, BC 560 DATA C1, 10, DA, C9, 00, 0E, 00, CB<br>580 DATA 47, 28, 02, CB, F9, CB, 4F, 28<br>590 DATA 47, 28, 02, CB, F9, CB, 4F, 28<br>600 DATA E9, CB, 5F, 28, 02, CB, E1, CB<br>610 DATA 67, 28, 02, CB, D9, CB, 6F, 28 1130 DATA F0, A4, 3E, 1B, CD, 8D, A5, 3E<br>1140 DATA 40, CD, 8D, A5, C9, CD, 2E, BD<br>1150 DATA 38, FB, CD, 2B, BD, C9, 00, 00<br>1160 DATA 00, 00, 00, 00, 00, 00, 00, 00 620 DATA 02, CB, D1, CB, 77, 28, 02, CB 1170 DATA 12,6206<br>1180 ' --- FIN ---630 DATA 6,6787 1180

#### **SAO, logiciel de dessin**

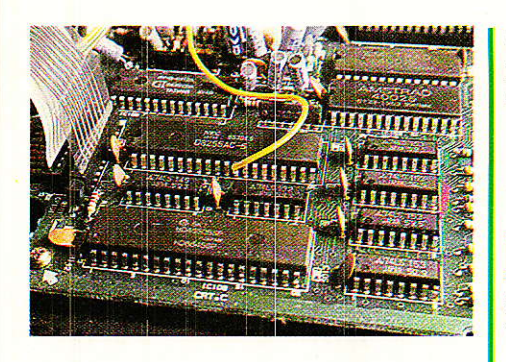

Ces deux RSX ont des points communs:

\* Le CPC 464 exige une syntaxe légèrement différente. L'ensemble « nom.extension » doit être placé dans une variable, comme dans cet exemple :  $var$ = « IMA-$ GE.BIN » :  $LOADIMG, @var$ \$.

\* Si aucune extension n'est spécifiée, celle prise par défaut sera  $\kappa$ . BIN ».

\* Il est possible de charger (ou sauver) une image depuis un autre lecteur que le lecteur cou-LOADIMG, « B:IMArant: GE.BIN » cherchera l'image sur le drive B :, même si le lecteur actif est A :

REVERSEH: Inversion horizontale de l'image affichée à l'écran. Ce qui est à droite passe à gauche, et réciproqueent. A utiliser surtout en MODE 2, sinon, les couleurs sont inversées ellesaussi.

- | REVERSEV : Inversion verticale.

- | INVIDEO : Inversion vidéo.

Deux commandes pour le port d'imprimante :

BIT7 : Le port redevient un 7 BITS. Les lecteurs n'ayant pas effectué le montage du mois dernier DOIVENT taper cette commande. Idem pour ceux qui disposent d'un interface 8 BITS externe (dans ce cas, il existe une zone libre entre & A59B et A67B pour y placer leur propre fichier binaire).

| BIT8 : Rétablissement du 8 BITS INTERNE. Rappelons qu'il est automatiquement mis en place lancement de au « PLUS.BAS ».

Une commande d'impression :

- PRINTER, nombre de passes : Pour port d'imprimante à 8 BITS. C'est la copie d'écran de « SAO », mais ici, on peut programmer le nombre de passages de la tête sur une même ligne. PRINTER sans argument exécute une seule passe (idem avec

0 ou 1). On peut interrompre l'impression en tapant « Q » majuscule.

#### **Exemples** d'utilisation

'écran de présentation de **I** « PLUS.BAS » va nous servir à effectuer une petite démonstration.

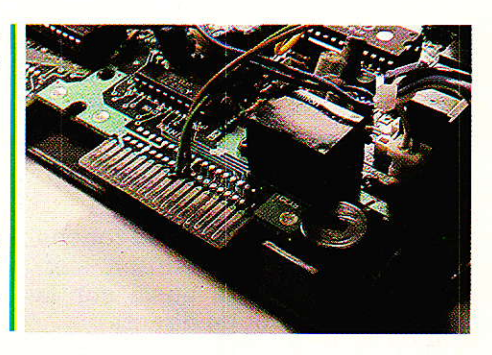

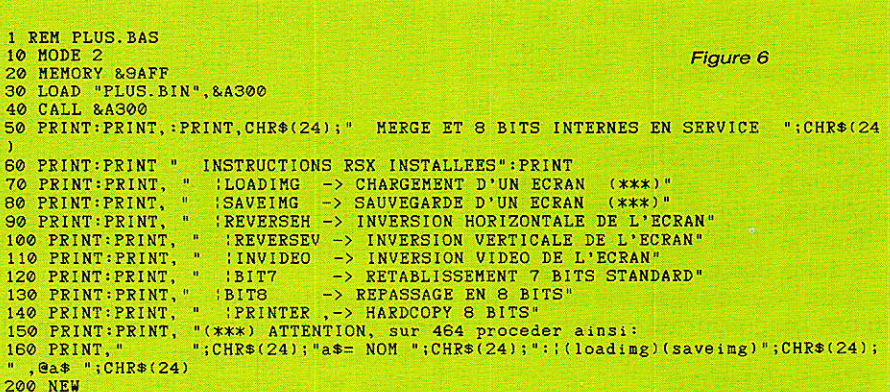

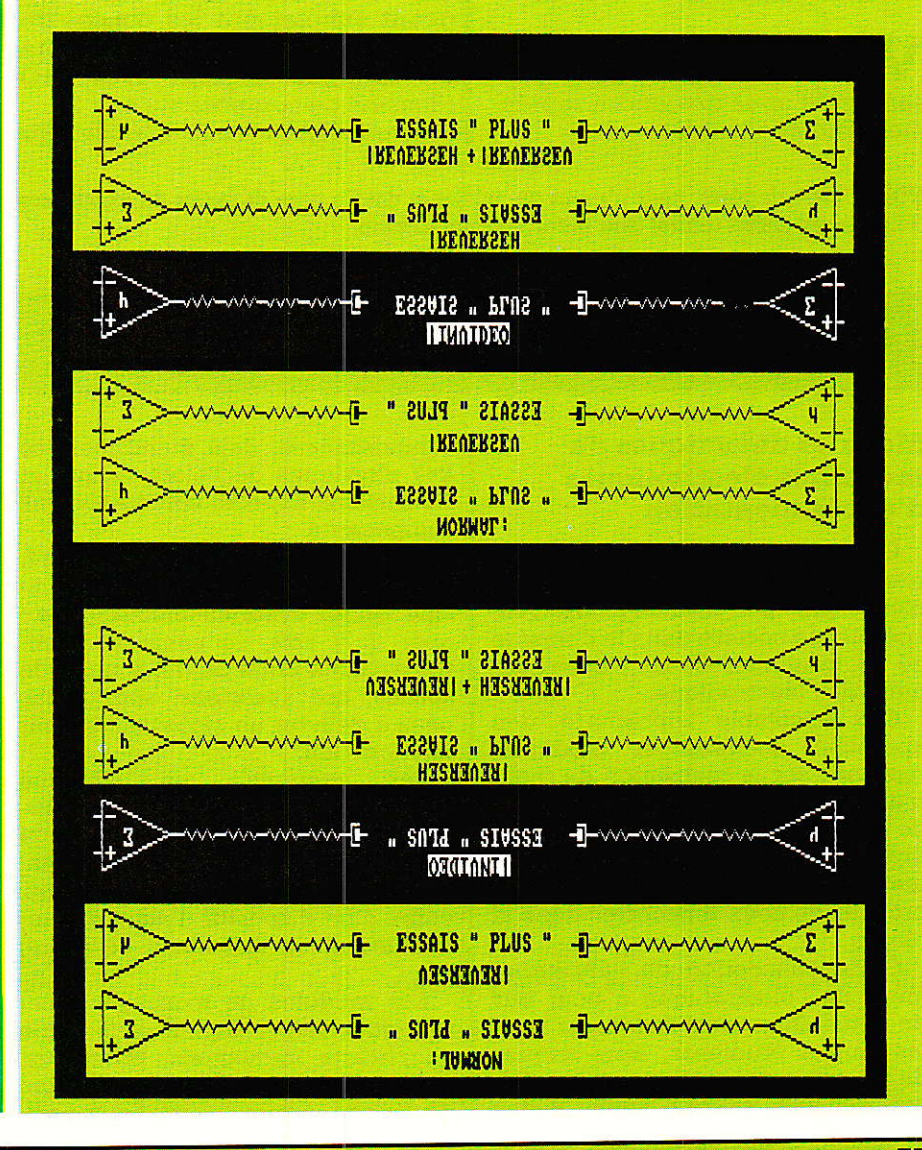

#### **SAO, logiciel de dessin**

Après un run < PLUS, vous disposez d'une image à l'écran. C'est du texte, mais celà importe peu.

Tapez: SEH: CALL&BB18: SEV: CALL&BB18: | INVIDEO REVER-REVER-

A chaque appui sur une touche quelconque, une opération s'effectue (elle se fait aussi sur la Iigne écrite en mode direct).

Plus fort encore : supposons que vous ayez 3 dessins appelés A.SAO, B.SAO, C.SAO, et que vous souhaitiez les imprimer en triple passe : Tapez : MODE 2:a\$  $=$  "A.SAO": LOADIMG, @  $a $ : \quad$  PRINTER, 3:  $a $ = "$  $B.SAO''$ : | LOADIMG,  $@$  a\$: PRINTER,  $3: a\$  = "C.SAO": LOADIMG,  $@c$ \$: PRINTER, 3

Tout se fera. en chaîne, et avec une telle ligne, vous pouvez partir faire vos courses, les machines en ont bien pour une heure !

#### Conclusion

ous disposez de tout pour exploiter SAO, et nous pensons qu'il vous deviendra rapidement indispensable.

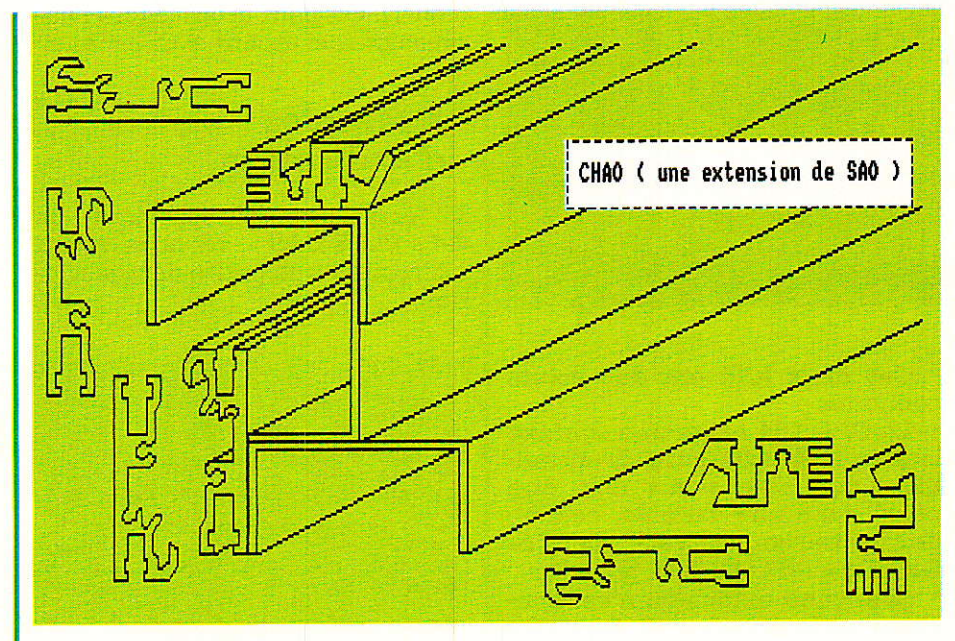

A partir d'une telle « tête », il est possible d'envisager une multitude de programmes spécifiques et compatibles, en changeant simplement les polices de dessins. Le mois prochain sera un exemple flagrant avec IAO (dessins de composants ech 1). Avec CIAO, vous découvrirez

en plus des dessins programmables en cours de travail... Toujours sur la même base.

Ah, il faudra que I'on vous dise aussi comment rêencrer vos rubans d'imprimantes, car la copie graphique est gourmande ! Bonne frappe et à bientôt.

A. CAPO . J. ALARY

NDLR : faute de place, nous n'avons pu publier la double page de notice du logiciel complet qui était prévue pour ce mois-ci. Vous la trouverez en encart central dans notre prochain numéro.

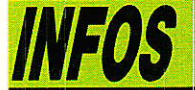

#### Modules didactiques de montages électroniques d'expérimentation

GRADCO FRANCE annonce un tout nouvel ensemble didactique, conçu par  $E + L$  INSTRUMENTS, spécialisée société dans Ie domaine de la formation et de I'enseignement de l'électronique.

Cet ensemble représente une approche nouvelle et moderne, reposant sur Ia. réalisation de montages pratiques effectués à partir de modules, ayant leurs fonctions propres, et dont l'assemblage permet de constituer des systèmes proches de ceux rencontrés dans Ia réalité.

Cette conception de l'enseignement de l'électronique a pour but de sensibiliser et d'intéresser tous les jeunes étudiants, sans risquer de les rebuter dès le départ par des assemblages faisant appel à des

connaissances, déjà étendues, des lois physiques de l'électronique et de certains aspects complexes des composants.

Associés par simple encartage, ces modules reposent sur le principe qu'un système éIectronique : quel qu'il soit, se compose d'entrées, d'une unité de traitement. de sorties, qui associées, sont destinées à déIivrer un signal ou remplir une fonction,

Par exemple : un système d'alarme pourra comporter des capters de présence, d'humidité, de chaleur, etc..., une unité de traitement des informations reçues, enfin, d'un dispositif d'alarme, d'innondation, de fermeture de porte, etc...

Les modules de montages électroniques se présentent sous forme de circuits individuels, possédant leurs connecteurs et leurs barettes de liaison. Leurs fonctions spécifiques sont sérigraphiées en façade ainsi que leurs conditions particu-Iières d'emploi.

L'ensemble comporte un jeu de 52 modules établissant 28 fonctions différentes et petmettant l'étude de montages électroniques par 5 groupes de 2 élèves, certaines fonctions étant traitées en alternance. Des supports didactiques, illustrés de blocs diagrammes, proposant des montages et complétés de questionnaires de mise à niveau des connaissances, donnent ainsi Ia possibilité d'étudier l'électronique par des expérimentations pratiques.

A titre indicatif, un ensemble complet, pour 10 élèves est proposé au prix hors T.V A. de Frs 4 460.

Pour plus amples informations, veuillez contacter : F. Guyot - Téléphone : (1) 429499 69.

**REALISATION** 

Reseaudrie

# **Console** des électroniciens.<br>
Après bien des hésitations, nous<br>
avons décidé de concevoir le<br>
châssis Alexandra sur le même<br>
modèle qu'Oddy, nouvelle formule. Te partie : le châssis **Edite du la début de la fond de la contrate de la mandial début trouveront de**

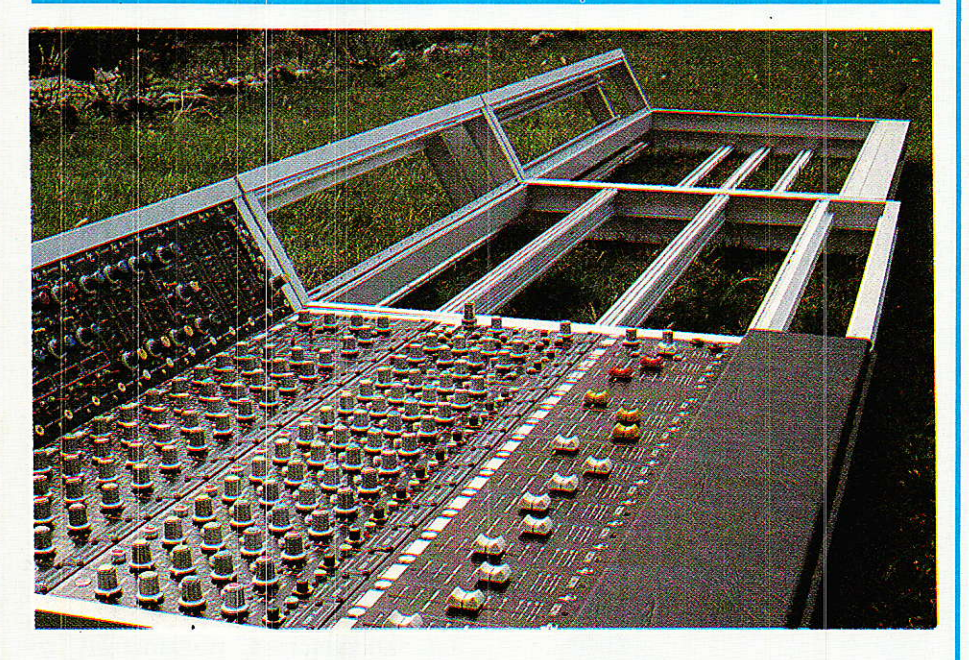

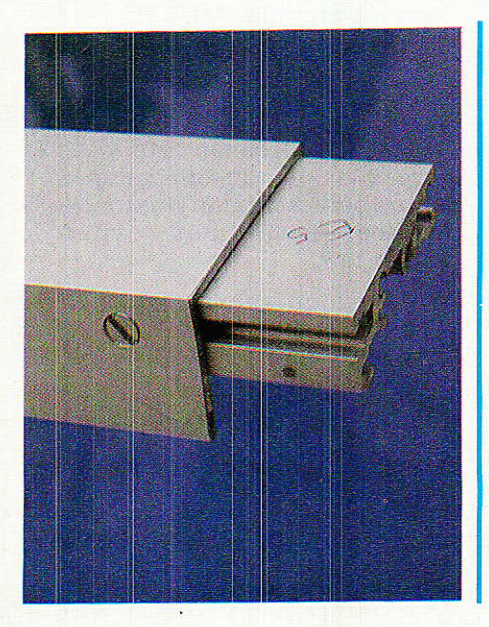

#### **Introduction**

**r** out d'abord soyons bien clairs : il ne s'agit pas de repartir dans une description de grande envergure, comme ce fût Ie cas pour ODDY. NON, ALEXANDRA est le complémen logique réservé à ceux qui veulent travailler avec un multipiste, et de ce fait comportera autant de tranches identiques que de pistes, chacune des tranches n'étant constituée que de quatre modules. Nous sommes loins des 25 nécessaires à ODDY, et de plus, i'alim est prête !

Rappelez-vous, nous avions choisi de séparer la partie principale (ODDY), des sous-groupes exclusivement destinés âux mul-

e titre doit rappeler des souvenirs aux fidèles lecteurs ! Cette fois encore, nous allons commencer par la partie mécanique, souvent « bête noire » des éleetroniciens. Après bien des hésitations, nous avons décidé de concevoir le châssis Alexandra sur le même manqué le début, trouveront dans ces pages la solution qu'ils attendent, Ceux qui ont terminé Oddy et la complètent par Alexandra seront ravis de la pas encore commencé, il vous est possible d'envisager un seul grand éhâssis pour nos deux amies !

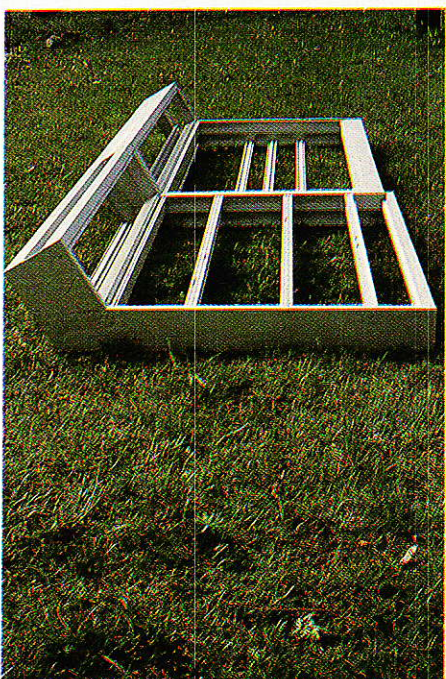

tipiste (ALEXANDRA), afin de permettre à ceux qui ne sont pâs concernés par cet aspect particulier de la prise de son, de disposer d'une console sans module inutile (MULTIS sous le bandeau) ; et à ceux qui æuvrent parfois sur scène et parfois en studio, de

RP-EL Nº 477  $\overline{\mathbf{63}}$ 

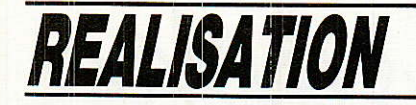

laisser le multipiste connecté aux tranches spécifiques, et de ne partir en « galère » qu'avec l'indispensable.

ATTENTION donc aux étourdis : ALEXAMRA ne peut pas fonctionner sans ODDY !!! Elle a besoin des structures d'accueil telles écoutes, bus entrées, bus sorties, etc..., déjà mises en place,

#### Nota

Pour des raisons de répartition et d'équilibrage (en volume) des thèmes à aborder, l'auteur a choisi de commencer par la construction du châssis, avant même de donner une idée de I'occupation des emplacements. Il vous prie de l'en excuser, et pour se faire pardonner, vous garanti de somptueuses surprises à très court terme.., C'est pourquoi il conseille vivement aux lecteurs qui ne veulent pas construire ALEXANDRA, de surveiller quand même attentivement leur revue favorite, car il se pourrait bien qu'un module au moins leur fasse reprendre du service !

#### Le châssis

otalement compatible avec I ODDY (dont il accepte sans problème tous les modules et facilite encore les montages particuliers tels que le module écho actif ou encore la pose des transfos de symétrisation des lectures Master), ce châssis n'a pourtant rien a voir avec celui décrit dans le numéro 447, si ce n'est un rigoureux respect esthétique.

I1 exploite en effet les profilés mis en fabrication spéciale pour la construction élégante et relationnelle de SONDY. Inutile donc de chercher à vous procurer ces profilés ailleurs qu'à la rubrique SERVICES, car il n'en existe qu'une tonne au monde, et elIe est là... (modèles exclusifs).

Deux formules vous seront d'ailleurs proposées : l'une pour les courageux (très économique), l'autre entièrement usinée et prête à assembler (visserie comprise). Mais nous en reparlerons.

Quels sont donc les avantages par rapport à l'ancienne formule ? Ils sont nombreux, et l'auteur en oubliera sans doute certains :

1o Plus besoin de percer les

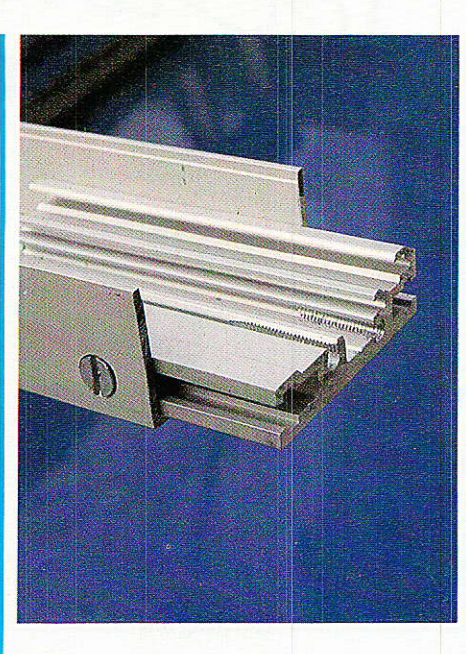

barres transversales et de fixer les modules à l'aide de vis à tô1e : le profilé ACE comporte une glissière emprisonnant des écrous de 3 mm, et des cales de PVC les positionnent automatiquement aux bons endrois (170 trous de moins, et un confort  $\kappa$  pro  $\kappa$ ).

 $2^\circ$  La rigidité apportée par la nouvelle structure, a permis de supprimer toutes les barres transversales du « rez-de-chaussée », autorisant ainsi un cablage<br>évolutif et plus accessible évolutif et plus (68 trous de 24 mm en moins...)

3o L'usage du second profilé ACGC (guide cartes), est ici restreint par rapport à SONDY, mais i] remplit quand même les dêux

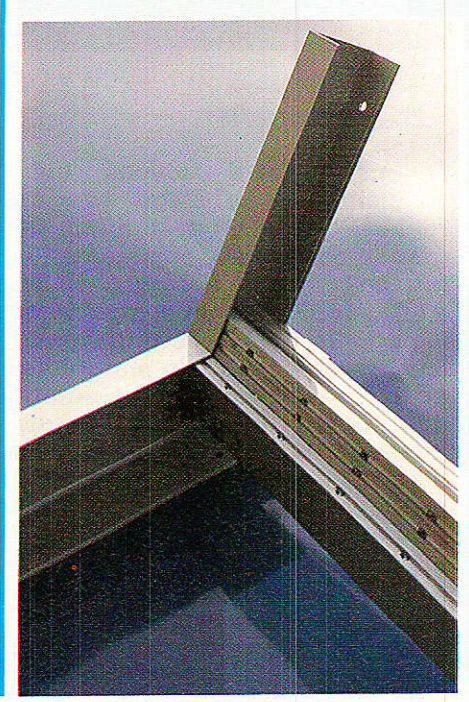

fonctions pour lesquelles il a été créé:

a) Servir de porte-cartes (3 niveaux) et permettre l'adjonction des options (transfos, idées personnelles...), sans repartir avec la -perceuse au milieu du cablage.

b) Enserrer le pied des faces arrières, et donc en faciliter la pose et dépose (17 trous encore en moins !)

40 La fixation d'une plaque de fond est rendue aisée par l'introduction au montage, d'écrous de 4 mm cette fols, tant dans les gllssières de ACE que de ACGC.

5° Une très légère modification permet le montage et démontage aisé du module écho actif.

Etc, etc... Il resterait mille choses à dûe sur ces profilés et leur intérêt : I'auteur a passé six mois à donner une raison à chaque forme, si minime soit-elle. Mais c'est hors du sujet ! Les 250 trous économisés devraient à eux seuls vous séduire, non ?

Pour mener à bien cette construction, nous vous proposons quatre étapes :

10 Récapituler les pièces nécessaires pour ALEXANDRA

2o Usiner celles-ci

3<sup>°</sup> Les assembler

40 Définir les quelques points de détails spécifiques à ODDY : usage des anciennes faces arrières ; pose du module écho actif ; remplacement de la « boite à câbles » située sous le bandeau de skai pour ALEXANDRA, par les accessoires permettant de fixer les modules MULTL

Cette formule permettra à tous ceux qui choisiront la version usinée, d'oublier la phase n° 2.

Avant de foncer tête baissée vers I'ateller de mécanique, il serait peut-être bon de donner la méthode de calcul du nombre de tranches ?

C'est tout simple : pour ODDY c'était Ie nombre d'entrées monos + stéréo + 5 voies de « services ».

Pour ALEXANDRA : nombre de pistes du multi, + 2 de brassage. Exemple : pour un 8 pistes, 10 tranches (c'est notre « standard »). Le calcul des longueurs suit la règle des 50.1 mm par tranche.

Coeandra

#### Répertoire des pièces

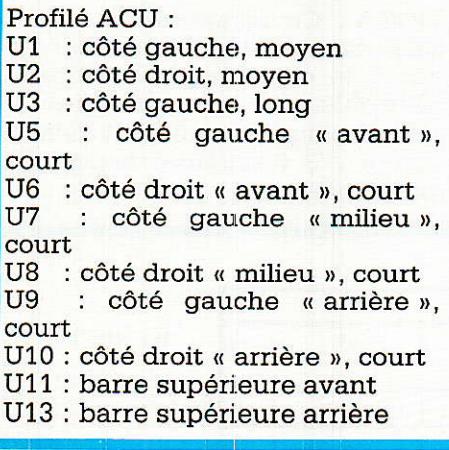

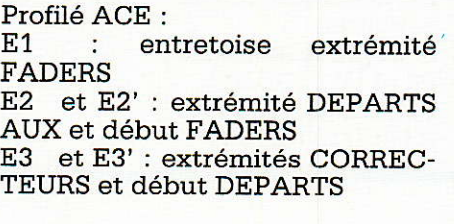

: début correcteurs E<sub>4</sub>

: bas  $\kappa$  MICRO-LIGNE  $\kappa$ E5

- : haut « MICRO-LIGNE » E6
- E7  $\,$  et E8 : fixations de U.

Profilé ACGC G1 : Guide carte intermédiaire G2 : guide carte d'angle extrémité G3 et G4 : guides cartes sous Divers : D et D' : renforts d'ângle  $ALEXAMPLEXANDRA = F1$  : fond de la boîte à câbles  $ODDY = P1$  et  $P'$  : supports **MULTI** P2 + P2' : cale d'épaisseur +  $\angle$ chant P3 : adaptateur pour anciennes faces arrières

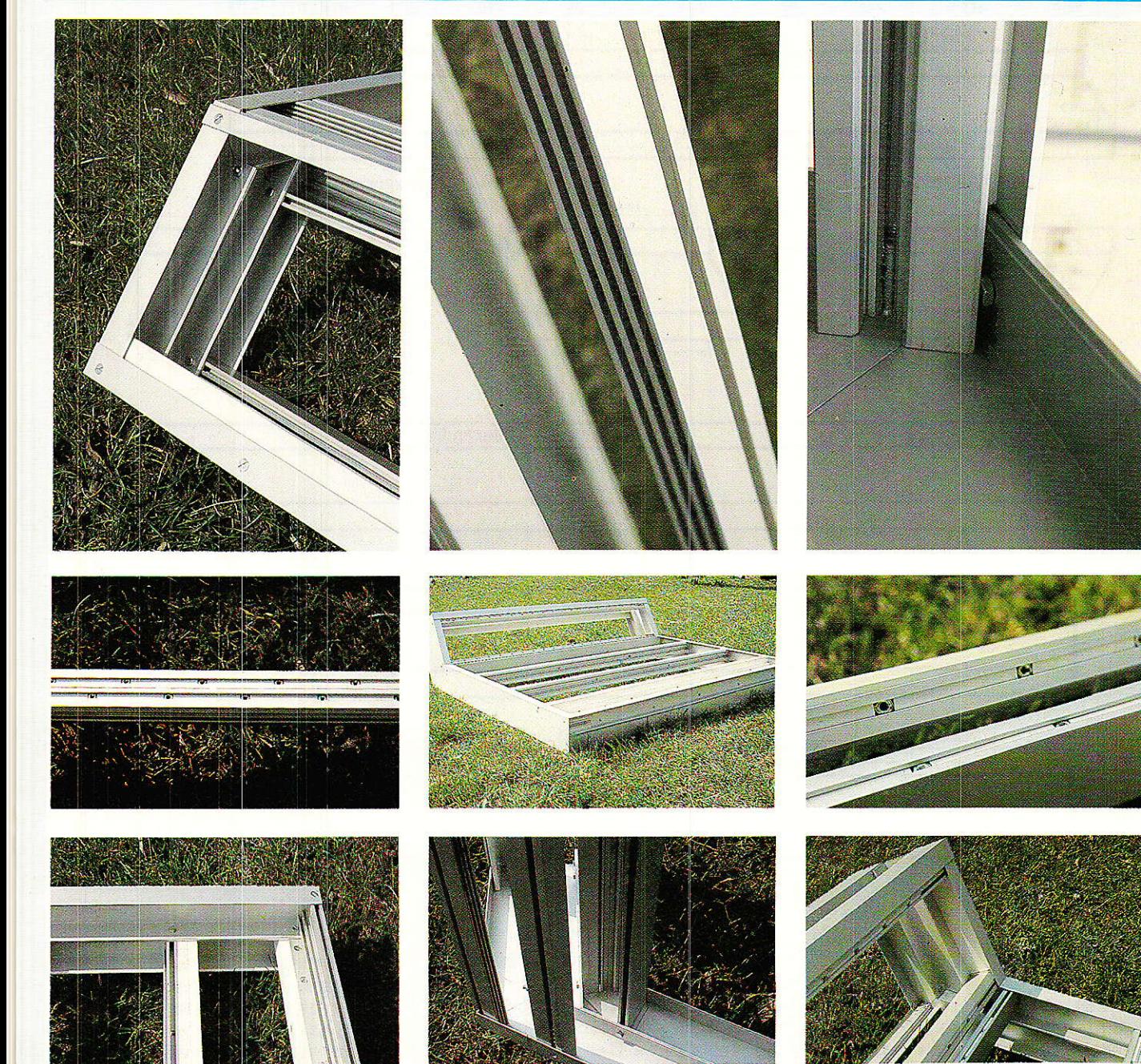

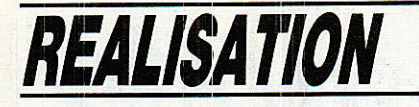

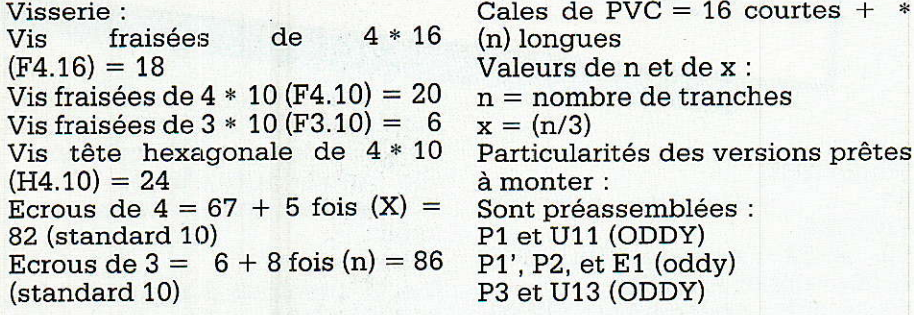

E<sub>2</sub> et E<sub>2</sub>' E3 et E3'

NOTA : Ce récaputatif ne tient pas compte des pièces nécessaires à la confection du bandeau<br>amovible, dont le principe fût<br>décrit dans le numéro 475 à la figure nº 8. Il est aussi disponible, prêt à monter.

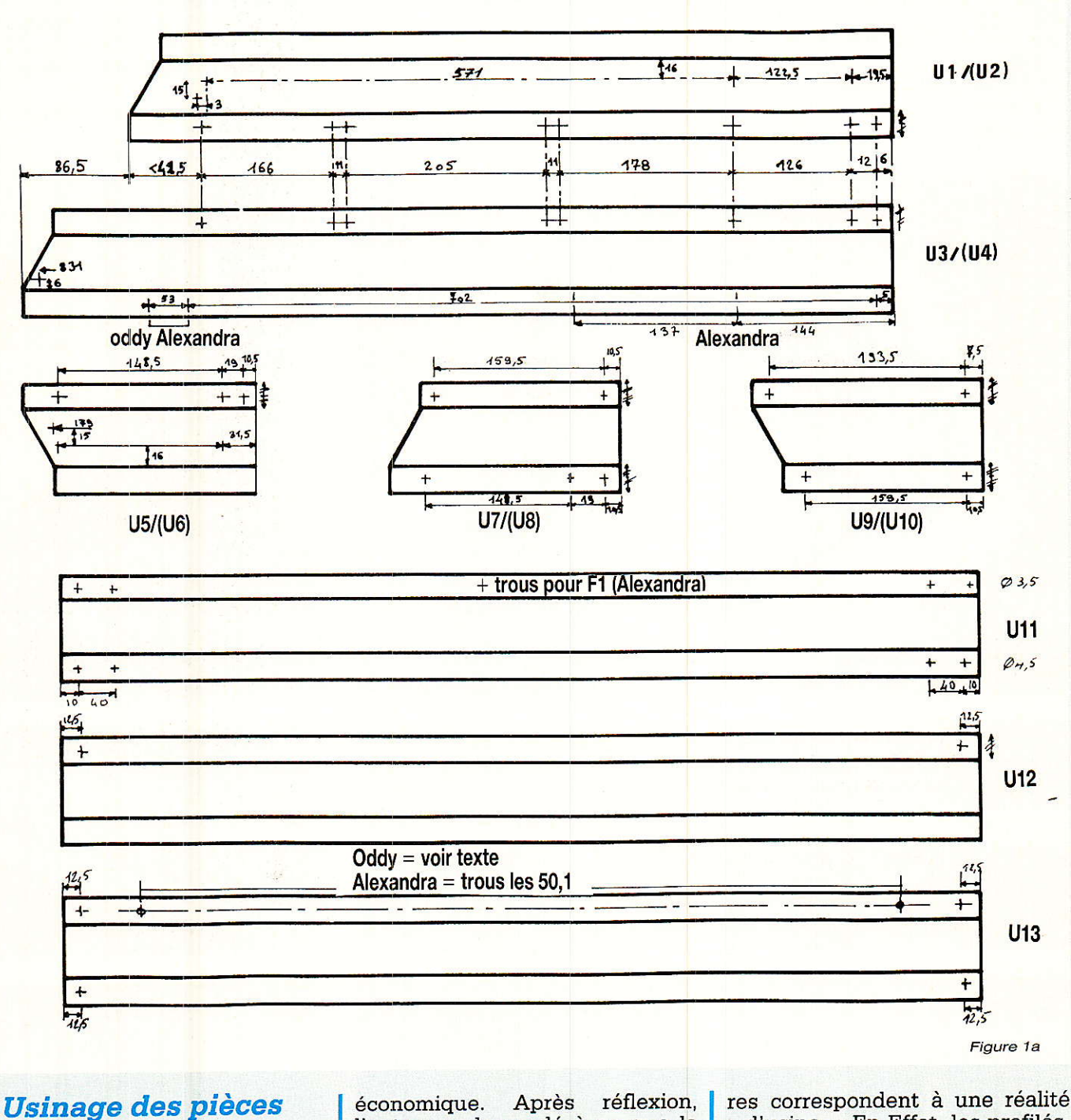

ette phase de travail ne<br>concerne que les courageux qui opteront pour la formule l'auteur a demandé à ce que la rubrique SERVICE propose une version « sans perçage ni usinage secondaire. » Ces termes barba-

« d'usine. » En Effet, les profilés, en barres de 6 mètres, commencent par être coupés !! Qu'ils le soient de façon dite volante

66

(c'est-à-dire respect d'équerrage et avec une tolérance de  $+/-2$  mm) ou qu'ils passent par les règlages machines (coupes d'angles, cotes à +/ - 0.1 mm), ne change pas grand chose au point de wue manipula-

soecemetre

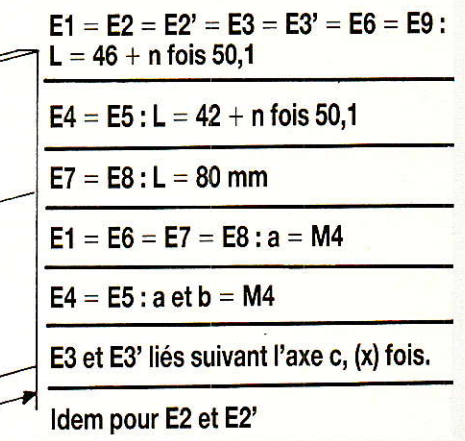

#### Figure 2

tions ; par contre vous simplifiera énormément la tâche, et vous apportera la précision indispensable à un assemblage correct.

#### **Figure 1**

 $b$ 

Figure 1b

Il faudra donc vous reporter à la Figure 1 pour prendre connaissance des perçages et taraudages à effectuer dans ACU et ACE.

Pour des raisons de simplicité, Ul, U3, U5, U7 et U9 ont été représentés « à plat », c'est à dire que les ailes des «  $U$  » figurent dans le même plan que la face large. De plus, il faudra inverser les dessins pour obtenir les barres de droite U2, U4, U6, U8 et U10, qui sont parfajtement symétriques par rapport à leurs homologues impairs.

Ceci ne concerne pas U11, U12, et U13, qui sont uniques.

Il va s'en dire qu'une grande précision est de rigueur, si l'on souhâite obtenir un aspect impeccable et un assemblage rapide.

La partie inférieure de la figure 1, présente la collection de barres taillées dans ACE : elles sont au nombre de 11, dont deux petites. Les longueurs indiquées vous permettront de les identifier et votre attention devra être retenue par les taraudages M4 qui seront pratiqués dans les loge-

ments « a ou/ et b ». Il faudra tarauder sur une longueur de 20 mm environ, et avec de VRAIS tarauds (pas les modèles soitdisant universels, et qui font tout en une seule passe, laissant derrière eux une bouillie informe !).

Ce point est particulièrement important, car il pourrait compromettre la réalisation. Vous procéderez donc en une seule fois, certes, mais avec le « médium » ou semi-finition, bref 1e deuxième du jeu qui en comporte trois.

RAPPEL : il sera fait plusieurs fois mention de «  $x$  » et «  $n$  » dont les valeurs dépendent directement du nombre de tranches retenu, comme défini au précédent chapitre « répertoire des pièces. » Une solution plus élégante consisterait à remplacer ces lettres par les valeurs issues de votre choix.

Les couples E2, E2' et E3, E3' sont formés ainsi: E2 et E3 sont perçés à 5 mm, E2' et E3' taraudés M4, et des vis de F4.10 consacrent l'union. Ces ensembles confèrent au chassis une rigidité étonnante par rapport au poids (bien que bon nombre d'entrevous seront sans doute surpris par le poids de ces barres. Eh, iI y a de Ia matière : 265 mm2 de section d'où 0.715 kg par mètre !)

Certaines pièces, telles E1 et U11 doivent subir encore quelques âbiations non définies dans ce dessin. Il sera possible de 1es repérer dans les phases d'assemblage et les spécifications.

La figure  $n^{\circ}2$ , quant à elle, répertorie les dernières pièces. Toutes ne seront pas à usiner, sauf si vous construisez une ODDY-ALEXANDRA mono-bloc, (ce qui est tout à fait concevable, et même « prévu pour »). Deux problèmes se poseraient dans ce cas : les écartements entre G1 et G2 seraient différents, et G3/ G4 ne figurent pas sur ODDY. Qu'à cela ne tienne : l'écârt ALEXAN-DRA permettra quand-même les additifs de ODDY, et des systèmes d'adaptation existent à la rubrique SERVICES.

La figure 2a commence par donner les longueurs extrêmes de GL, G2, G3 et G4. Pourquoi extrêmes ? Parce que G2 subit un usinage très particulier, pas très facile à dessiner... Essayons d'être clairs : une première fraisure, parallèle et affleurant l'intérieur de la partie plate inclinée, large de 2.5 mm et longue de  $23.5$  mm, cherche à « séparer » cette bande, du reste du profilé. Une fois effectuée des deux côtés, il faut retrancher à la partie la plus « grasse », 2 mm EXAC-TEMENT et ce, aux deux extrémités. C'est ce qui fait que G2 ne possède sa cote extrême, qu'au bord des ailes ainsi isolées. Vous avez tout compris ? C'est parfait, on peut continuer ! De plus, un trou de 3,5 mm, perpendiculaire à 1'aile, traverse TOUTE Ia matière présente sous le forêt et une jolie fraisure, toute émue, attendra de recevoir en son sein, la tête d'une vis F3.10.

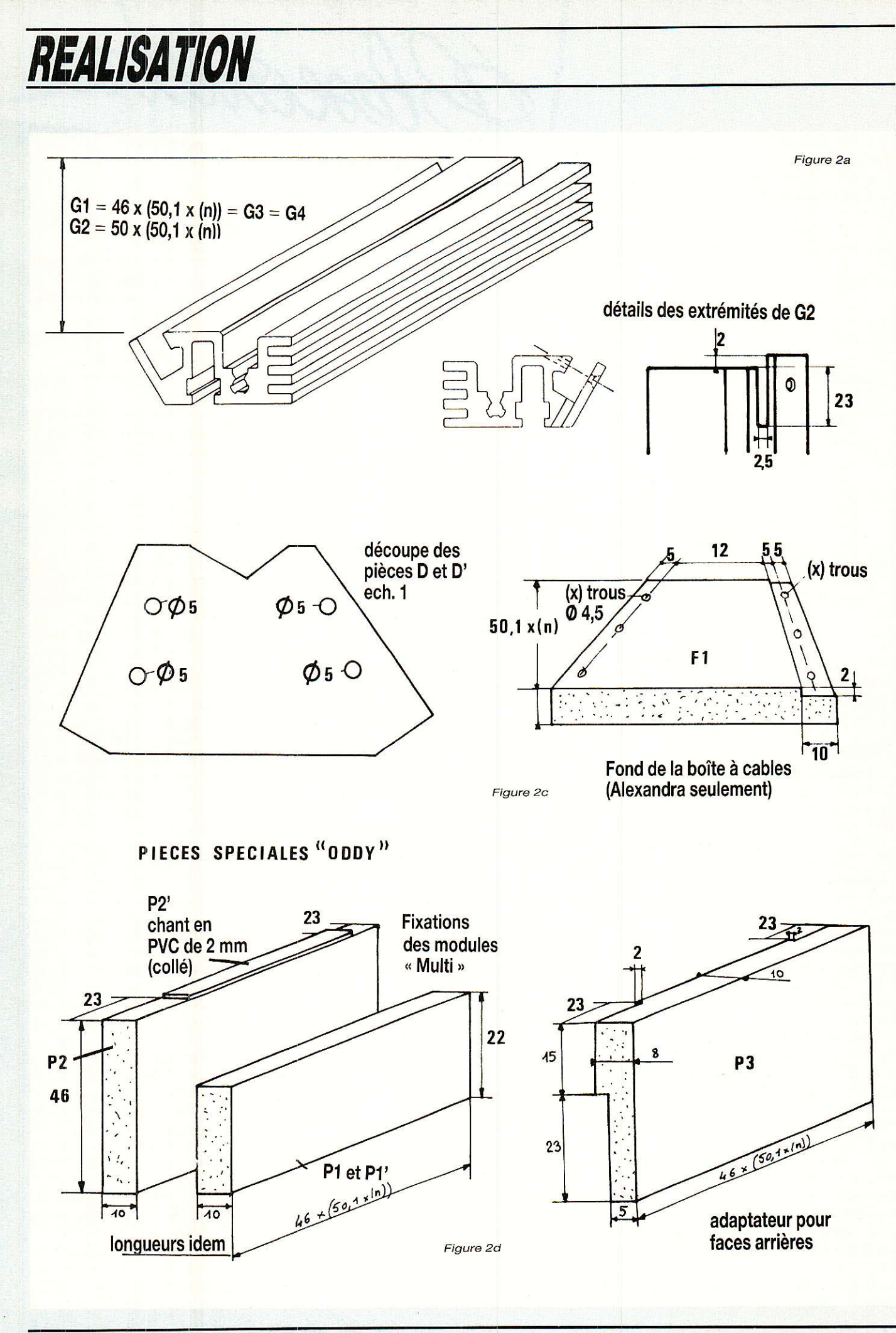

RP-EL Nº 477

cales pour écrous

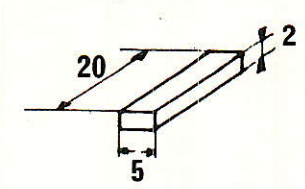

 $course = 16$ 

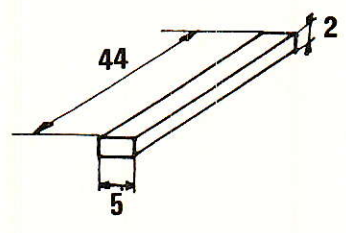

Longues  $8 \times (n)$ 

Quand même plus facile à faire qu'à dire ou dessiner... Rassurezvous !

Figure 2b, ce sont les pièces D et D', qui sont données échelle 1, afin d'être recopiées une fois recto. une fois verso. dans de I'alu de 2 mm d'épaisseur.

Figure 2c, est déltinie une pièce particulière à ALEXANDRA : le fond de la boite à cables... ! Mystère et jacks-panel.

En fait, il s'agit simplement<br>exploiter sur ALEXANDRA, d'exploiter sur I'emplacement des départs MULTI de ODDY, pour en faire un pratique coffre à cables de brassage. Les plus pros d'entrevouè doivent rire, car il est vrai que ces fameux câbles prennent une place folle, plus importante en tout cas que l'espace disponible ici. Avouez quand-même que l'intention est bonne, et surveillez aussi l'électronigue mise en æuvre dans ces chassis: bon nombre de clés rendent inutiles autant de liaisons externes.

Enfin, vous mettrez ce que vous voudrez dans le coffre à cables, dont le fond est usiné dans une plaque de KOMACEL de 10 mm d'épaisseur.

Cette matière a été aussi retenue pour les pièces définies figure 2d. Il s'agit cette fois de ODDY: Pl, P1', P2 ET P2' sont affectées à la fixation des modules MULTI.

De plus, P3 permet d'adapter les « anciennes » faces arrière de ODDY à ce chassis ALEXANDRA. En efffet, l'ouverture adoptée pour ALEXANDRA est trop

Coeandra

importante pour accepter « soli-<br>dement » les faces arrières les faces arrières ODDY. C'est pourquoi une pièce d'adaptation a été conçue, réduisant l'écart et assurant la compatibilité.

Figure 2c, tout le monde est concerné : il s'agit des petites cales écartant les écrous de 3 mm qui immobilisent les modules.

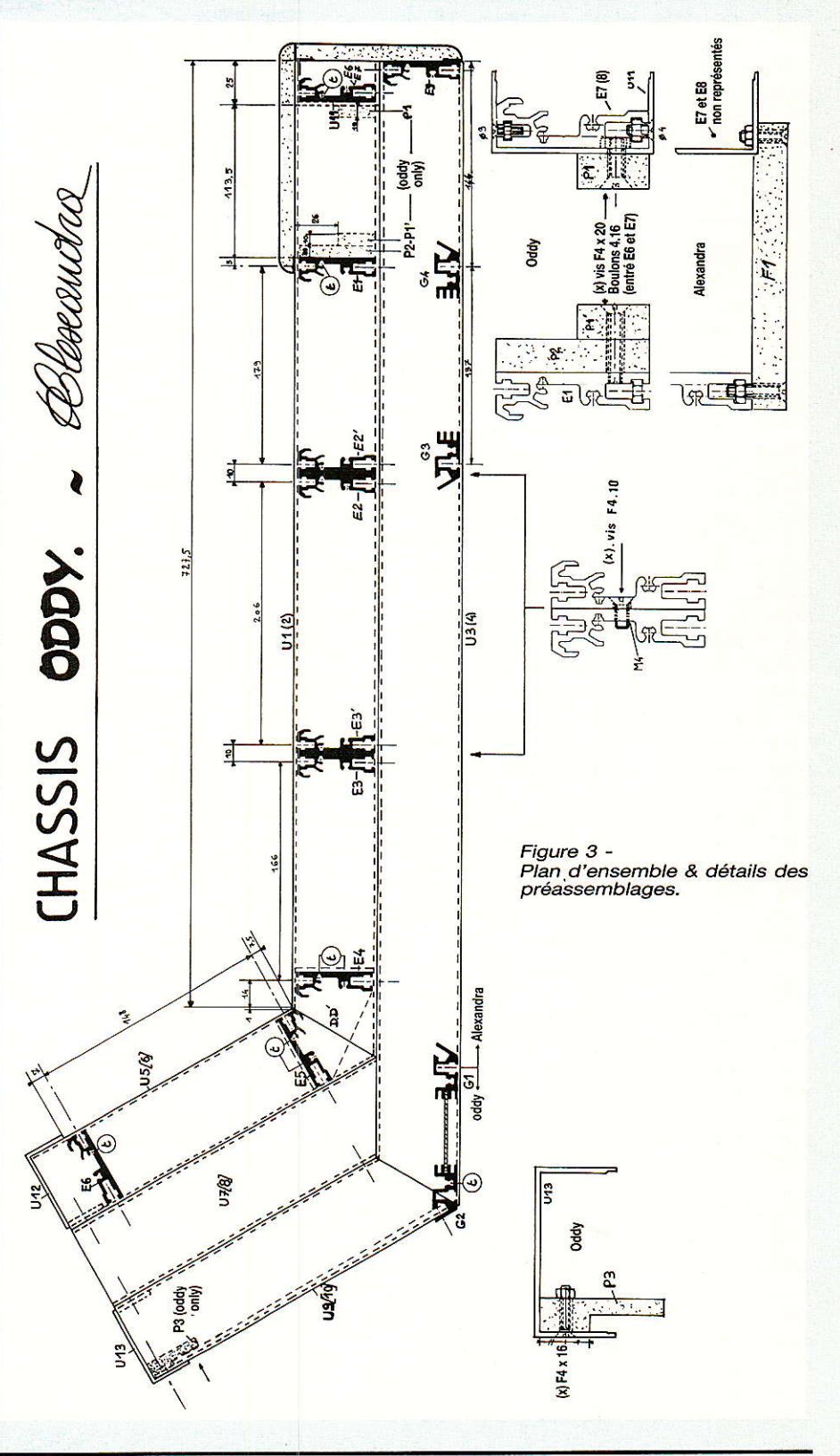

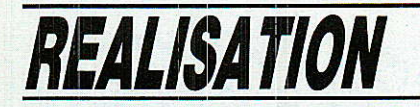

Deux tailles sont obligatoires, car les positionnements des fixations. dans ODDY. sont divers. Ainsi, a-t-il fallu prévoir un « automatisme » qui serve dans tous les cas ; la seule constante étant un écart .de 50 mm minimum, imposé par la largeur de chaque module.

Le nombre de petites cales est fixé une fois pour toutes : 16. Pour les grandes, « n » intervient.

Voilà, tout est prêt pour la phase d'assemblage qui suit. Bien entendu, tout ce qui vient d'être dit ne concerne pas les lecteurs qui choisiront I'option USINE. Par contre, 1a suite est commune à tous.

La figure 3 est le cœur de l'ouvrage: un plan d'ensemble précis vaut de longs discours brumeux. Mais il ne suffit pas, et, si nous vous prierons de vous y référer régulièrement, il faudra malgré tout apporter grande attention aux phases d'assemblage suivantes.

1º Introduire dans les glissières de 3 des pièces  $E1$ ,  $E2$ ,  $E2'$ ,  $E3$ , E3', E4, E5, et E6, les éléments suivants: une cale courte, un écrou, une cale longue, un écrou,..., de sorte que vous ayez (n) écrous séparés par des cales longues, et dont l'ensemble commencerait et finirait par des cales courtes (figure 4a). Prenez soin de cette opération, car il faudrait plus tard tout démonter pour corriger une étourderie.

Placez aussi dans les glissières de 4, deux écrous par barre.

20 Superposez Ul et U3, U2 et U4, puis liez les à E2, E2' par 4 vis H4.10 (figure 14b). Ne pas bloquer.

3o Même cpération avec E3, E3'.

4º Mettre E4 à sa place, en intercalant D et D'entre elle et U1, U2, comme indiqué figure 4c. Assembler avec 2 F4.76 à chaque extrémité, puis 2 H4.10 par-dessous. Ne pas bloquer.

5° Mettre E1 entre U1 et U2. Assembler cette fois avec 1 F4.16 à chaque extrémité, et 2 H4.10. Si c'est un chassis ODDY que vous construisez, Eil devra déjà porter P2, P1', et une fois ces pièces bien alignées, il faudra les bloquer définitivement (voir plan d'ensemble Figure nº 3).

60 Assembler E7 et Eg à U11, comme indiqué figure 4d : ces

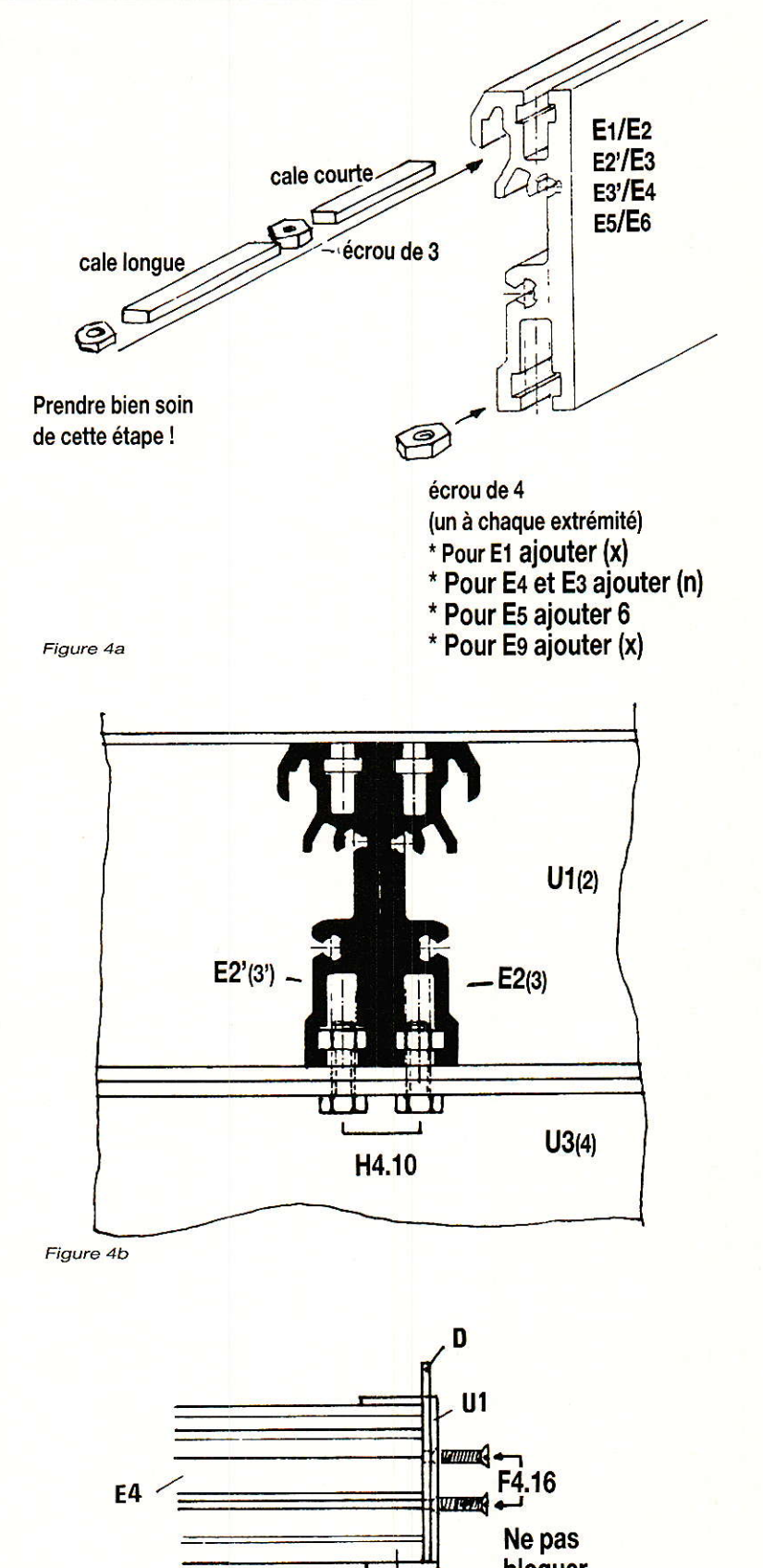

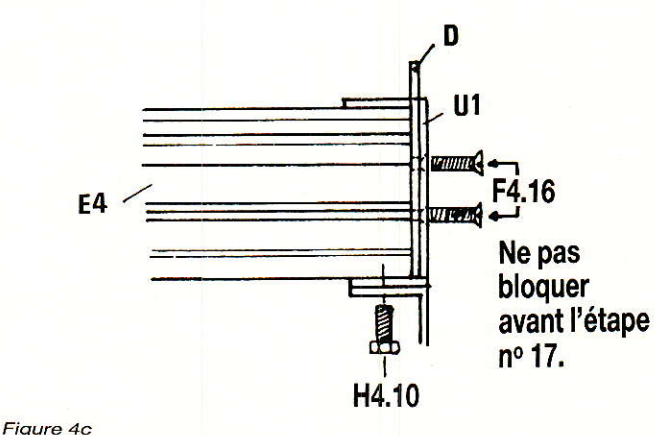

seamotre

 $2^{\circ}$ 

U<sub>11</sub>

F4.10

E7

**U11** 

E9

**Q**-F3.10

pièces doivent déborder Ul1 de 23 mm et sont maintenues par 2 F3.10 et 2 F4.7O. Un écrou sera posé dans chaque rainure de 4. Une photo illustre clairement cette opération, mais il ne faudra pas tenir compte de l'inscription au crayon: E5 (c'est pour SON-DY !).

Positionner l'ensemble ainsi obtenu entre U1 et U2. Assembler avec 2 F4.16 en bout et 2 F4.10 en-dessous (c'est bien F4.10, même si les trous - 5 mm ne sont pas fraisés.

7º Introduire  $(x) + 2$  écrous de 4 dans E9 et deux de 3, puis la placer entre U3 et U4. Assembler avec 2 F3.10 par-dessus et 2 F4.10 par dessous (figure 4e).

80 Vérifiez maintenant le bon assemblage des pièces montées et plus particulièrement l'alignement de U1/U3 (U2/U4), puis serrez avec modération toutes 1es liaisons, SAUF celles de l'étape no 4.

 $9°$  Prendre G1, muni de  $(x) + 2$ écrous de 4 mm. La placer entre U3 et U4, et vissez sans bloquer, avec 2 F4.10. Pour ODDY, ce sont les trous les plus proches de l'arrière du chassis qui sont utilisés. Pour ALEXANDRA, c'est la deuxième position.

 $10^{\circ}$  Introduire dans G2,  $(x)$ écrous de 4, la placer entre U3 et U4 (en bout), êt visser avec 2 F4.16 sur les côtés, sans bloquer. La figure 4f illustre ces étapes 9 er 10.

Les écrous de 4 mm qui se promènent dans G1, G2, et E9, serviront à fixer une éventuelle plaque de fond à la console. 11 vaut mieux le prévoir maintenant, que dè regretter plus tard...

11º Pour ALEXANDRA, insérer 6 écrous de 4 mm en plus des deux existant, dans la rainure de E5. Pour ODDY, cela n'est pas indispensable, mais s'avérer très utile pour fixer les bus ALIMS (voir au paragraphe SPECIFICATIONS). Placer E5 entre D et D', puis emboiter U5 et U6, et immobiliser le tout avec deux F4.16 en bout. La figure 4g présente une vis H4.10 qui ne sera utilisée qu'à l'étape suivante.

La figure 4h, propose de placer U7 et U9 (U6/ Ug) afin de compléter les côtés du bandeau arrière.

Commencez par U7 et U8, et vissez les avec des H4.10.

13° Continuez par U9 et U10,

 $U<sub>1</sub>$ Oppor **U3**  $(x) + 2$  écrous de 4. Figure 4 e  $\overline{u}$ <sub>3</sub> G22  $\overline{C_{n-1}}$  $\subset$ t-lx **F4.16 F4.10 F4.10** écrous F4.16 de 4 Figure 4 f

Nota : Sur la photo, Eô est marquée Es. Ne pas en tenir compte.

Figure 4 d

 $G1$  $(x) + 2$ écrous de 4 71

## realisation

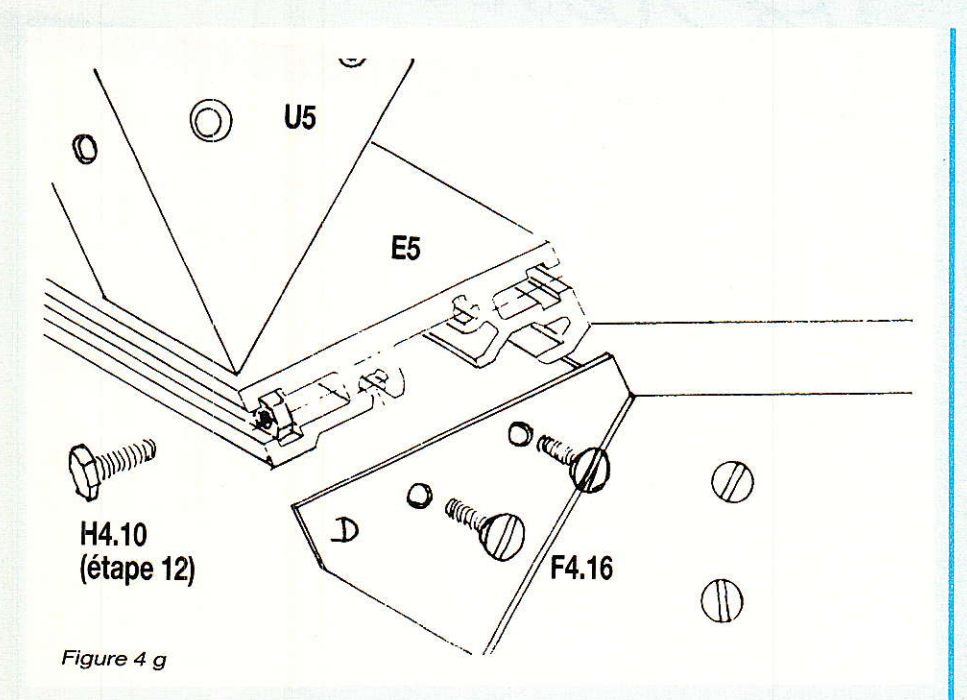

qu'il faudra lier à G2 avec deux F4.10 plus écrous. II ne faudra pas forcer : Ia vis doit filer naturellement dans le trou pratiqué à I'arrière de G2,

Puis liez U7/ U9 et U8/ U10, avec  $2$  H4.10 + écrous, au bas seulement.

14o Glissez E6 entre U5 et U6, de sorte qu'elle soit « plat sur plat » contre E5", et abandonnez là quelques instants ainsi.

15<sup>o</sup> Vous pouvez maintenant coiffer le bandeau, comme le propose la **figure 5** : placez déjà<br>U12. puis boulonnez avec U12, puis boulonnez  $2H14.10 +$ écrous (sans bloquer). U12 est « extérieur » à U5.

16° Placez maintenant U13 audessus de U9, et boulonnez avec  $2$  F4.16 + écrous à l'arrière, et  $2 H4.10 + \text{écrous à l'avant.}$ 

17o Ajustez tous les assemblages des phâses 4 et 9 à 16, en bloquant (modérément) Ies vis, au fur et à mesure (particulièrement les pièces constituant l'angie), et ce en opérant de bas en haut et d'avant en arrière, pour le bandeau incliné.

Remontez maintenânt E6 à sa position définitive, et vissez avec 2 F4.76 en bout et 2 H4.10 à I'arrière.

19° Engagez et fixez G3 et G4, à I'aide de vis F 4.10 et d'écrous prisonniers (pour ALEXANDRA seulement).

20" Reculez de trois pas, et observez : C'est presque fini !

Il ne nous reste en effet, qu'à fixer le fond de la boite à cables avec  $(x)$  F4.16 dans E1, et  $(x)$  F 4.16 + écrous dans U11. Ainsi ALEXANDRA n'attend plus que son bandeau de skai (et les modules...). L'auteur vous conseille de patienter pour le bandeau : il serait dommage de I'abimer au cours des divers manipulations ultérieures. Faites donc comme pour ODDY: attendez la fin !

Cette pose de F1 est illustrée à la figure 6a. En 6b, nous évoquons des aspects particuliers à **ODDY** 

#### Spécilications

a figure 6b montre comment Imonter désormais le module écho-send.

Il sufïit de réduire Ia carte supérieure à 165 mm, puis de fabriquer deux petites rallonges dans des chutes d'époxy, qui pourront être soit fixes, soit cou-Iissantes afin d'agir comme des targettes.

Bien entendu, la carte pourrâit aussi n'être réduite qu'à 17? mm et mise en place au moment de la pose de E2/ E2', mais cette formule interdirait tout démontage, et serait peu prudente.

**Figure 6c**, il est possible de<br>
oir l'utilisation de G1/G2. voir l'utilisation de comme porte-carte pour les transformateurs de monitoring. Dans ce cas, iI est très facile de dévisser ne serait-ce qu'un seul côté de G1, pour ajouter ou retirer une carte. Une autre excellente utilisation consiste à exploiter ces glissières pour faire courrir les bus d'alimentâtions, tout Ie long de la console. Les deux formules pouvant d'ailleurs très bien cohabiter, en mettant une carte dans la rainure supérieure, une feuille isolante (PVC 2 mm) dans la rainure centrale, et I'autre carte à l'étage inférieur.

Encore une idée pour G1 : I'aile inclinée restée libre peut très

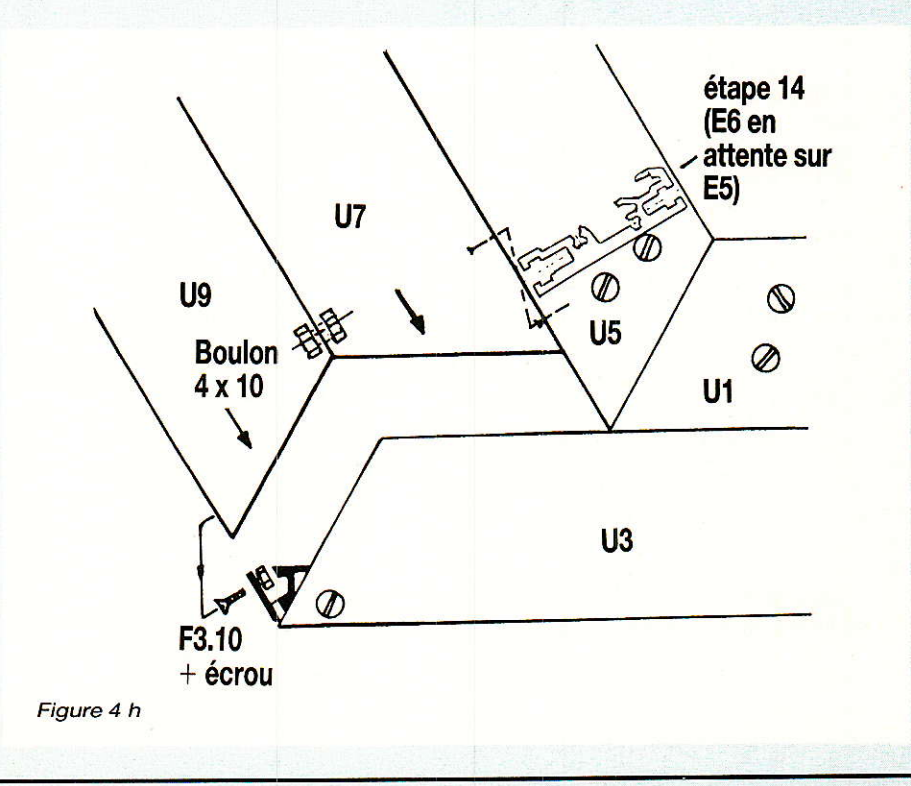

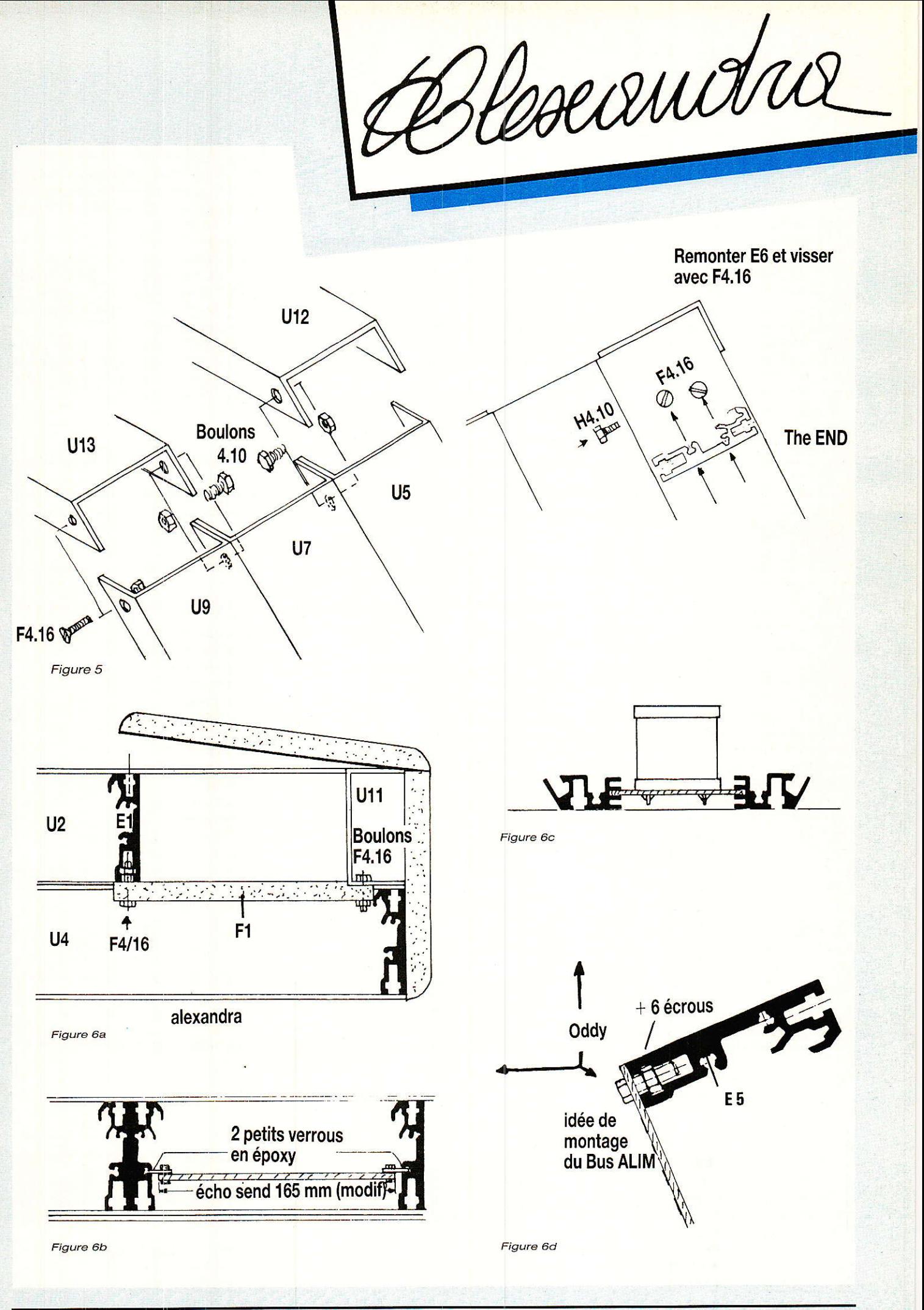

Hercende

bien servir de support à une carte qui y serait boulonnée.

De même, si vous vouliez poser les bus alirns ailleurs, serait-il judicieux d'insérer les 6 écrous de 4 mm supplémentaires dans la glissière de E5 au moment de I'assemblage (comme pour ALEXANDRA,). et de boulonner la carte tout au long de cette barre (figure 6d).

Enfin, vous pouvez constater que les possilbilités ne manquent pas avec ce type de profilés. Surtout, il sera possible de personnaliser rapidement, sans avoir à tirer des plans douteux, dangereux, ou compliqués. Ces remarques sont surtout adressées à tous ceux qui démarrent ODDY, car pour ALEXANDRA, toutes les indications vous seront fournies au fur et à mesure de la description.

#### Services

a mécanique est rarement la partie la plus intéressante

d'une réalisation électronique, mais l'un des grands succès d'ODDY a été de conjurer le sort pour tous ces problèmes bassement matériels...

Le mois prochain, nous entrerons directement dans le vif du sujet, et en janvier 1988, votre studio sera complet grâce à RADIO-PLANS. 27 tranches en version standard !

Une fois de plus I'auteur vous offre sa part de soleil. Faites en bon usage et tenez-vous prêts pour le module infernal... !

Jean Alary

## INFOS

Nombreux sont les installateurs professionnels de matériel vidéo qui se trouvent confrontés presque quotidiennement à 1'encombrement spectral hertzien alloué à la télévision.

Ce problème du plan de fréquences devient de plus en plus important dorénavant avec les réseaux câblés.

C'est pour cette raison qu'un installateur professionnel, L S T, a décidé de produire un modulateur à synthèse de fréquence dénommé « Channel Plus ».

Ce produit existe en quatre versions selon le nombre d'entrées vidéo ct audio et selon la tranche de spectre UHF - bande IV et V - concernée (voir tableau).

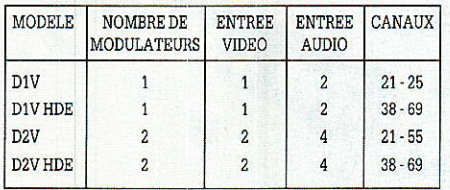

OPTION : RACK 19' 1U - RM19

Entre autres particularités intéressantes, le « Channel Plus » est dotée d'une rnémoire lui permettant la retention des données sur le canal de travail choisi en cas de coupure du secteur.

#### **CARACTÉRISTIQUES TECHNIQUES** Entrée vidéo : Entrée : 1 Volt crête

Impédance : 75 Ohms Connecteur : BNC

Entrée audio Entrée : 1 Volt crête Impédance : 470 k Ohms Connecteur : RCA

Sortie vidéo Niveau ; Ajustable 85 dB max, Impédance : 75 ohms

Sortie RF Système ajustabie à synthèse de fréquences Stabilité:  $+/-1$  kHz Isolation Vidéo > 70 dB Température de fonctionnement : 0o à 50o C Alimentation ?6 Volts Ac - 400 mA 13.5 Volts AC - 400 mA 220 Volts - 50 Hz - 11 Watts Dimensions : 38 x 273 x 178 mm Poids net Modulateur: 1 kg Transfomateur : 0,7 kg Poids brut : 2,2 kg en carton Couleur Gris foncé

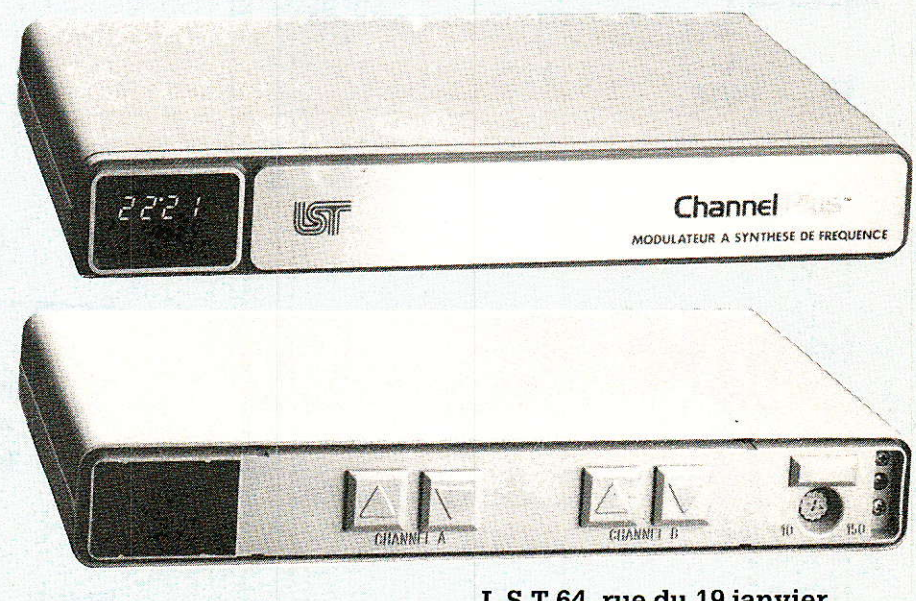

Pour de plus amples renseignements, s'adresse à :

L S T 64, rue du 19 janvier 92380 GARCHES Té1. : (1) 47.47.80.90

## **REALISATION**

# Une « serrure électronique » spéciale DTMF

es derniers temps, nous avons décrit de nombreuses applications des générateurs et

décodeurs « DTMF ». Principalement utilisé pour la transmission de numérotation téléphonique entre les postes et les centraux, ce code à paires de fréquences vocales se prête bien à toutes sortes de télécommandes par téléphone ou par radio. Lorsque des fonctions importantes sont ainsi commandées, il est souhaitable d'introduire un niveau de sécurité supplémentaire, afin d'éviter des déclenchements accidentels ou malveillants. Rien n'est plus simple que de composer un « code confidentiel » sur un clavier, mais encore faut-il prévoir son identification par un circuit approprié, de préférence pas trop compliqué.

Le montage qui va être décrit est spécialement étudié pour être

associé à un récepteur DTMF (genre celui de notre nº 467), mais il peut également être muni directement d'un clavier pour

toutes les applications classiques du type « serrure électronique ». Sa simplicité en fait un bon exercice pour nos lecteurs débutants.

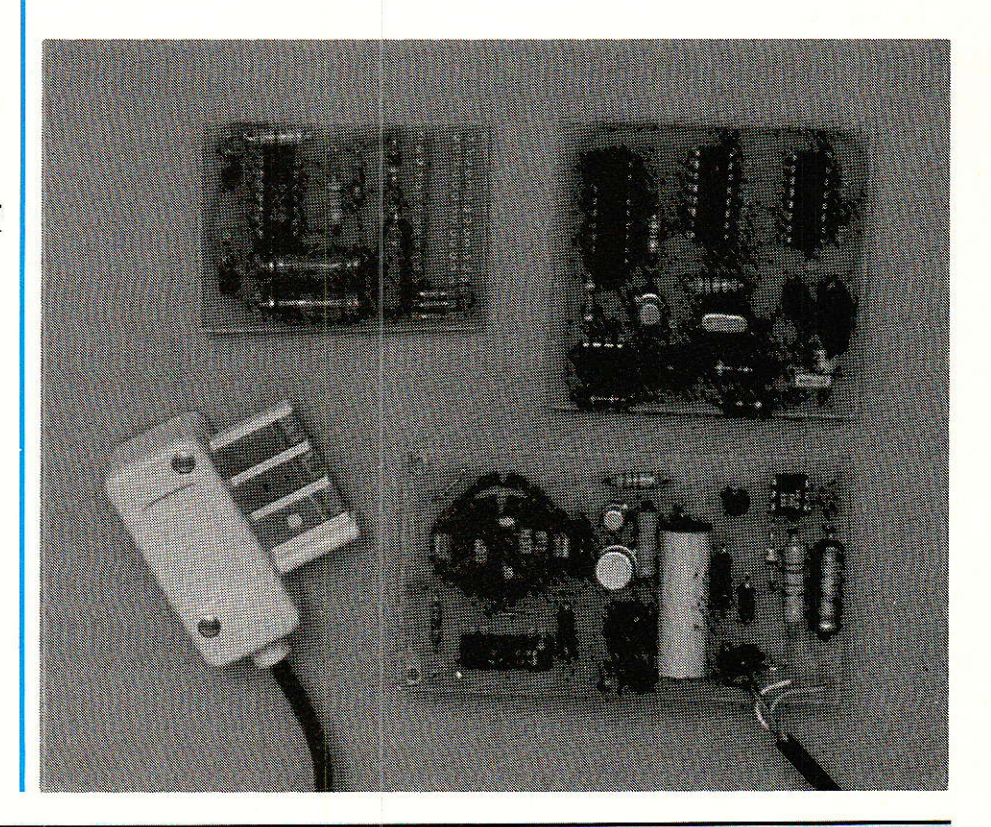

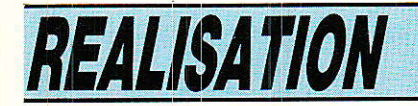

#### Pourquoi faire compliqué ?

**D**eaucoup de « serrures élecplexes systèmes logiques bardés de compteurs, bascules, et registres à décalage, quand il ne s'agit pas de microprocesseurs : est-ce vraiment nécessaire ?

Il peut évidemment s'agir d'un exercice de style certes intéressant, mais ruineux en composants et en temps.

S'il s'agit de commander l'ouverture de la porte d'un coffrefort, l'obtention d'une sécurité maximum peut justifier un certain luxe de protection, mais là n'est pas notre propos : notre montage servira plutôt à protéger la prise d'une ligne téléphonique, à déclencher l'appel radio d'un véhicule, ou à mettre en route le chauffage d'une maison de campaqne, à moins que l'on ne préfère télécommander une centrale d'alarme ou de surveillance.

Sur les ondes radio, la protection idéale n'existe pas : n'importe qui peut écouter vos émissions, les enregistrer sur cassette, puis les ré-émettre en différé : un codage complexe est tout à fait inutile.

Par téléphone, ce genre de mésaventure est en principe exclu, et rien ne vous empêche d'utiliser les services de la « liste rouge ».

La multiplication des postes à « fréquences vocales » ne permet cependant pas d'exclure la possid'émission accidentelle bilité d'un code D'TMF par quiconque aurait accès à votre ligne suite à un « faux numéro ».

Tous les systèmes de « serrure électronique » sont basés sur un même principe : la détection de

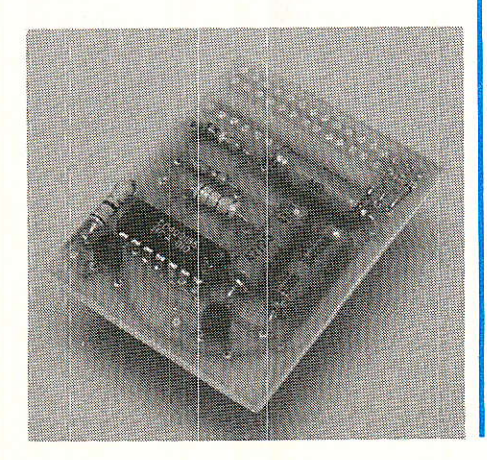

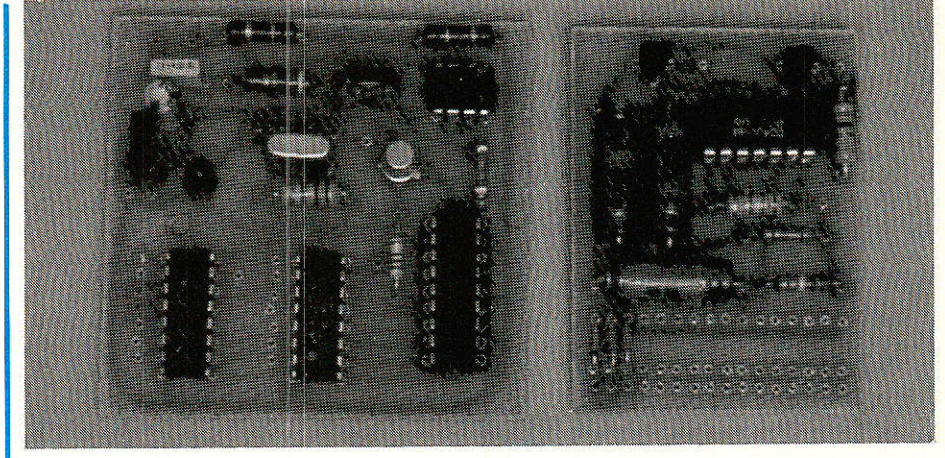

l'appui sur un certain nombre de touches du clavier, dans le bon ordre, et en général dans un temps limité.

Souvent, toute erreur dans la composition de ce « code » déclenche une mesure de protection immédiate : alarme sonore raccrochage téléphonique  $O11$ interrompant la liaison.

Notre montage de la figure 1 représente ce qu'il est possible de concevoir de plus simple, ou peut s'en faut : il délivre une impulsion en sortie lorsque deux touches spécifiées ont été pressées dans le bon ordre et immédiatement l'une après l'autre.

L'appui sur une touche erronée entraîne l'émission d'une impulsion sur une seconde sortie, et bloque le décodeur pendant quelques instants : même un code correct sera refusé pendant ce laps de temps.

Moyennant un léger allongement des temporisations, il est possible de « cascader » plusieurs circuits identiques, les sorties des premiers étant considérées comme des touches par les suivants : il est par exemple facile de construire ainsi un décodeur pour quatre chiffres, style « distributeur de billets ».

Nous estimons toutefois que deux touches (y compris A, B, C, D) suffisent pour le degré de protection nécessité par la plupart des applications suggérées.

#### Fonctionnement

**Th** outes les entrées du montage doivent être actionnées par mise à la masse, soit par un contact, soit par une sortie de circuit TTL (une diode évite tout retour de  $+5V$  au repos). On peut donc brancher directement

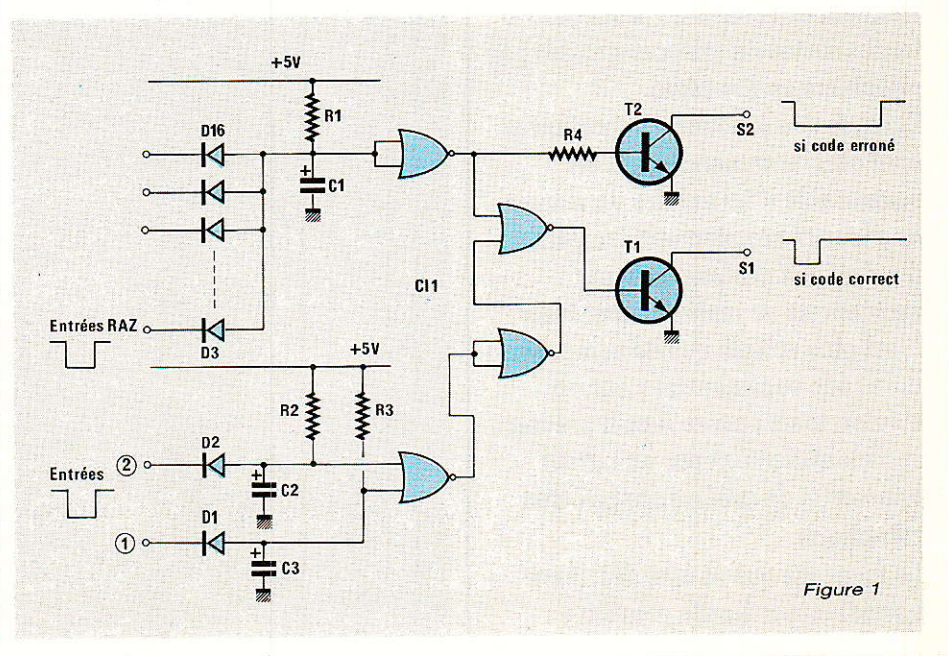

76

Serrure électronique spéciale DTMF

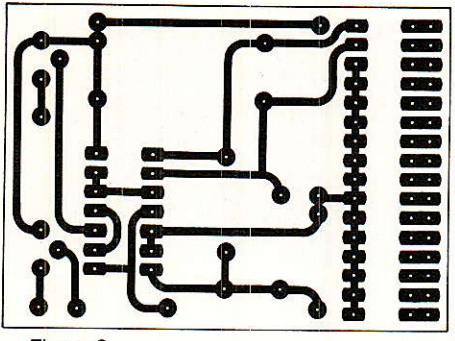

Figure 2

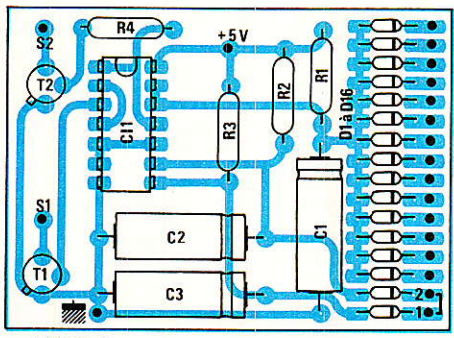

Figure 3

les touches d'un clavier (notamment pour les premiers essais), ou les sorties d'un décodeur DTMF sortant en décimal.

La mise à la masse d'une entrée décharge presque instantanément le condensateur de  $47 \mu$ F correspondant, mais celuici ne pourra se recharger qu'à une vitesse fixée par une résistance appropriée : avec 56 k $\Omega$  $(R<sub>2</sub>)$ , il faut une bonne seconde, ce qui laisse le temps voulu pour appuyer sur 1a seconde touche.

Si I'ordre des chiffres est permuté, C<sub>3</sub> se rechargera sitôt la première touche relâchée, à travers  $\operatorname{R}_3$  (1,5 k $\Omega$ ).

En cas d'appui sur une touche erronée, c'est C<sub>1</sub> qui se décharge, et il lui faudra près de cinq secondes pour retrouver un niveau de charge capable de débloquer la sortie S<sub>1</sub>. Pendant ce temps, S<sub>2</sub> reste au niveau bas et peut donc libérer la ligne téléphonique ou actionner une sirène.

Les transistors de sortie, montés en collecteur ouvert, peuvent mettre à la masse bien des points stratégiques de toutes sortes de montages alimentés sous les tensions les plus diverses. Les fonctions logiques combinatoires très simples qui nécessite le fonctionnement que nous venons de définir, sont confiées à guatre portes NOR (CD 4001) qui servent en même temps d'amplificateurs à haute impédance d'entrée dans les trois « monostables à redéclenchement » des entrées.

Nos lecteurs pourront suivre le cheminement des signaux logiques en partant du principe que Ia sortie d'une porte NOR est à zéro sauf si ses entrées sont toutes deux à zéro, auquel cas elle passe à un.

La tension d'alimentation est fixée à 5 V, ce qui permet un fonctionnement direct en sortie de notre décodeur DTMF équipé de 74LS138. Les temporisations ont été calculées à partir de cette tension et pourraient réclamer des corrections si une alimentation différente était utilisée (15 V maximum).

Grâce à la technologie CMOS, 1a consommation au repos est insignifiante.

#### Mise en œuvre

es entrées N° 1 et N° 2 doi-**J** vent être actionnées, en local et/ou à distance, par les deux touches du « code confidentiel ». L'entrée dê RAZ peut recevoir jusqu'à 14 touches ou sorties de décodeur, chacune étant munie d'une diode individuelle la séparant de ses voisines (pas indispensable dans le cas d'un simple clavier). Il s'agira des « mauvaises » touches.

On ne souhaitera pas toujours utiliser ces 14 accès, ce qui peut économiser quelques diodes : par exemple, si deux codes confidentiels distincts sont exploités (marche et arrêt notamment), on ne connectera au maximum que 12 entrées de « RAZ », les mêmes pour les deux « serrures ».

En fait, ce schéma permet une large personnalisation cas par cas, ce qui augmente notablement la souplesse et dans une certaine mesure la sécurité du procédé.

Il est même possible, si le décodeur DTMF est relié à une ligne téléphonigue ordinaire, d'utiliser la sortie S<sub>1</sub> pour couper la communication si un numéro commence par 16, 19 ou 36 par exemple: vous avez compris I'intérêt de la chose,.. Par contre, un poste à cadran ou à clavier décimal pourra appeler sans restriction !

Nous faisons confiance à l'imagination de nos lecteurs, qui trouveront sans peine de nombreuses applications à ce petit circuit

**Patrick GUEULLE** 

#### Nomenclature.

#### **Résistances**

 $R_1:220 k\Omega$  $R_2$ : 56 k $\Omega$  $R_3$ : 1,5 k $\Omega$  $R_4$ : 2,7 k $\Omega$ 

#### **Condensateurs**

 $C_1$ : 47 $\mu$ F  $C_2$ : 47  $\mu$ F  $C_3$ : 47  $\mu$ F

**Transistors** 

 $T_1$ : BC 107  $T_2$ : BC 107

**Circuit intégré** 

Ch : CD 4001 B

**Diodes** 

D<sub>1</sub> à D<sub>16</sub> : 1N 4148

**Divers** 

Décodeur DTMF

S.P.E. : Société Parisienne d'Édition Société Anonyme au capital de 1 950 000,00 F

Siège social : 43, rue de Dunkerque - 75480 PARIS CEDEX 10

Création: 1909

Durée : 140 ans

Président Directeur Général Directeur de la Publication :<br>J.-P. VENTILLARD

**Rédacteur en Chef: Christian DUCHEMIN** 

**Actionnaires:** Publications Radio-électriques et Scientifiques<br>Monsieur J.-P. Ventillard **Madame Paule Ventillard** 

Tirage moyen 1985 : 93 310

**Diffusion movenne 1985:** 59798

Chiffre d'Affaires 1984 de la Société Parisienne d'Édition · 92 863 848,00 F

# **COURRIER DES LEGTEURS**

Cette rubrique à pour rôle d'instaurer un dialogue entre les lecteurs et la revue. Elle ne traite que d'articles publiés (ou de suggestions de publication) dans ces colonnes nanc que un neite para été nombreux à prendre la plume (ou le combiné).<br>pour lesquels vous avez été nombreux à prendre la plume (ou le combiné).<br>Les réponses formulées ici ne seront, bien entendu, pas réitérées par courrier individuel.

### Télécommande Infrarouges SGS : Errata

ous présentons ce mois-ci un corrigé des légères coquilles apparues dans la série d'articles décrivant le système de télécommande SGS qui nous semble l'une des meilleures existant à ce jour. Aucune erreur imprimée ne peut avoir de conséquences regrettables, toutes restant du domaine de l'anodin et ont été rectifiées par la majorité d'entre vous très rapidement. Quelques précisions supplémentaires sont également incluses.

Nous proposerons prochainement une carte de décodage qui met en œuvre le M 105, version simplifiée du M 104, plus économique, et qui le remplace totalement quand on ne souhaite pas employer le BUS de données avec extraction et décodage du binaire.

#### **Rectifications** et, informations pratiques

#### Dans Ie numéro 468

Les émetteurs à amplificateurs bipolaires pour LED sont facilement identifiables par le nombre de broches (donc la taille physique) du circuit CNIOS M 709 ou M 710. Contrairement aux légendes interverties, les figure 10 et 11 page 59 concernent le gros concernent M 710, tandis que les figure 12 et 13 page 60<br>concernent le petit concernent M 709.

La nornenclature page 63 meniiionne une surprenante inconnue au bataillon et l'on doit lire bien sûr<br>LD 271 de Siemens LD277 de Siemens pour les diodes émettrices infrarouges qui sont les vedettes mondiales de la spécialité (y compris au Japon !).

Tous nos émetteurs admettent 3 LD 271 (incluant 1es versions à HEXFET IRF Z 12) mais 2 suffisent amplement, voire une seule, une LED témoin d'émission occupant le 3<sup>e</sup> emplacement prévu sur 1es circuits imprimés.

La nomenclature des récepteurs à photodiode SFH 205 page 64 se complète au besoin en précisant que le circuit intégré TDA 2320 peut être remplacé sans modifications par le TDA 2320 A ou 1e LS 204 CB qui sont différents tris de 1a même puce SGS, la moins bonne (TDA 2320) suffisant aux schémas publiés.

#### Dans Ie numéro 469

Le circuit imprimé du<br>écodeur universel décodeur M 104 (figure 24 et 25) comporte une panne sans gravité : l'entrée E du réguiateur 7805 (ICz) n'y est pas alimentée par le  $+12V$  et la maquette ne risque Pas de démarrer.

Conformément au schéma de principe de cette carte, il faut impérativement  $+ 12 \text{ V}$  à l'entrée E de<br>IC<sub>2</sub>, ce que nous ce que conseillons de réaliser avec une queue de composant côté soudures qui remplacera le vide créé par la piste oubliée du tracé.

D'autre part, le fonctionnement en Adresse 2 du M 104 n'a Pas besoin de strap entre pin  $3$  et  $+5$  V, l'emplacement prévu sur la carte est inutile car une résistance de tirage au +5V est incorporée dans le circuit intégré<br>(pull-up) d'environ  $(pull-up)$ 50 kQ.

Seul le fonctionnement en Adresse 1 nécessite 1a pose d'un strap entre pin 3 et 0 V, dont I'emplacement utile est prévu sur le imprimé. M 104 est protégé par nature et se manipule

comme un vulgaire circuit TTL. Une quelconque sortie à drain ouvert ne doit pas rester non connectée : on la relie au  $+5V$  (ou davantage si elle le supporte) par résistance, ou bien on la Porte à lâ masse avec une liaison par fil qui inhibe électrostatiquement le transistor interne.

#### Dans Ie numéro 472

Les légendes des tracés d'émetteurs à HEX- FET ont ici aussi été inversées: l'émetteur M 709 est montré en figure 14 et 16, tandis que l'émetteur à M710 est montré en figure 13 et 15 de la même page 32. La taille des circuits intégrés fait la<br>différence avec le différence M 709 court et le M 710 plus long.

Si d'aventure le MOS- FET d'International rectifier IRF Z 12 n'était pas arrivé chez votre

RP-EL Nº 477

78

**COURRIER DES LECTEURS** 

détaillant, sachez que tous les modèles concurrents le remplacent directement,<br>aucune modification modification n'est utlle ici.

On s'assurera simplement qu'on achète bien un Canal N, 50 V seulement, et dont la RDS (ON) est inférieure à  $1 \Omega$ , mieux à  $0.5 \Omega$ . Toutes les marques en produisent 2 ans environ. Un SIP-MOS BUZ 71 A Siemens convient par exemple, mais il est plus coûteux  $(0, 18 \Omega)$ .

Le meilleur MOSFET de puissance est le plus facile à se procurer au

meilleur prix dans une région donnée. Sortant d'International rectifier  $\dot{a}$  1 dollar, l'IRF Z 12 semble destiné à une belle diffusion commerciale que nous jugeons méritée !

Pour le schéma d'extraction des données binaires du BUS série M 104 donné en figure 17 page 33, le registre ICz (4094) est en réalité pulsé par le signal d'horloge issu de O (et non O comme dessiné) sur la bascule JK 4027  $(IC<sub>1</sub>)$ . Les connexions réelles sont  $Q = \text{pin } 15$  $=$  horloge du registre et  $\overline{Q}$  = pin 14 = non

connectêe.

Le circuit imprimé correspondant en revanche est correct, et<br>le fonctionnement fonctionnement immédiat assuré confirme le diagramme des temps page 34 figure 18. La correction vaut pour le texte et la compréhension du fonctionnement de notre extracteur<br>code n'en sera n'en sera que meilleure.

La nomenclature des<br>netteurs HEXFET émetteurs page 57 mentionne un surprenant  $M$  709  $\alpha$  Z  $\alpha$ 81 qui n'existe pas et l'on doit lire en second choix  $M$  709 « A » B1. Il

existe à ce jour 5 émetteurs dans cette série qui varient par leur domaine d'alimentation :

 $-$  M 709 ou 710 « B1 » fonctionnent de  $+4.5$  V  $\hat{a} + 10,5 \text{ V}$ 

 $-709$  ou 710 « AB1 » fonctionnent de  $+3V$ à  $+10,5$  V

 $-$  M 709 « LB1 » fonctionne de  $+2,2$  V à<br> $+5$  V (incompatible (incompatible avec notre étude 9 V)

Pour conclure, nous souhaitons que le lecteur nous pârdonne ces diverses coquilles dues aux impératifs de réalisation de la revue.

Beaucoup de nos amis lecteurs sont intéressés tout au long de l'année par des articles parus dans<br>des numéros anciens et nous en demandent des photocopies. Si cette opération est envisageable<br>pour de très anciens numéros (

#### BON DE COMMANDE réservé à la VENTE AU NUMERO

(mettre une croix dans la case des numéros demandés) Sommaire détaillé dans chaque numéro de ianvier

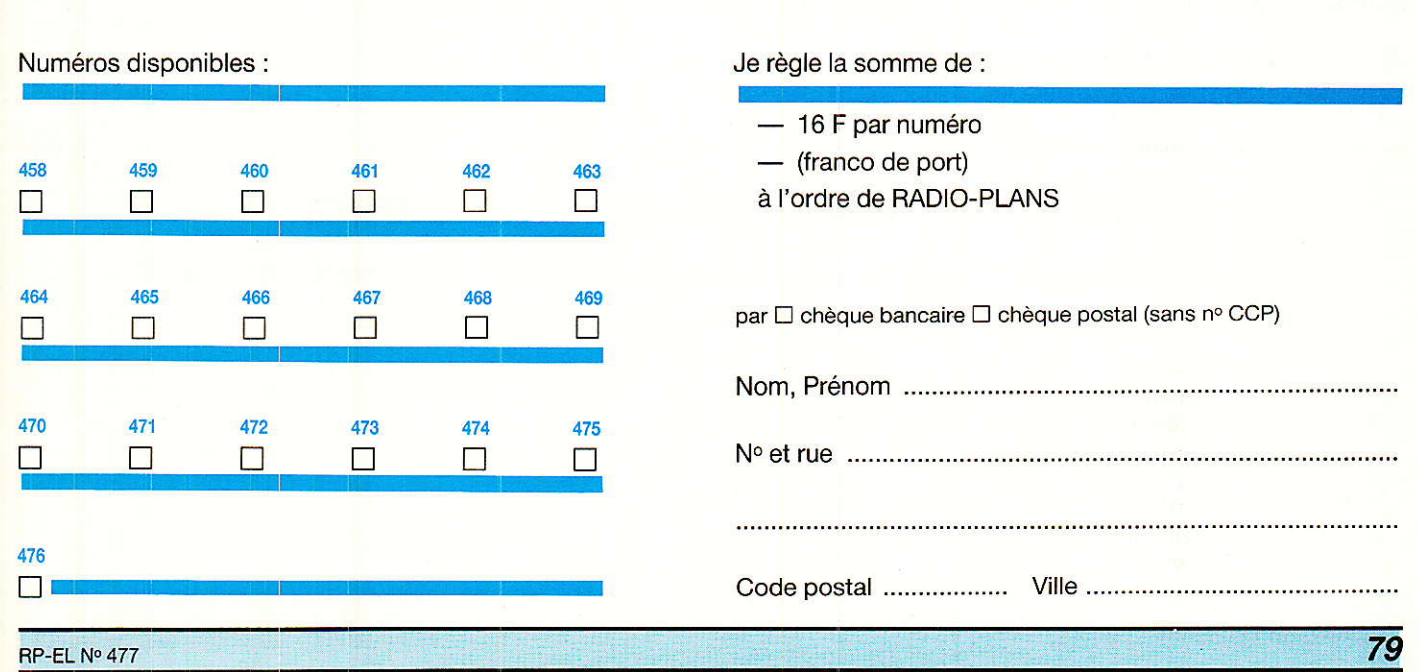

**Vous avez apprécié cette revue, suivez le guide et partagez les vôtres…**

#### **Comment faire le vide dans vos placards, contribuer à la collecte du vieux papier et emmener votre bibliothèque (Et celle des autres) en vacances sans payer de surtaxe à l'aéroport.**

Chapitre I : Découpage.

Pas le choix, un bon massicot capable de couper 100 pages (Ca existe ?) ou une latte, de préférence en métal, un bon cutter et un support pour épargner votre table de cuisine…

Chapitre II : Scannage.

Si vous ou votre patron avez un scanner recto-verso qui converti en pdf passez au chap. III.

Sinon il vous faut au minimum un scanner avec chargeur (Ou être insomniaque). Il est important que le programme de gestion du scanner soit convivial. Pour éviter/réduire les images fantômes du verso de la page qui apparaissent par transparence augmenter lumière et contraste de 10-15 %, ça aide beaucoup.

Scannez toutes les pages (1 pdf par page) impaires dans la directory 1 et renommez le début du fichier (FileRenamer fait ça très bien, increment, step 2, start from 1) : 001, 003, 005… 055. (Par exemple). Retournez le paquet, scannez dans la directory 2 (A l'envers, la première page scannée sera la dernière du livre!) et renommez à l'envers (FileRenamer : decrement, step 2, start from 56) : 056, 054, 052… 002. Transférez les deux directories dans une directory commune et fusionnez toutes les pages en un seul fichier avec votre prg favori. (PDF Tools de Tracker Soft fait ça très bien).

Tous les prg cités sont en version d'essai sur eMule ;-)

Chapitre III : Partagez.

Sur Rapidshare & co c'est bien mais encore faut-il trouver les liens et avoir la chance que les fichiers n'aient pas été effacés… à la demande des éditeurs ! Torrent faut chercher beaucoup aussi, eMule il faut un peu de patience mais on trouve tout et tout de suite. Merci de soutenir eMule. Si vous avez des (vieilles) séries genre : Bateaux, Voile Magazine, Motor Boat, Neptune… merci ôssi, ça se fait rare.

Au boulot…

**Pour lire les revues** un programme léger et très complet : pdfXchange viewer (Pro). A configurer par défaut dans « affichage » : Afficher 2 pages en vis-à-vis + Afficher la couverture en mode vis-à-vis. Vous aurez ainsi à chaque fois les pages paires à gauche et impaires à droite + F12 = plein écran. Pour feuilleter les couvertures sous forme de vignettes un explorateur pas mal : XnView (Affiche à peu près tout ce qui existe.)

Un programme qui fait les deux : Koobit, mais nombre de vignettes limité à 2 lignes.

En ligne prochainement plusieurs centaines de Radio Plans & Elektor depuis les années '70. Faite une recherche avec « index radio plans electronique maj » ou « index elektor electronique maj » pour la liste complète des sommaires.